CheckSum3517

# The **mdframed** package [1](#page-1-0)

auto-split frame environment

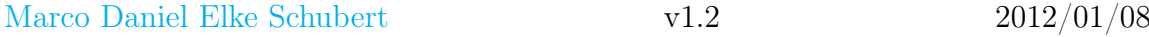

The standard methods for framing text (\fbox or \fcolorbox) require you to handle page breaks by hand, meaning that you have to split the \fbox into two. The present package defines the environment mdframed which automatically deals with pagebreaks in framed text.

By defining new environments the user may choose between several individual designs.

Linked files: <mdframed-example-default.pdf> <mdframed-example-tikz.pdf> <mdframed-example-pstricks.pdf> <mdframed-example-texsx.pdf>

FYI: I create a repository for **mdframed** on [github](https://github.com/marcodaniel/mdframed) where you can [download](https://github.com/marcodaniel/mdframed) the current development status.

# **Contents**

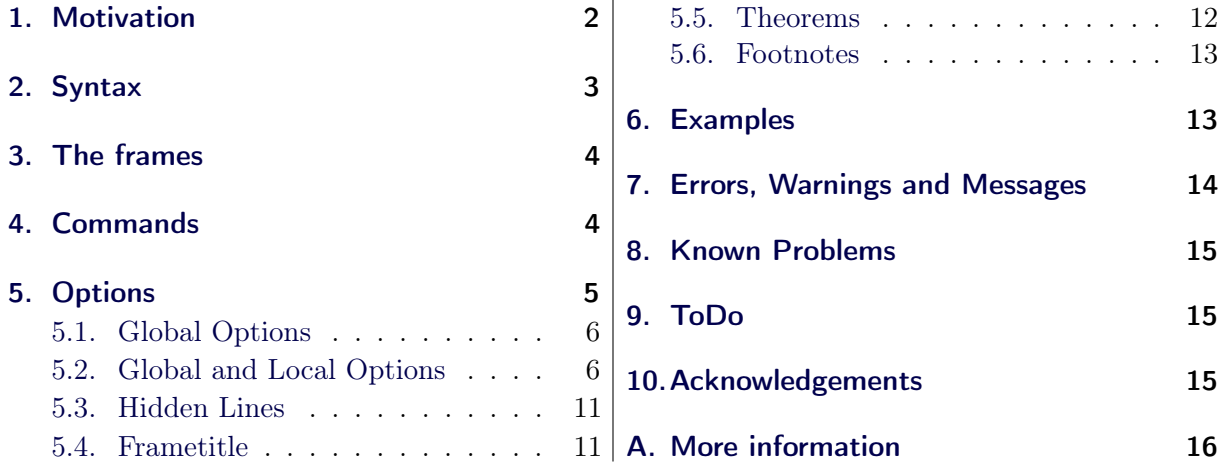

# <span id="page-1-1"></span>1. Motivation

Many users wish to (further) emphasize lemmata, definitions, proofs, etc. The package mdframed allows you to create environments with breakable frames. I think an example is the best way to demonstrate its properties.

> Theorem 1.1 (Pythagorean theorem) In any right triangle, the area of the square whose side is the hypotenuse is equal to the sum of the areas of the squares whose sides are the two legs.

<span id="page-1-0"></span> ${}^{1}$ Extending the package framed.sty

# $a^2 + b^2 = c^2$

The frame was defined with the following settings.

```
\setminusnewmdtheoremenv \mid out erlinewidth =2, left margin =40, \%\mathbf{right} \, \textbf{margin} = 40, \, \textbf{background color} = \text{yellow}, %
     outerlinecolor=blue, innertopmargin=0pt, %s p l it t o p s k i p = \ t o p s k i p , s k i p b e l o w = \ b a s e l i n e s k i p , \%\textbf{skip} above=\baselineskip , ntheorem |{theorem}%
     {Theorem} [section]
\begin{bmatrix} \begin{array}{c} \hline \end{array} \end{bmatrix}. . .
\setminusend { theorem }
```
# <span id="page-2-0"></span>2. Syntax

## Loadings **mdframed**

The package itself loads the packages

- kvoptions,
- xparse  $(new)$ ,
- etoolbox and
- color.

Depending on the options mdframed will load

- xcolor,
- tikz or
- pstricks.

Load the package as usual:

```
\ u s e p a c k a g e [<GLOBAL OPTIONS>]{ md framed }
```
Only the option framemethod should be load by the optional argument of \usepackage. All other options should be loaded with \mdfsetup or related environments. The package should be loaed after amsthm if you need the package.

### Provided environment

The package defines only one environment with the following syntax:

```
\b \begin{bmatrix} \boldsymbol{m} \boldsymbol{r} \boldsymbol{r} \end{bmatrix}<CONTENT>\n\ \mathbf{end}\ and \}
```
To create own environments with mdframed see section [4.](#page-3-1)

# Autodetecting floats

mdframed detects whether the environment is used inside float or minipage environments. If you use mdframed in such an environment mdframed will use the option nobreak automatically.

# Twoside-mode

If you are using mdframed inside twoside mode you can set the option innermargin and outermargin (see section [5.2.1\)](#page-5-2). The length will be ignored if you use the option usetwoside.

# <span id="page-3-0"></span>3. The frames

Normally you can say mdframed draws only some lines. To allow page breaks the following designs are supported. If you load the package with framemethod=default you can only draw a single line. Inside the gray box the text will be printed.

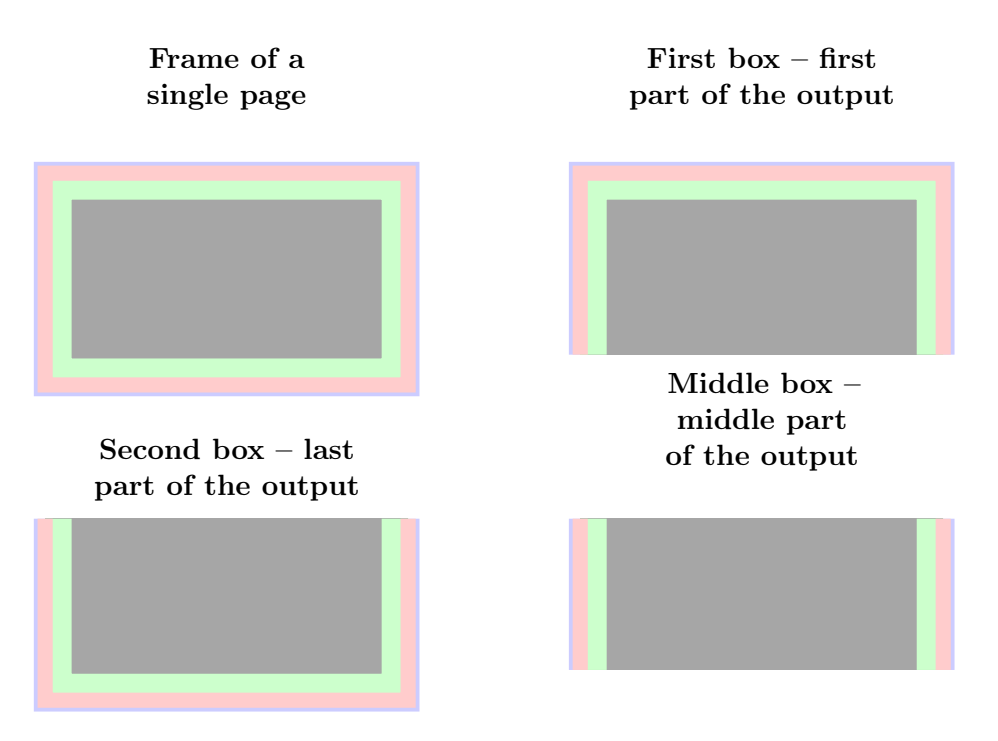

<span id="page-3-2"></span>Figure 1: The basic frames

# <span id="page-3-1"></span>4. Commands

The following commands should countenance your by the handling with mdframed

### \newmdenv

The command has the following syntax:

 $\neq$  \newmdenv[<MDFRAMED OPTIONS>]{Name of the environment}

In this way you can simply use:

```
\n\{newmdenv | line color = red, frametitle = Infobox | infobox. . .
\begin{bmatrix} \begin{array}{c} \hline \end{array} \end{bmatrix}foo foo foo foo foo foo
\n \ \ \mathbf{end} \{ \mathbf{infobox} \}
```
\renewmdenv

By using this command you can redefine environments which are created by \newmdenv.

### \surroundwithmdframed

Sometimes you have predefined environments. This commands allows you to set a environmet surround this predefined environment. To set a mdframed around the environment verbatim you can simple say without changing the original name.

```
\sums urround with md framed [linewidth = 2pt | { verbatim }
```
### \mdflength

If you want to work with length defined by mdframed (for example innerleftmargin) you can now simple use the command \mdflength.

```
Some Text \ hspace space { \mdflength { innerleft margin } Some Text
```

```
\hbar \hbar \hbar \hbar \hbar \hbar \hbar \hbar \hbar \hbar \hbar \hbar \hbar \hbar \hbar \hbar \hbar \hbar \hbar \hbar \hbar \hbar \hbar \hbar \hbar \hbar \hbar \hbar \hbar \hbar \hbar \hbar \hbar \hbar \hbar \hbar \hbar
```
# \mdfsetup

To set the options you can use the optional argument of \usepackage or you can use the command \mdfsetup which is not limited to the preamble. Inside a group the settings work only local.

At this point I want to recommend the using of the command \mdfsetup instead of setting package option via the optional argument of \usepackage. So your are avoiding breaking of non robust commands.<sup>[2](#page-4-1)</sup>

#### \mdfdefinestyle

\mdfdefinestyle allows the user to define different styles and use as an option of mdframed via style. The option style is explained in section [5.2.3.](#page-8-0)

Here a small example:

```
\mathcal{M} m d f d e f i n e s t y l e \mathcal{M} m y s t y l e \mathcal{M} l e f t m a r g i n =0pt , \mathcal{M}line <b>line <b>color</b> = blue}
. . . .
\b \begin{bmatrix} \boldsymbol{m} \boldsymbol{r} \boldsymbol{r} \end{bmatrix} \begin{bmatrix} \boldsymbol{r} \boldsymbol{r} \boldsymbol{r} \end{bmatrix}f o o
\ \eta \ md framed }
```
#### \mdfapptodefinestyle

This commands allows to expand a defined style.<sup>[3](#page-4-2)</sup>

# <span id="page-4-0"></span>5. Options

The package provides various options to manipulate frames. In the following section all options are listed. Some internal macros which can be manipulated are not shown in this documentation. The listed option are divided in global and local options. The global options can not be used inside \mdfsetup.

<span id="page-4-2"></span><span id="page-4-1"></span><sup>2</sup>Thanks to Heiko Oberdieck and Philipp Stephani [kvoptions-Declaration von Optionen schlägt fehl](https://groups.google.com/group/de.comp.text.tex/browse_thread/thread/15c5ad290490d426?hl=de) <sup>3</sup>Thanks to Martin Scharrer and Enrico Gregorio:

<http://tex.stackexchange.com/questions/34684/argument-of-setkeys>

# <span id="page-5-0"></span>5.1. Global Options

The following options are only global options.

xcolor default=none

By setting this key, the package xcolor will be loaded with the given value(s). Without any value mdframed loads the package color without any options. If the package xcolor is already loaded the given option will be ignored. I recommend to load xcolor before mdframed.

framemethod default=default

With this key you can change the way frames are drawn. You can decide whether the frame is drawn with

- 1. LATEX-commands \hrule, \vrule, \rule,
- 2. TikZ (the package TikZ will be loaded) or
- 3. PSTricks (the package pstricks will be loaded).

The option framemethod requires a string. Allowed combinations are listed in the following table.

Table 1: Allowed keys for framemethod

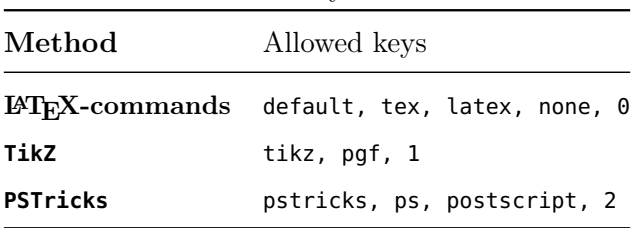

# FYI

It is independently whether the method is written with no, one or more capital letter.

# Note

The manipulation of the frames depends on the option framemethod. For further information see below.

# <span id="page-5-1"></span>5.2. Global and Local Options

The options listed below can be set globally or locally and they are not limited to the preamble. I tried to define self explained names.

# <span id="page-5-2"></span>5.2.1. Options with lengths

In figure [\(2\)](#page-6-0) you can see the adjustable lengths (compare also figure [\(1\)](#page-3-2)) which will be described below. All lengths accept two kinds of input. The first one is a length (e.g. 2pt) and the second one is a number (e.g. 2) which will be multiplied by 1 defaultunit. The figure shows three different colored frames.

I know that the predefined lengths are not well prepared. Maybe I will change it later.

# defaultunit default $\pm$ pt

see the sentence above.

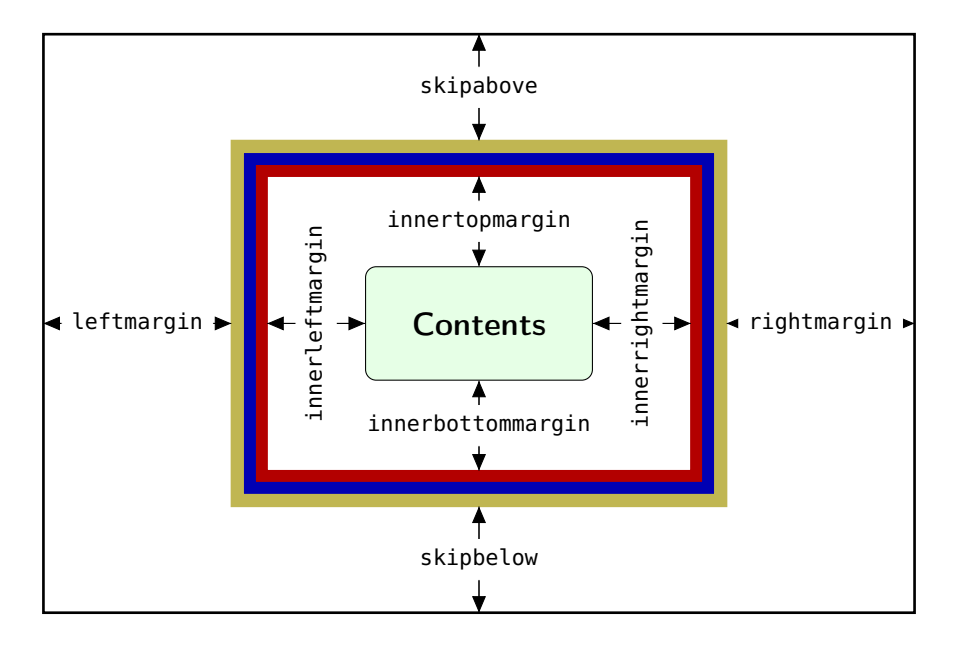

<span id="page-6-0"></span>Figure 2: adjustable lengths of mdframed

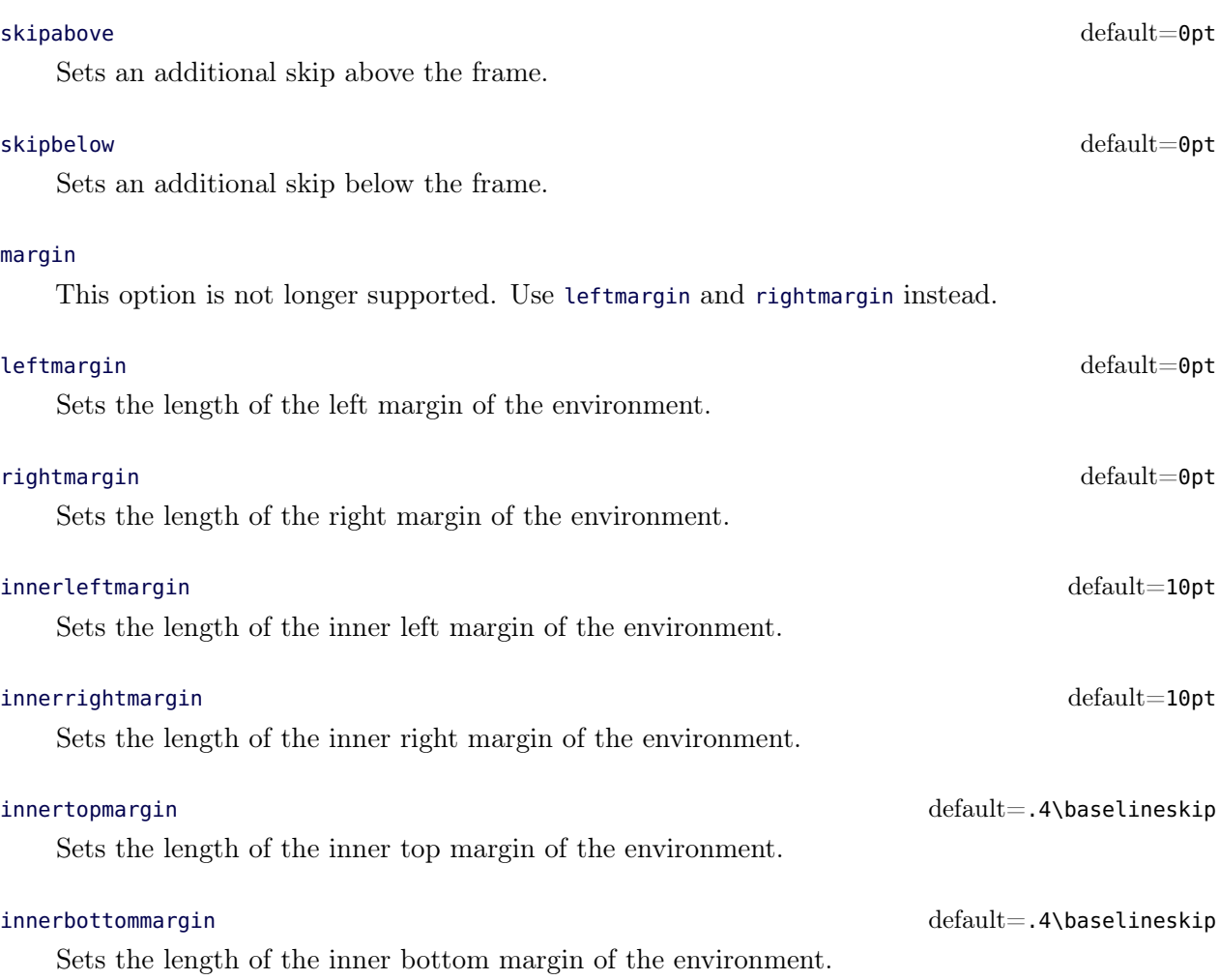

# The following lengths are not shown in figure [\(2\)](#page-6-0).

userdefinedwidth default=0pt

Sets the width of the whole mdframed environment. The width represent the width including the line width and the inner margins. The outer margins will be ignored.

### outermargin

Sets the length of the outer margin. This option is only available in twoside-mode.

## innermargin

Sets the length of the inner margin. This option is only available in twoside-mode.

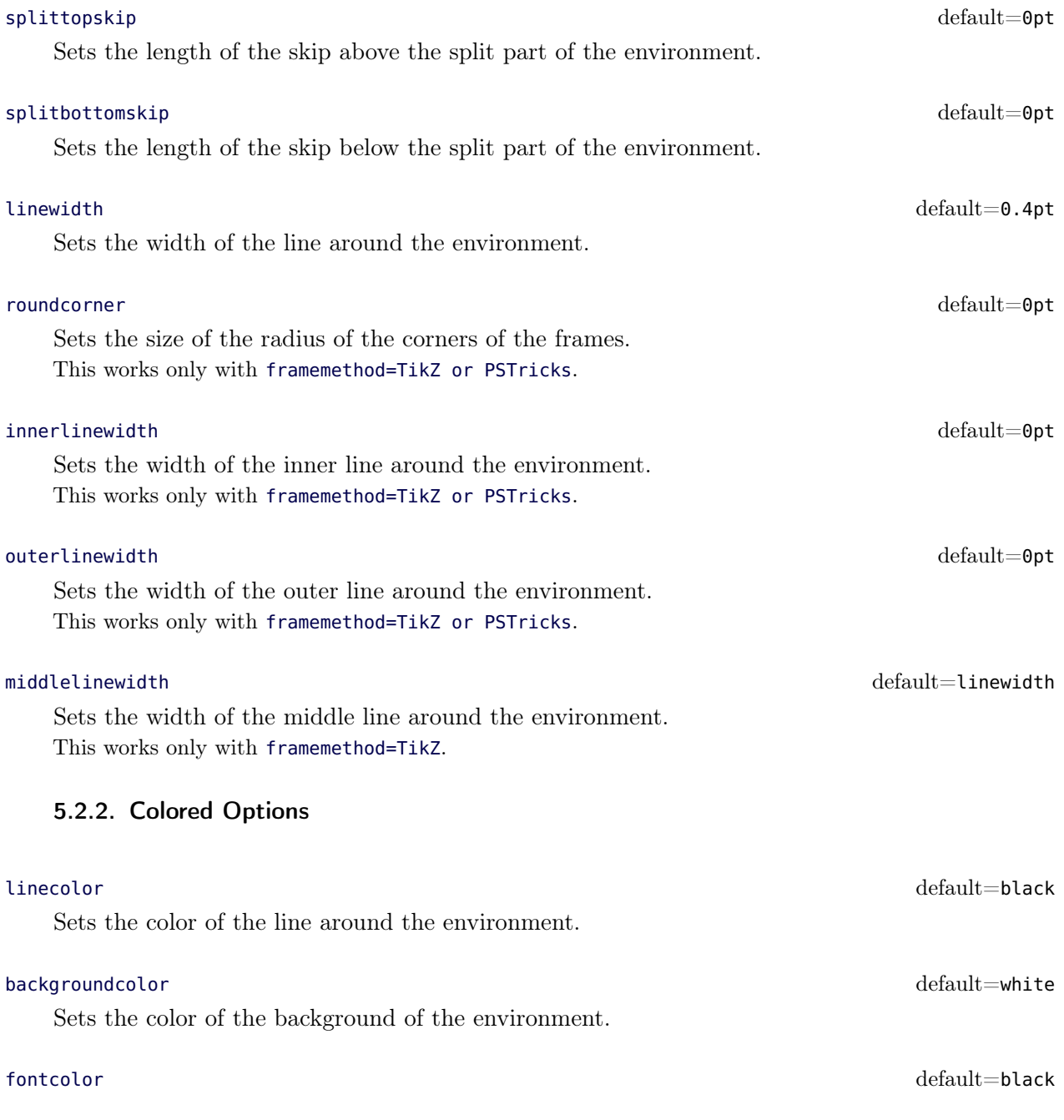

Sets the color of the contents of the environment.

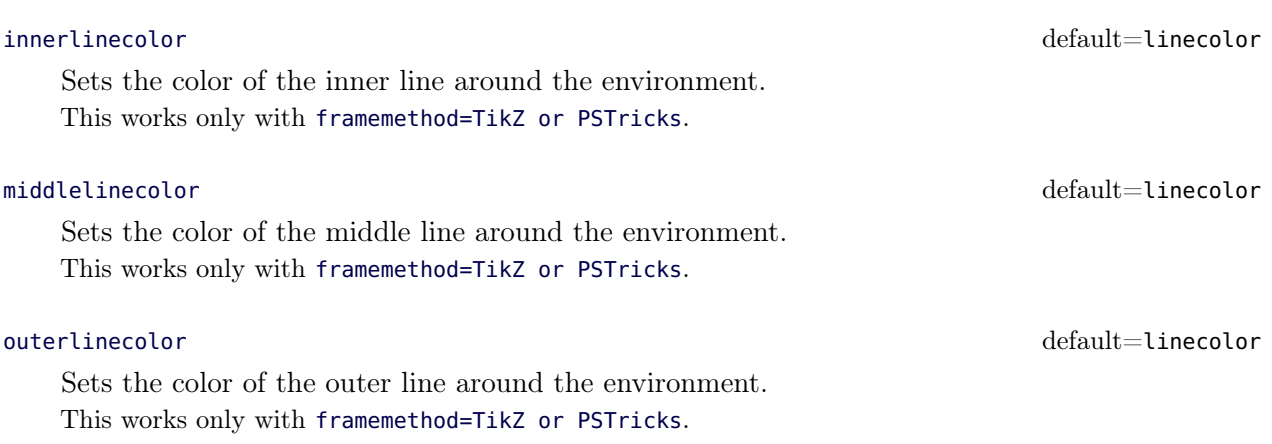

## <span id="page-8-0"></span>5.2.3. General options

### font default $=\{\}$

Sets the font of the environment.

### ntheorem default=false

Before setting this boolean key, you have to load the package ntheorem. With this option you set the values \theorempreskipamount and \theorempostskipamount to  $0$  pt.

### nobreak default=false

Sometimes it is useful to prevent a frame from splitting. The nobreak option is used for this purpose. If you activate this option you can enable it by setting nobreak=false.

## usetwoside default=true

If you set the twoside option you can work with outermargin. This option disable this and you work with leftmargin and rightmargin.

Sometimes it is useful to set a minimum height before a frame should be splitted. For such cases you can use needspace. The option requires a length which sets the minimum height before a frame will be splitted.

## style

If you define a special style with \mdfdefinstyle you can use the key style to load the style. mdframed has no predefined styles yet.

This option allows the user to commit some macros. An example is shown in the example files.

Sometimes it is useful to align the environment itself. For this you have the option align which can be set to the following strings:

 $\det$  align default $=$ left  $\det$ 

needspace default=0pt

# settings default=none

## 5.2. Global and Local Options 5. Options 5. Options 5.

- left,
- right and
- center.

The alignments left or right depend on the given lengths leftmargin and rightmargin. Later I will present an example to demonstrate my bad English explanation.

## pstrickssetting default=none

With this key you can pass several options to \psset. For example if you want all lines dashed you will have to set pstrickssetting={linestyle=dashed}. It is very important to put the options of pstrickssetting in brackets.

This works only with framemethod=PSTricks.

## pstricksappsetting default=none

mdframed works with defined style for the different elements. By using \apptopsstyle in combination with this option you can expand the definition. The predefined styles are

- mdfbackgroundstyle
- mdfframetitlebackgroundstyle
- mdfouterlinestyle
- mdfinnerlinestyle
- mdfmiddlelinestyle
- mdfmiddlelinestyle

Before you change one please have a look at the file **md-frame-2.mdf** to see the settings. This works only with framemethod=PSTricks.

## tikzsetting default=none

With this key you can pass several options to \tikzset. Some examples are listed in the next section. It is very important to put the options of tikzsetting in brackets. This works only with framemethod=TikZ.

## apptotikzsetting default=none

With this key you can add several options to tikzsetting. This key based on the idea of manipulation of predefined keys of mdframed. The package mdframed defines via \tikzset the following keys to draw frames.

- \tikzset{mdfbox/.style}
- \tikzset{mdfcorners/.style}
- \tikzset{mdfbackground/.style}
- \tikzset{mdfinnerline/.style}
- \tikzset{mdfouterline/.style}
- \tikzset{mdfmiddleline/.style}

- \tikzset{mdfframetitlerule/.style}
- \tikzset{mdfframetitlebackground/.sstyle}

Before you change one please have a look at the file **md-frame-1.mdf** to see the settings. This works only with framemethod=TikZ.

# <span id="page-10-0"></span>5.3. Hidden Lines

<span id="page-10-1"></span>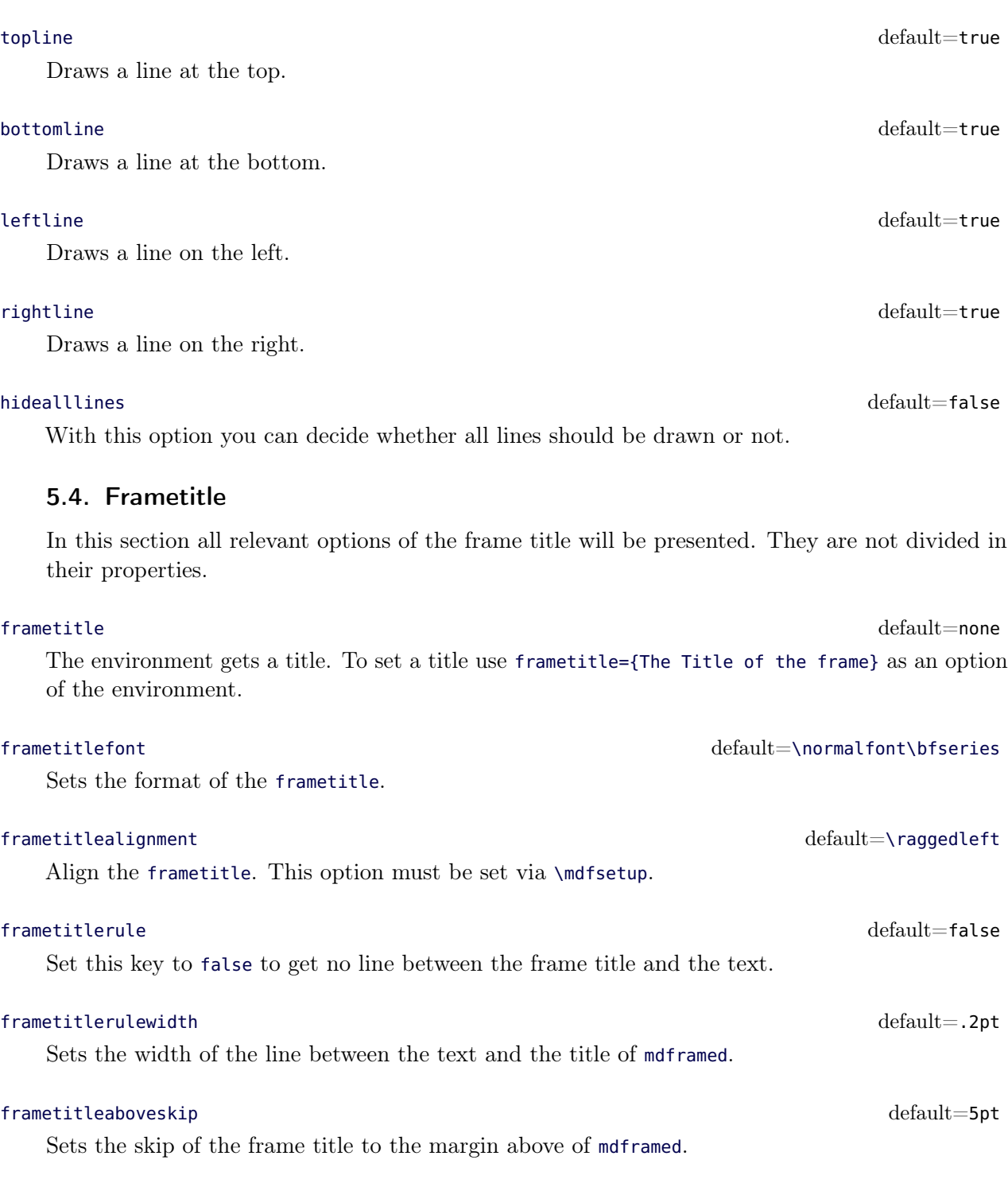

# 5.5. Theorems 5.5. Options 5.5. Options 5.5. Options 5.5. Options 5.5. Options 5.5. Options 5.5. Options 5.5. Options 5.5. Options 5.5. Options 5.5. Options 5.5. Options 5.5. Options 5.5. Options 5.5. Options 5.5. Options

## frametitlebelowskip default=5pt

Sets the skip of the frame title to the rule of the frame title.

## frametitlebackgroundcolor default=white

Sets the color of the background of the frametitle

# FYI and Note

mdframed can't handle page breaks inside the frametitle well. If you get a page break please have a closer look to the output.

If a frame title is given the optional length innertopmargin is set between the rule under the frame title and the contents of mdframed.

## repeatframetitle default=false

Repeat the frame title on every frame. The feature is currently not well implemented!!!

# <span id="page-11-0"></span>5.5. Theorems

In this section is described which commands can help you to define theorem environments with mdframed.

## \newmdtheoremenv

Since the package is often used to highlight theorem environments, I have created a command<sup>[4](#page-11-1)</sup> to simplify this process. The command has the following syntax:

\n ewmdth eor em env [< md framed−o p t i o n s >]{< envname >}%  $\vert$  < numbered like > $\vert$  { < caption >  $\vert$  { < within >  $\vert$ 

The last four arguments are equivalent to the command \newtheorem. Only the first optional argument is able to pass mdframed-options. A simple example is:

```
\hbox{\tt \&} \\texttt{\textbackslash }new} mdtheoremenv [ line c o l o r = b l u e ] { lemma } \%{Lemma} s ection
. . .
 \begin{bmatrix} \text{begin} \\ \text{lemma} \end{bmatrix} [Some title]
  foo foo foo foo foo foo
\n \ \mathbf{end} \
```
So far there is no \renewmdtheoremenv!

## \mdtheorem

This is a special kind of \newtheorem. The command has the following syntax.

\mdtheorem [< md framed−o p t i o n s >]{< envname >}%  $\vert$  < numbered like > $\vert$  { < caption >  $\vert$  { < within >  $\vert$ 

How you can see the arguments are equal to \newtheorem but the command ignores every \theoremstyle. This is based on the following behavior.

The command \mdtheorem creates two environment based on the given first mandotory argument. The first environment is named like the given argument and creates a numbered theorem. The

<span id="page-11-1"></span><sup>4</sup>Thanks to Martin Scharrer and Enrico Gregorio:

[Own command to create new environment](http://tex.stackexchange.com/questions/26298/own-command-to-create-new-environment)

second environment is named like the first mandatory argument with a star. This environment has the same formating but isn't numbered.

The syntax of the new defined environments is equal to the normal theorem environments.

```
\b \begin{bmatrix} \text{e} \text{a} \end{bmatrix}. . .
\langle end { environment }
```
What happened? The caption of the command will be set as the frame title. In this way all option of the frametitle are available. Furthermore mdframed provided additional options explained below.

#### theoremseparator default={:}

Sets the separator of the caption and the title of the theorem. The theoremseparator will be printed only if an theorem title is given.

### theoremtitlefont default  $\{ \}$

Via the option frametitlefont you can manipulate the font of the frame title. The option theoremtitlefont allows to set a different font to the title of the theorem.

### theoremspace  $\setminus$  space

Sets the space after theoremseparator.

Examples can be found in the attached files.

## <span id="page-12-0"></span>5.6. Footnotes

Inside the environment you can use the command \footnote as usual. mdframed uses the syntax of environment minipage with the same counter.

Every footnote text will be collected inside a box and will be displayed at the end of the environment mdframed.

## footnotedistance default= \bigskipamount

The length is the distance between the end of the environement **mdframed** and the displaying of the \footnoterule.

### footnoteinside default=true default=true default=true default=true default=true

The position of the footnotes can be changed with the option footnoteinside. The footnotes will be displayed at the end of the environment but you can decide whether the output is inside mdframed or after.

## **Note**

The output of the footnotes with the option footnoteinside=false are not in a splitted frame. I think it isn't useful because the first line of a new page shouldn't be a footnote.

# <span id="page-12-1"></span>6. Examples

I outsource the examples in four files to limit the documentation. The files are

## **mdframed-example-default**

Demonstration of examples created with framemethod=default.

## **mdframed-example-tikz**

Demonstration of examples created with framemethod=TikZ.

### **mdframed-example-pstricks**

Demonstration of examples created with framemethod=pstricks.

#### **mdframed-example-texsx**

Demonstration of examples like interaction with listings

The examples are often not equivalent but normally they can be adapted to another method. So I really recommend to have a look to all example files.

# <span id="page-13-0"></span>7. Errors, Warnings and Messages

The package mdframed provides different errors, warnings and messages in the log-file. Some LATEX-editors like TEXMaker or TEXStudio have a special tab for errors and warnings but not for messages. So you should look in the log-File itself.

The followings errors and warnings are generated by mdframed.

The package ... does not exist but needed by mdframed

To avoid this problem you should install the required packages which are listed in section [2.](#page-2-0)

package option style is depreciated use framemethod instead style

With version 0.9d mdframed changed the meaning of the option style. The option is used to load a defined style by \mdfdefinestyle. Instead use framemethod (see section [5.1\)](#page-5-0).

Unknown framemethod .... mdframed

The input string for the option framemethod is unkown. See section [5.1.](#page-5-0)

You have not loaded ntheorem yet

To use the option ntheorem you have to load the package ntheorem.

You have only a width of 3cm

The package mdframed calculates the width of the contents based on the given options. If the width of the contents smaller than 3 cm you will get this warnings. You should change the settings to get a greater width.

```
You got a bad break
you have to change it manually
by changing the text, the space
or something else
```
Sometimes you have enough vertical space for the rules and the space between the rules and the contents but not for the contents itself. In this situation you will get this warning because the contents of this box is empty. You have the possibility to change the settings or include a \clearpage in front of the environment mdframed. So far I have no idea how to avoid such things.

```
You got a bad break
because the split box is empty
You have to change the page settings
like enlargethispage or something else
You got a bad break
```
See the explanation above.

You got a bad break because the last split box is empty You have to change the settings

The same reason as above but only in the last box.

Option ... is already consumed and has no effect on input line ...

If you set a global option inside the document body you will get this warning.

# <span id="page-14-0"></span>8. Known Problems

In this section I will collect known problems. In case you encounter any further problems, please drop me an email, [marco.daniel at mada-nada.de.](mailto:marco.daniel@mada-nada.de)

Do you have any ideas / wishes on further extensions to this package? Please let me know!

1. So far the environment isn't compatible with the package gmverb.

# <span id="page-14-1"></span>9. ToDo

# It is important to update the documentation

- 1. see "Known Problems".
- 2. So far it isn't possible to combine the environment \begin{multicols} of the package multicol with mdframed with the whole option list.
- 3. Create new styles.
- 4. Improve page breaks.
- 5. Improve footnotes
- 6. Improve documentation and examples
- 7. Create styles for frametitle

# <span id="page-14-2"></span>10. Acknowledgements

Dick Nickalls; Dietrich Grau; Piazza Luca; Jobst Hoffmann Martin Scharrer; Enrico Gregorio Heiko Oberdiek; Philipp Stephani.

Thanks for proofreading Alan Munn and Nahid Shajari I hope I forgot nobody.

# <span id="page-15-0"></span>A. More information

In the following section I want to present how to create your own frame.

# A.1. How does **mdframed** work?

With the environment \begin{mdframed} ... \end{mdframed} the whole contents will be saved in a \savebox called \mdf@splitbox@one. After the calculation of the width and the height of the \mdf@splitbox@one (done by mdframed.sty) the box will be set sequently (done by md-frame-X.mdf). The following figure demonstrates this.

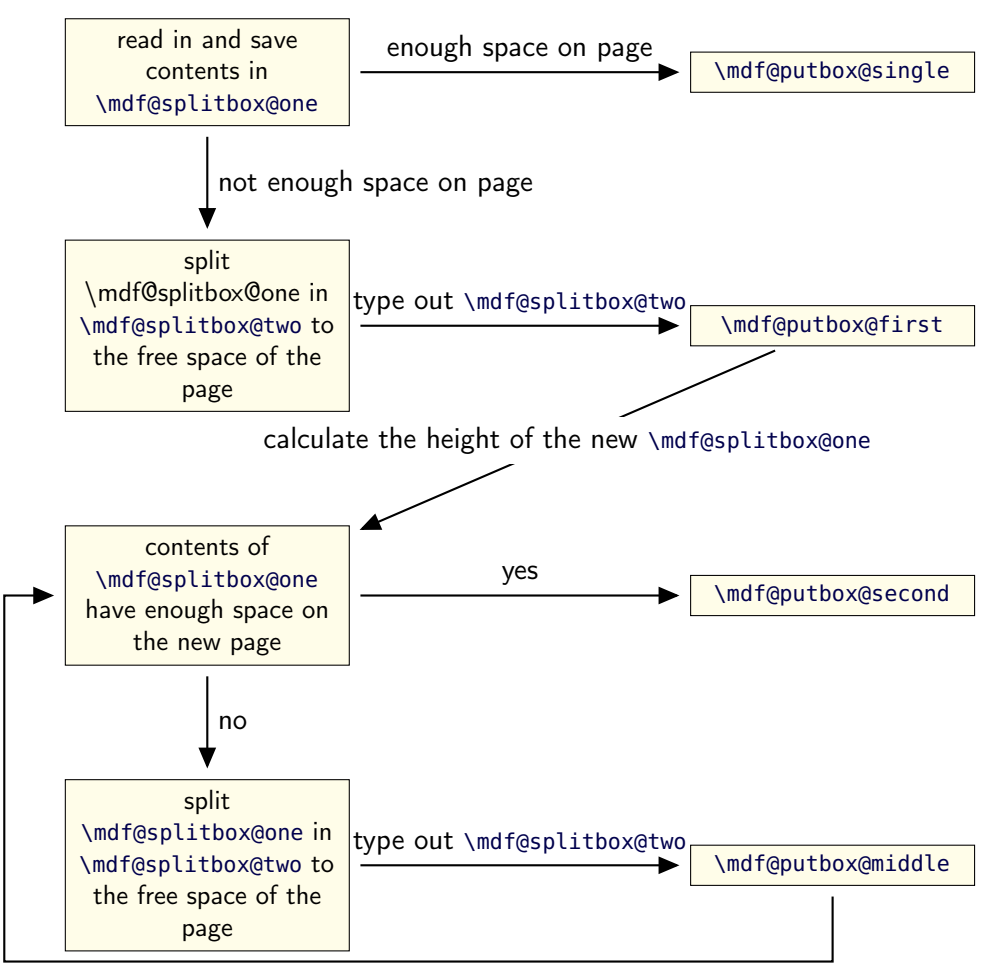

calculate the height of the new \mdf@splitbox@one

Figure 3: Setting the contents of mdframed

The width of the contents is the result of the settings of leftmargin, rightmargin, linewidth, innerleftmargin and innerrightmargin (see figure  $(2)$ ).

# A.2. The Framecommands

The package mdframed knows four kinds of "Framecommand". These commands tell LATEX how to set the contents of mdframed.

\mdf@putbox@single This command sets the contents of a single unsplit frame.

\mdf@putbox@first This command sets the contents of the first frame of a split frame.

\mdf@putbox@middle This command sets the contents of the middle frame of a split frame.

\mdf@putbox@second This command sets the contents of the last frame of a split frame.

Using the explained commands we give an example. The command \box uses the contents of the savebox and types them out.

First we want to type out the single box without any settings (but with the calculated width).

```
\ln a k e a t l e t t e r
 \{ \hat{\mathbf{q}} \in \mathcal{A} \}\ln a k e at other
```
I am using the command \leftline to start the "Framecommands" at the left.

```
m a k e a t l e t t e r
 \delta \ \delta \ \mathrm{@putbox@single} \ \mathrm{the \, f \boxminus \, f @splitbox@one} \}\ln a k e a t o ther
```
Now you have to know how the lengths are named. Every length which can be modified by the options has the following syntax:

 $\mathrm{Indf@ of the Length>@length$ 

For example the leftmargin is:

```
\n\ \ m d f@ left margin@ le n gth
```
To create only a line at the left with the correct leftmargin you can set \mdf@putboxsingle as follows

```
\ln a k e at letter
\setminus def \setminus m d f @ p u t b o x @ s in g l e { %
                \setminus l e f t l i n e \frac{8}{6}\hspace *{\mdf@leftmargin@length}%
                       \rule \lceil - \d p \ranglem d f @ s plit b o x @ o n e \lceil \ \rangle m d f @ l i n e w i d t h } %
                                {\ \n\{\n\} h t \mid m df@split box@one+\dfrac{\dfrac{1}{\phi}\n}{m df@split box@one}\}\b{box\m{m d f@split box@one
               }%
}
 m a k e a t o ther
```
In this way you can do what you want. If you create your own style you can save the file as md-frame-X.mdf. X must be an integer. In this way you can use the option framemethod to load the file by setting framemethod=X.

# A.3. Revision history

## Version 1.2 submitted 8 Jan 2012

• fixed documentation (Thanks to Dietrich Grau) • fixed bug in combination with amsthm • fixed bug in \newmdtheoremenv • defined new styles via \newpsstyle

This works only with framemethod=PSTricks. • added new commands for interaction with TikZ and PSTricks • expand frame title option by option frametitlerule, frametitlerulewidth

frametitlefont, frametitleaboveskip, frametitlebelowskip, frametitlealignment • removed limitation of three lines for PSTricks • defined new commands \surroundwithmdframed, \mdflength, \mdtheorem • load xparse by default • changed internal names • expanded examples

## Version 1.0b submitted 9 Dec 2011

• fixes documentation (Thanks to Dietrich Grau) • fixes bug in \newmdtheoremeny • fixes bug with overfull boxes (Thanks to Dietrich Grau) • defined \newpsstylemdfbackgroundstyle and mdflinestyle

This works only with framemethod=PSTricks. • created dtx-file (Thanks to Kevin Godby) • added \@parboxrestore to \mdf@lrbox

### Version 1.0 submitted 13 Nov 2011

• add option userdefinedwidth • add option align • add option apptotikzsetting • create new command  $\mathcal{I}$  \mdfapptodefinestyle • changed internal algorithm • removed calc instead using  $\varepsilon$ -TEX \dimexpr • expand documentation • trying to fixe problems with xcolor • fixed bug with framemethod=pstricks • create file mdframed-example-default • create file mdframed-example-tikz • create file mdframed-example-pstricks • create file mdframed-example-texsx (texsx stands for tex stackexchange)

### Version 0.9g submitted 08 Oct 2011

• fixed documentation • added small footnote compatibility

### Version 0.9f submitted 04 Oct 2011

• fixes bugs (thanks to Lars Madsen) • added option hidealllines • fixed documentation

### Version 0.9e submitted 11 Sep 2011

• working with twoside modus

### Version 0.9d submitted 10 Sep 2011

• changed the meaning of the option style!!! (inspired by Lars Madsen) • added option framemethod (inspired by Lars Madsen) • added options needspace (inspired by Lars Madsen) • added new command \mdfdefinestyle (inspired by Lars Madsen) • fixes documentation • renamed md-frame-3.mdf to md-frame-2.mdf

### Version 0.9b submitted 7 Sep 2011

• fixes bugs in \newmdtheoremenv (Thanks to Enrico Gregorio)

## Version 0.9a submitted 5 Sep 2011

• fixes bugs (Thanks to Lars Madson) • expanded documentation (added revision history)

### Version 0.9 submitted 4 Sep 2011

• added option nobreak • detecting float environments to prevent split calculation • expand documentation (Thanks to Alan Munn)

#### Version 0.8a

• fixes bugs • fixes documentation

#### Version 0.8 submitted 22 Aug 2011

• added commands: \newmdenv, \renewmdenv, \newmdtheoremenv • fixes bugs • fixes documentation

### Version 0.7a submitted 6 August 2011

• added option frametitle • added option frametitlefont • allow twolumn-mode • changed the calculation

• added option tikzsetting • added options for hidden lines for all styles • fixes bugs

### Version 0.6a submitted 22 Dec 2010

• fixes bugs • added \mdfsetup • expanded documentation

# B. Implementation

And finally, here's how it all works. . .

# B.1. The Explanation of mdframed.sty

Id : mdframed.dtx3122012 − 01 − 0812 : 43 : 36Zmarco Rev : 312 Author : marco  $Date: 2012 - 01 - 0813: 43: 36 + 0100(So, 08. Jan2012)$ 

```
\mdversion
\mdframedpackagename
\mdf@maindate@svn
```
Set package information

```
1 \def\mdversion{v1.2}
```
- 2 \def\mdframedpackagename{mdframed}
- 3 \def\mdf@maindate@svn\$#1: #2 #3 #4-#5-#6 #7 #8\${#4/#5/#6\space }

```
4 \NeedsTeXFormat{LaTeX2e}
```

```
5 \ProvidesPackage{mdframed}%
```
- 6 [\mdf@maindate@svn\$Id: mdframed.dtx 312 2012-01-08 12:43:36Z marco \$%
- 7 \mdversion: \mdframedpackagename]

\mdf@PackageWarning \mdf@PackageInfo \mdf@LoadFile@IfExist

Set short form of \PackageWarning, \PackageInfo and IfFileExists in combination with \RequirePackage.

```
8 \newcommand*\mdf@PackageWarning[1]{\PackageWarning{\mdframedpackagename}{#1}}
9 \newcommand*\mdf@PackageInfo[1]{\PackageInfo{\mdframedpackagename}{#1}}
10 \newcommand*\mdf@LoadFile@IfExist[1]{%
11 \IfFileExists{#1.sty}{%
12 \RequirePackage{#1}%
13 }{%
14 \mdf@PackageWarning{The file #1 does not exist\MessageBreak
15 but needed by \mdframedpackagename\MessageBreak
16 see documentation fo further information
17 }%
18 }
19 }
```
Loading required packages

- 20 \RequirePackage{kvoptions}
- 21 \RequirePackage{xparse}
- 22 \RequirePackage{etoolbox}[2011/01/03]
- 23 \RequirePackage{zref-abspage}
- 24 \RequirePackage{color}

Set the family and the prefix of all options. (see documentation of kvoptions

25 \SetupKeyvalOptions{family=mdf,prefix=mdf@}

\mdf@iflength \mdf@iflength@check \mdf@iflength@check Command which checks the input of length options. If the length option is only a number the defaultunit will be used. Syntax: \mdf@iflength{<Input>}{<length>}{<no length>}

```
26 \newlength{\mdf@templength}
27 \def\mdf@iflength#1{%
28 \afterassignment\mdf@iflength@check%
29 \mdf@templength=#1\mdf@defaultunit\relax\relax
30 \expandafter\endgroup\next
31 }
32 \def\mdf@iflength@check#1{%
33 \begingroup
34 \ifx\relax#1\@empty
35 \def\next{\@secondoftwo}
36 \text{ kg}37 \def\next{\@firstoftwo}
38 \expandafter\mdf@iflength@cleanup
39 \fi
40 }
41 \def\mdf@iflength@cleanup#1\relax{}
```
\mdf@dolist

Loop used by mdframed.

```
42 \DeclareListParser*{\mdf@dolist}{,}
```
\mdf@option@length \mdf@define@key@length

> Command to define a new length width a default value. \mdf@option@length{<Laengenbezeichnung>}{<Defaultwert>}

\newrobustcmd\*{\mdf@option@length}[2]{%

- \expandafter\newlength\csname mdf@#1@length\endcsname%
- \expandafter\setlength\csname mdf@#1@length\endcsname{#2}%

}

Command to create a new length option.\mdf@define@key@length{<Bezeichnungder Option der Laenge>}

```
47 \newrobustcmd*{\mdf@define@key@length}[1]{%
```
- \define@key{mdf}{#1}{%
- $49 \text{def}\text{d}$

```
50 \mdf@iflength{\@tempa}%
```

```
51 {\csxdef{mdfl@#1}{\the\mdf@templength}}%
```
- {\csxdef{mdfl@#1}{\the\mdf@templength}}%
- \expandafter\setlength\csname mdf@#1@length\endcsname{\csname mdfl@#1\endcsname}%
- }%
- }

\mdf@do@lengthoption \mdf@lengthoption@doubledo

> The loop of \mdf@dolist expected one argument. So I have to define to commands to allow a loop with two arguments. The separation for the input is ==.

```
56 \def\mdf@do@lengthoption#1{%
```

```
57 \mdf@lengthoption@doubledo#1\@nil%
```

```
58 }
```

```
59 \def\mdf@lengthoption@doubledo#1==#2\@nil{%
```

```
60 \mdf@option@length{#1}{#2}%
61 \mdf@define@key@length{#1}%
62 }
```
\mdf@do@stringoption \mdf@stringoption@doubledo

Same as \mdf@do@lengthoption and \mdf@lengthoption@doubledo.

```
63 \def\mdf@do@stringoption#1{%
64 \mdf@stringoption@doubledo#1\@nil%
65 }
66 \def\mdf@stringoption@doubledo#1==#2\@nil{%
67 \expandafter\gdef\csname mdf@#1\endcsname{#2}%
68 \define@key{mdf}{#1}{%
69 \csdef{mdf@#1}{##1}%
70 }%
71 }
```
\mdf@do@booloption \mdf@booloption@doubledo

Same as \mdf@do@lengthoption and \mdf@lengthoption@doubledo.

```
72 \def\mdf@do@booloption#1{%
73 \mdf@booloption@doubledo#1\@nil%
74 }
75 \def\mdf@booloption@doubledo#1==#2\@nil{%
76 \newbool{mdf@#1}\setbool{mdf@#1}{#2}%
77 \define@key{mdf}{#1}[#2]{%
78 \setbool{mdf@#1}{##1}%
79 }%
80 }
```
\mdf@do@alignoption \mdf@alignoption@tripledo

Same as \mdf@do@lengthoption and \mdf@lengthoption@doubledo. Here three arguments are required.

```
81 \def\mdf@do@alignoption#1{%
82 \mdf@alignoption@tripledo#1\@nil%
83 }
```

```
84 \def\mdf@alignoption@tripledo#1==#2==#3\@nil{%
```

```
85 \csdef{mdf@align@#1@left}{\null\hspace*{#2}}%
```

```
86 \csdef{mdf@align@#1@right}{\hspace*{#3}\null}%
```

```
87 }
```
Start declaration of options

```
88 \newcounter{mdf@qlobalstyle@cnt}
```

```
89 \defcounter{mdf@globalstyle@cnt}{0}
```

```
90 \newcommand*\mdfglobal@style{0}
```
Only provide to be backward compatible

\define@key{mdf}{style}{%

```
92 \mdf@PackageWarning{package option style is depreciated^^J
93 use framemethod instead\MessageBreak}%
```
\renewcommand\*\mdfglobal@style{#1}%

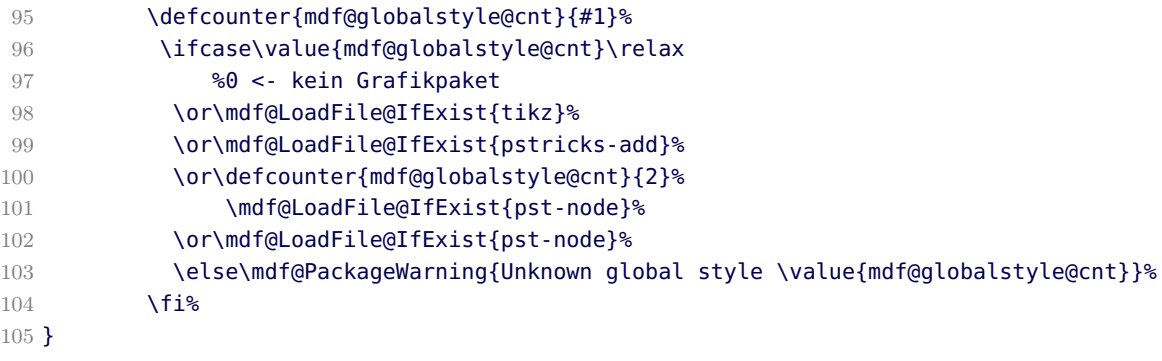

### \mdf@framemethod

\providecommand\*\mdf@framemethod{}

```
107 \def\mdf@framemethod@i{}%
```

```
108 \def\mdf@framemethod@ii{}%
```

```
109 \def\mdf@framemethod@iii{}%
```

```
110 \define@key{mdf}{framemethod}[default]{%
```

```
111 \lowercase{\def\mdf@tempa{#1}}
```

```
112 \forcsvlist{\listadd\mdf@framemethod@i}{default,tex,latex,none,0}
```
\forcsvlist{\listadd\mdf@framemethod@ii}{pgf,tikz,1}

```
114 \forcsvlist{\listadd\mdf@framemethod@iii}{pstricks,ps,2,postscript}
```
\xifinlist{\mdf@tempa}{\mdf@framemethod@i}%

```
116 {\def\mdf@@framemethod{default}\defcounter{mdf@globalstyle@cnt}{0}}%
```

```
117 {\xifinlist{\mdf@tempa}{\mdf@framemethod@ii}%
```

```
118 {\def\mdf@@framemethod{tikz}\defcounter{mdf@globalstyle@cnt}{1}}%
```

```
119 {\xifinlist{\mdf@tempa}{\mdf@framemethod@iii}%
```

```
120 {\def\mdf@@framemethod{pstricks}\defcounter{mdf@globalstyle@cnt}{2}}%
121 \{ \}
```

```
122 \mdf@LoadFile@IfExist{#1}%
123 }%
```

```
124 }%
```

```
125 }%
126 \ifcase\value{mdf@globalstyle@cnt}\relax%
127 %0 <- kein Grafikpaket
128 \or\mdf@LoadFile@IfExist{tikz}%
129 \or\mdf@LoadFile@IfExist{pst-node}%
130 \or\mdf@LoadFile@IfExist{pst-node}%
```
#### \mdf@do@lengthoption

 \fi% }

Here the declaration of the length option. The input method is explained above.

\mdf@dolist{\mdf@do@lengthoption}{%

```
134 {skipabove==\z@},%
```
- {skipbelow==\z@},%
- {leftmargin==\z@},%
- {rightmargin==\z@},%

```
138 {innerleftmargin==10pt},%
```

```
139 {innerrightmargin==10pt},%
```

```
140 {innertopmargin==0.4\baselineskip},%
```
{innerbottommargin==0.4\baselineskip},%

```
142 {splittopskip==\z@},%
```
{splitbottomskip==\z@},%

```
144 {outermargin==\z@},%
```

```
145 {innermargin==\z@},%
```

```
146 {linewidth==0.4pt},%
```

```
147 {innerlinewidth==\z@},%
```
{middlelinewidth==\expandafter\mdf@linewidth@length},%

```
149 {outerlinewidth==\z@},%
```

```
150 {roundcorner==\z@},%
```

```
151 {footenotedistance==\medskipamount},
```

```
152 {userdefinedwidth==\linewidth},
```

```
153 {frametitleaboveskip==5pt},
```

```
154 {frametitlebelowskip==5pt},
```

```
155 {frametitlerulewidth==.2pt},
```

```
156 {frametitleleftmargin==10pt},%
```

```
157 {frametitlerightmargin==10pt},%
```

```
158 }
```
### \mdf@do@lengthoption

Here the declaration of the string option. The input method is explained above.

```
159 \mdf@dolist{\mdf@do@stringoption}{%
```

```
160 {frametitle=={}},%
161 {defaultunit==pt},%
162 {linecolor==black},%
163 {backgroundcolor==white},%
164 {fontcolor==black},%
165 {frametitlefontcolor==black},%
166 {innerlinecolor==\mdf@linecolor},%
167 {outerlinecolor==\mdf@linecolor},%
168 {middlelinecolor==\mdf@linecolor},%
169 {psroundlinecolor==\mdf@backgroundcolor},%
170 {frametitlerulecolor==\mdf@linecolor},
171 {frametitlebackgroundcolor==\mdf@backgroundcolor},%
172 {settings=={}},%
173 {frametitlesettings=={}},%
174 {font=={}},%
175 {frametitlefont==\normalfont\bfseries},%
176 {printheight==none},%
177 {alignment=={}},%
178 {frametitlealignment=={}},%
179 {theoremseparator=={:}},%
180 {theoremcountersep=={.}},%
181 {theoremtitlefont=={}},%
182 {theoremspace=={\space}},%
183 }
```
# \mdf@do@booloption

Here the declaration of the string option. The input method is explained above.

```
184 \mdf@dolist{\mdf@do@booloption}{%
185 {ntheorem==false},%
186 {topline==true},%
187 {leftline==true},%
188 {bottomline==true},%
189 {rightline==true},%
190 {frametitletopline==true},%
191 {frametitleleftline==true},%
192 {frametitlebottomline==true},%
193 {frametitlerightline==true},%
194 {hidealllines==false},%
195 {frametitlerule==false},%
196 {nobreak==false},%
197 {footnoteinside==true},%
198 {usetwoside==true},%
199 {repeatframetitle==false},%Noch nicht richtig implementiert
200 }
```
### \mdf@do@alignoption

Here the declaration of the align option. The input method is explained above.

```
201 \mdf@dolist{\mdf@do@alignoption}{%
202 {left==\mdf@leftmargin@length==\z@},%
```

```
203 {center==\fill==\fill},%
```

```
204 {right==\fill==\mdf@rightmargin@length},%
```

```
205 {outer==\fill==\mdf@rightmargin@length},%not supported yet
```

```
206 {outer==\mdf@leftmargin@length==\fill},%not supported yet
```

```
207 }
```

```
\mdf@align
\mdf@makeboxalign@left
\mdf@makeboxalign@right
\mdf@makeboxalign@right
```
Set the alignment.

```
208 \newcommand*\mdf@align{}%
209 \newcommand*\mdf@makeboxalign@left{\null\hspace*{\mdf@leftmargin@length}}%
210 \newcommand*\mdf@makeboxalign@right{}%
211 \define@key{mdf}{align}[left]{%
212 \ifcsundef{mdf@align@#1@left}{%
213 \mdf@PackageWarning{Unknown alignment #1\MessageBreak}%
214 \letcs\mdf@makeboxalign@left{mdf@align@left@left}%
215 \letcs\mdf@makeboxalign@right{mdf@align@left@right}%
216 }\{217 \def\mdf@makeboxalign@left{\csuse{mdf@align@#1@left}}%
218 \def\mdf@makeboxalign@right{\csuse{mdf@align@#1@right}}%
219 }%
220 }
```
\mdf@tikzset@local \mdf@psset@local

Option to pass options to tikz or pstricks

\def\mdf@tikzset@local{\tikzset{tikzsetting/.style={}}}

```
222 \define@key{mdf}{tikzsetting}{%
223 \def\mdf@tikzset@local{\tikzset{tikzsetting/.style={#1}}}%
224 }
225 \define@key{mdf}{apptotikzsetting}{%
226 \appto\mdf@tikzset@local{#1}%
227 }
228 \def\mdf@psset@local{}
229 \define@key{mdf}{pstrickssetting}{%
230 \def\mdf@psset@local{#1}
231 }
232 \def\mdfpstricks@appendsettings{}
233 \define@key{mdf}{pstricksappsetting}{%
234 \def\mdfpstricks@appendsettings{#1}%
235 }
236
```
#### \mdf@xcolor

Problem width xcolor. This part must be reworked!

```
237 \def\mdf@xcolor{}
238 \define@key{mdf}{xcolor}[none]{%
239 \def\@tempa{#1}%
240 \@ifpackageloaded{xcolor}{%
241 \let\mdf@xcolor\@empty %ignoriere die Eingabe der Optionen
242 \def\@tempa{}%
243 }{}
244 \ifx\relax\@tempa\relax\else
245 \PassOptionsToPackage{\mdf@xcolor}{xcolor}%
246 \RequirePackage{xcolor}%
247 \fi%
248 }%
```
### \mdf@needspace

Defining the option needspace

```
249 \define@key{mdf}{needspace}[\z@]{%
250 \begingroup%
251 \setlength{\dimen@}{#1}%
252 \vskip\z@\@plus\dimen@%
253 \penalty -100\vskip\z@\@plus -\dimen@%
254 \vskip\dimen@%
255 \penalty 9999%
256 \vskip -\dimen@%
257 \vskip\z@skip % hide the previous |\vskip| from |\addvspace|
258 \endgroup%
259 }
260 \DeclareDefaultOption{%
261 \mdf@PackageWarning{Unknown Option '\CurrentOption' for mdframed}}
```

```
262 \ProcessKeyvalOptions*\relax
```
#### \mdfsetup

Short form of \setkeys{mdf}

```
263 \newrobustcmd*{\mdfsetup}{\setkeys{mdf}}
```
#### \mdf@style

Redefinition of the option style to use the key in combination with mdfdefinedstyle.

```
264 \define@key{mdf}{style}{%
265 \ifcsundef{mdf@definestyle@#1}{%
266 \mdf@PackageWarning{Unknown definedstyle #1^^J
267 You have to define a style ^^J
268 via \string\mdfdefinedstyle\MessageBreak
269 \}ි
270 }%
271 {\expandafter\expandafter\expandafter\mdfsetup%
272 \expandafter\expandafter\expandafter{\csname mdf@definestyle@#1\endcsname}}%
273 }%
```
\mdf@print@space

Option to type out the free vertical space of the current page.

```
274 \let\mdf@PackageNoInfo\@gobble
275 \newrobustcmd*\mdf@ifstrequal@expand{%
276 \expandafter\ifstrequal\expandafter{\mdf@printheight}%
277 }
278 \newrobustcmd*\mdf@print@space{%
279 %case "none"
280 \mdf@ifstrequal@expand{none}{\def\mdf@tempa{NoInfo}}{%
281 %case "info"
282 \mdf@ifstrequal@expand{info}{\def\mdf@tempa{Info}}{%
283 %case "warning"
284 \mdf@ifstrequal@expand{warning}{\def\mdf@tempa{Warning}}{%
285 %case "unknown"
286 \mdf@PackageWarning{Unknown key for printheight=\mdf@printheight^^J
287 use none, info or warning}%
288 \def\mdf@tempa{none}%
289 }<sup>%</sup>
290 }%
291 }%
292 \def\mdf@PackageInfoSpace{\csname mdf@Package\mdf@tempa\endcsname}%
293 }
```
 $\mathsf{new}$ ...

Initialize all commands and length which will we used later

- \newsavebox\mdf@frametitlebox
- \newsavebox\mdf@footnotebox
- \newsavebox\mdf@splitbox@one
- \newsavebox\mdf@splitbox@two
- \newlength\mdfsplitboxwidth
- \newlength\mdfsplitboxtotalwidth
- \newlength\mdfsplitboxheight
- \newlength\mdfsplitboxdepth
- \newlength\mdfsplitboxtotalheight
- \newlength\mdfframetitleboxwidth

```
304 \newlength\mdfframetitleboxtotalwidth
305 \newlength\mdfframetitleboxheight
306 \newlength\mdfframetitleboxdepth
307 \newlength\mdfframetitleboxtotalheight
308 \newlength\mdffootnoteboxwidth
309 \newlength\mdffootnoteboxtotalwidth
310 \newlength\mdffootnoteboxheight
311 \newlength\mdffootnoteboxdepth
312 \newlength\mdffootnoteboxtotalheight
313
314 \newlength\mdftotallinewidth
315
316 \newlength\mdfboundingboxwidth
317 \newlength\mdfboundingboxtotalwidth
318
319 \newlength\mdfboundingboxheight
320 \newlength\mdfboundingboxdepth
321 \newlength\mdfboundingboxtotalheight
322
323 \newlength\mdf@freevspace@length
324 \newlength\mdf@horizontalwidthofbox@length
325 \newlength\mdf@verticalmarginwhole@length
326
327 % Command to expand the tikz code. (see md-frame-1.mdf)
328 \newrobustcmd\mdfcreateextratikz{}
329
```
\mdf@lrbox \endmdf@lrbox

Modification of the default \lrbox and \endlrbox

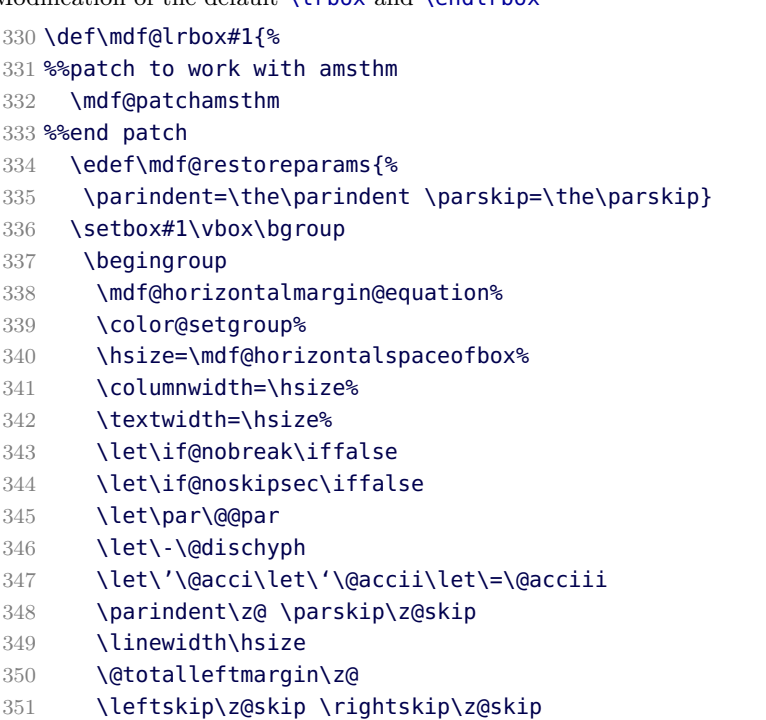

```
352 \parfillskip\@flushglue \lineskip\normallineskip%
```

```
353 \baselineskip\normalbaselineskip%
354 \everypar{\mdf@restoreparams}\ignorespaces%
355 }
356
357
358 \def\endmdf@lrbox{\endgroup\unskip\color@endgroup\egroup}
359
```
\mdf@ignorevbadness \mdf@restorevbadness

> Avoiding warnings during the splitting process by \vsplit. see [How to avoid underfull vbox in combination with](http://tex.stackexchange.com/questions/38496/how-to-avoid-underfull-vbox-in-combination-with-vsplit/38499#38499) [\vsplit?](http://tex.stackexchange.com/questions/38496/how-to-avoid-underfull-vbox-in-combination-with-vsplit/38499#38499)

```
360 \newrobustcmd*\mdf@ignorevbadness{%
```
- \edef\mdf@currentvbadness{\the\vbadness}%
- \vbadness=\@M%
- \afterassignment\mdf@restorevbadness}

\newrobustcmd\*\mdf@restorevbadness{\vbadness=\mdf@currentvbadness\relax}

#### \mdf@patchamsth

The package amsthm provides a not compatible starting of theorem. So I have to change the header of amsthm.

- \@ifpackageloaded{amsthm}{%
- \newrobustcmd\mdf@patchamsthm{%
- \let\mdf@deferred@thm@head\deferred@thm@head
- 368 \patchcmd{\deferred@thm@head}{\indent}{}{}{}
- }%
- }{\let\mdf@patchamsthm\relax}%

\mdf@trivlist \endmdf@trivlist

Modification of the default \trivlist and \endtrivlist.

```
371 \def\mdf@trivlist#1{%
```
- \setlength{\topsep}{#1}%
- \partopsep\z@%
- \parsep\z@%
- \@nmbrlistfalse%
- \@trivlist%
- \labelwidth\z@%

```
378 \leftmargin\z@%
```
- \itemindent\z@%
- \let\@itemlabel\@empty%
- \def\makelabel##1{##1}%
- \item\leavevmode\hrule \@height\z@ \@width\linewidth\relax%
- %% \item\mbox{}\relax% second version
- %% \item\relax% first Version
- }
- \let\endmdf@trivlist\endtrivlist
- \patchcmd\endmdf@trivlist\@endparenv\mdf@endparenv{}{}

```
388 \def\mdf@endparenv{%
```
\addpenalty\@endparpenalty\addvspace\mdf@skipbelow@length\@endpetrue}

```
\mdf@makebox@out
\mdf@makebox@in
    391 \newrobustcmd*\mdf@makebox@out[2][\linewidth]{%
    392 \noindent\hb@xt@\z@{%
    393 \noindent\makebox[\dimexpr #1\relax][l]{#2}%
    394 \hss}%
    395 }%
    396 \newrobustcmd*\mdf@makebox@in[2][\mdf@userdefinedwidth@length]{%
    397 \noindent\makebox[\dimexpr #1\relax][l]{#2}%
    398 }
\mdfdefinestyle
\mdfapptodefinestyle
   See explanation of this commands above.
    399 \newrobustcmd*\mdfdefinestyle[2]{%
    400 \csdef{mdf@definestyle@#1}{#2}%
    401 }
    402 \newrobustcmd*\mdfapptodefinestyle[2]{%
    403 \ifcsundef{mdf@definestyle@#1}%
    404 {\mdf@PackageWarning{Unknown style #1}}%
    405 {\csappto{mdf@definestyle@#1}{,#2}}%
    406 }
```
\mdflength surroundwithmdframed

Helper macros to work with mdframed

```
407 \newrobustcmd*{\mdflength}[1]{\csuse{mdf@#1@length}}
408
409 \newrobustcmd*{\surroundwithmdframed}[2][]{%
410 \BeforeBeginEnvironment{#2}{\begin{mdframed}[#1]}%
411 \AfterEndEnvironment{#2}{\end{mdframed}}%
412 }
```
\newmdenv \renewmdenv \newmdtheoremenv \mdtheorem

Defining of the new environment defintions.

```
413 \newrobustcmd*\newmdenv[2][]{%
414 \newenvironment{#2}{%
415 \quad \text{mdfsetup}41\}%
416 \begin{mdframed}%
417 } {%
418 \end{mdframed}%
419 }%
420 }
```

```
421 \newrobustcmd*\renewmdenv[2][]{%
422 \expandafter\let\csname #2\endcsname\relax%
423 \expandafter\let\csname end#2\endcsname\relax%
424 \newmdenv[#1]{#2}%
425 - 1%426
427
428 \DeclareDocumentCommand\newmdtheoremenv{O{} m o m o }{%
429 \ifboolexpr{ test {\IfNoValueTF {#3}} and test {\IfNoValueTF {#5}} }%
430 {\newtheorem{#2}{#4}}{%
431 \IfValueTF{#3}{\newtheorem{#2}[#3]{#4}}{}%
432 \IfValueTF{#5}{\newtheorem{#2}{#4}[#5]}{}%
433 }
434 \BeforeBeginEnvironment{#2}{%
435 \begin{mdframed}[#1]}%
436 \AfterEndEnvironment{#2}{%
437 \end{mdframed}}%
438 }
439
440 \DeclareDocumentCommand{\mdtheorem}{ O{} m o m o }%
441 {\ifcsdef{#2}%
442 {\mdf@PackageWarning{Environment #2 already exits\MessageBreak}}%
443 {%
444 \IfNoValueTF {#3}%
445 {%#3 not given -- number relationship
446 \IfNoValueTF {#5}
447 {%#3+#5 not given
448 \@definecounter{#2}%
449 \expandafter\xdef\csname the#2\endcsname{\@thmcounter{#2}}
450 \newenvironment{#2}[1][]{%
451 \refstepcounter{#2}
452 \ifstrempty{##1}%
453 \{\let\@template\relax\}454 \left\{\infty\right\}455 \def\@temptitle{\mdf@theoremseparator%
456 \mdf@theoremspace%
457 \mdf@theoremtitlefont%
458 ##1}%
459 }
460 \begin{mdframed}[#1,frametitle={\strut#4\ \csname the#2\endcsname\@temptitle}]}%
461 {\end{mdframed}}%
462 \newenvironment{#2*}[1][]{%
463 \ifstrempty{##1}{\let\@temptitle\relax}{\def\@temptitle{:\ ##1}}
464 \begin{mdframed}[#1,frametitle={\strut#4\@temptitle}]}%
465 {\end{mdframed}}%
466 }
467 {%#5 given -- reset counter
468 \@definecounter{#2}\@newctr{#2}[#5]%
469 \expandafter\xdef\csname the#2\endcsname{\@thmcounter{#2}}
470 \expandafter\xdef\csname the#2\endcsname{%
471 \expandafter\noexpand\csname the#5\endcsname \@thmcountersep
472 \@thmcounter{#2}}%
473 \newenvironment{#2}[1][]{%
474 \refstepcounter{#2}
475 \ifstrempty{##1}%
476 {\let\@temptitle\relax}%
```
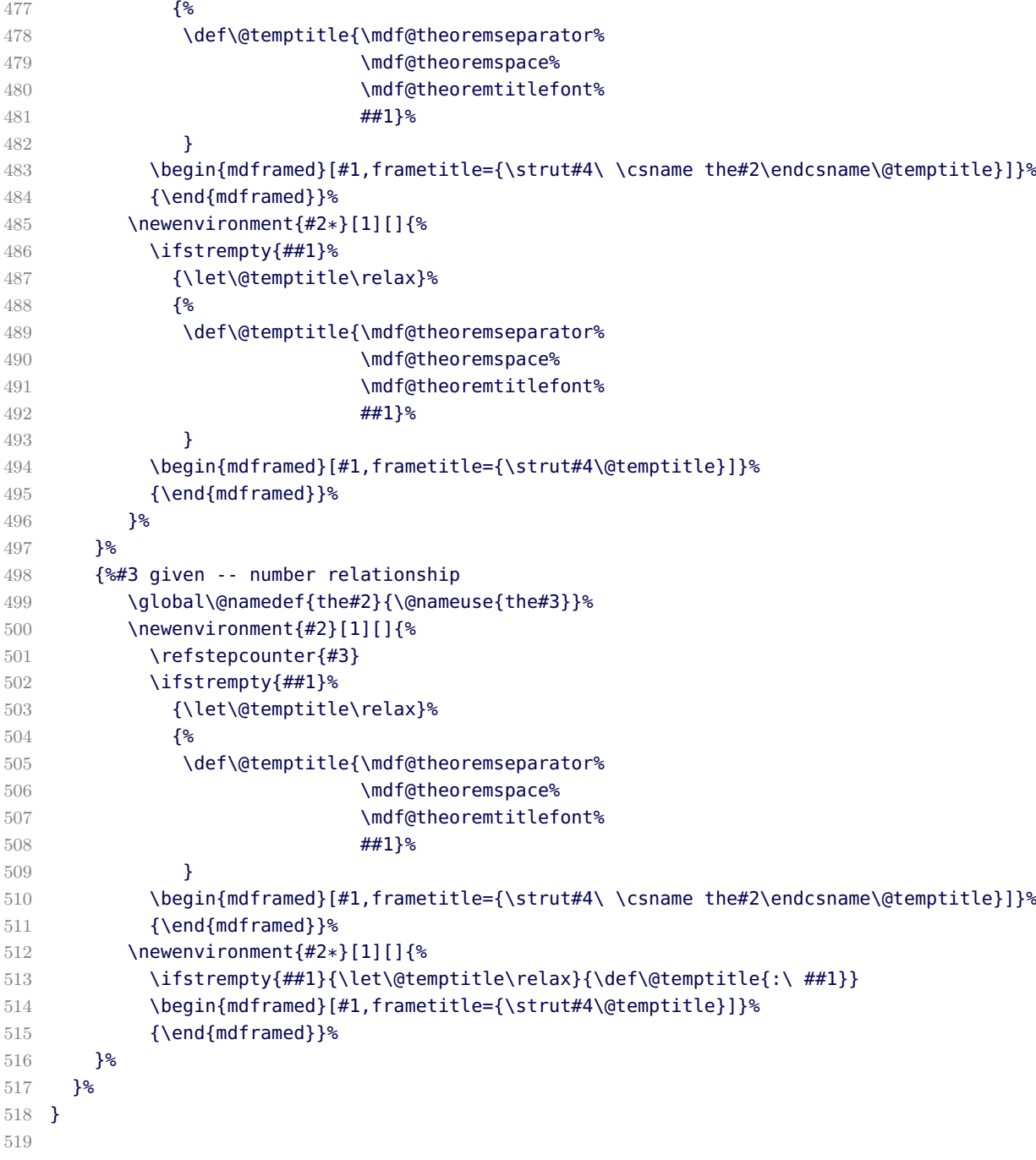

\mdfframedtitleenv \mdf@@frametitle \mdf@setopt@body \mdf@setopt@title

Default definition of the frame tile used by mdframed.

```
520 %TESTVERSION
```

```
521 % \newrobustcmd*\mdf@setopt@title{%
```
% \ifbool{mdf@frametitlerule}{\booltrue{mdf@bottomline}}{\boolfalse{mdf@bottomline}}%

```
523 % \let\ifmdf@leftline\ifmdf@frametitleleftline%
```

```
524 % \let\ifmdf@topline\ifmdf@frametitletopline%
525 % \let\ifmdf@rightline\ifmdf@frametitlerightline%
526 % \let\ifmdf@bottomline\ifmdf@frametitlebottomline%
527 % \mdfsetup{innerbottommargin=\mdf@titlebelowskip@length,%
528 % innertopmargin=\mdf@titleaboveskip@length,%
529 % middlelinecolor=\mdf@frametitlerulecolor,%
530 % backgroundcolor=\mdf@frametitlebackgroundcolor,%
531 % middlelinewidth=\mdf@frametitlerulewidth@length,%
532 % innerleftmargin=\mdf@frametitleleftmargin@length,%
533 % innerrightmargin=\mdf@frametitlerightmargin@length,%
534 % alignment=\mdf@frametitlealignment,
535 % skipbelow=\z@}%
536 % \def\mdf@linecolor@bottom{\color{\mdf@frametitlebottomrulecolor}}%
537 % \mdf@frametitlesettings%
538 % }
539 %
540 % \newrobustcmd*\mdf@setopt@body{%
541 % \mdfsetup{topline=false,skipabove=\z@}%
542 % \unskip\nointerlineskip%
543 % }
544 %
545 % \newrobustcmd\mdfframedtitleenv[1]{%
546 % \begingroup
547 % \mdf@setopt@title
548 % \color@setgroup
549 % \mdf@frametitlefont
550 % \mdf@lrbox{\mdf@splitbox@one}%
551 % \mdf@frametitlealignment
552 % #1\par\unskip
553 % \endmdf@lrbox
554 % \mdf@ignorevbadness
555 % \global\setbox\mdf@frametitlebox\vbox{\unvbox\mdf@splitbox@one}%
556 % \mdf@ignorevbadness
557 % \global\setbox\mdf@splitbox@one\vbox{\unvcopy\mdf@frametitlebox}%
558 % \detected@mdf@put@frame%
559 % \color@endgroup%
560 % \endgroup
561 % }
562 \newrobustcmd\mdfframedtitleenv[1]{%
563 \begingroup%
564 \color@setgroup%
565 \mdf@frametitlefont\color{\mdf@frametitlefontcolor}%
566 \mdf@lrbox{\mdf@frametitlebox}%
567 \mdf@frametitlealignment%
568 #1\par\unskip
569 \endmdf@lrbox%
570 \mdf@ignorevbadness%
571 \global\setbox\mdf@frametitlebox\vbox{\unvbox\mdf@frametitlebox}%
572 \global\mdfframetitleboxwidth=\wd\mdf@frametitlebox\relax%
573 \qlobal\mdfframetitleboxheight=\ht\mdf@frametitlebox\relax%
574 \global\mdfframetitleboxdepth=\dp\mdf@frametitlebox\relax%
575 \global\mdfframetitleboxtotalheight=\dimexpr\ht\mdf@frametitlebox+\dp\mdf@frametitlebox
576 +\mdf@frametitleaboveskip@length+\mdf@frametitlebelowskip@length\relax%
577 \color@endgroup%
578 \endgroup%
579 }
```

```
580
581 \newrobustcmd*\mdf@@frametitle{%
582 \mdfframedtitleenv{\mdf@frametitle}%
583 }
584
585 \newrobustcmd*\mdf@@frametitle@use{%
586 \begingroup
587 \parskip\z@
588 \parindent\z@
589 \offinterlineskip
590 \mdf@ignorevbadness%
591 \global\setbox\mdf@splitbox@one\vbox{%
592 \unvcopy\mdf@frametitlebox%
593 \mdf@@frametitlerule%
594 \unvbox\mdf@splitbox@one
595 }%
596 \mdf@ignorevbadness%
597 \global\setbox\mdf@splitbox@one\vbox{%
598 \unvbox\mdf@splitbox@one}%
599 \endgroup
600 \mdfsetup{innertopmargin=\mdf@frametitleaboveskip@length}%
601 }
```
#### \mdf@checkntheorem

Command which checks only ntheorem. Later I will support also thmtools.

 \newrobustcmd\*\mdf@checkntheorem{% \ifbool{mdf@ntheorem}% {\ifundef{\theorempreskipamount}% {\mdf@PackageWarning{You have not loaded ntheorem yet}}% {\setlength{\theorempreskipamount}{\z@}% \setlength{\theorempostskipamount}{\z@}% }% }{}% }

\mdf@footnoterule \mdf@footnoteoutput \mdf@footnoteinput

Support for footnotes.

```
612 \newrobustcmd*\mdf@footnoterule{%
613 \kern0\p@%
614 \hrule \@width 1in \kern 2.6\p@}
615 \newrobustcmd*\mdf@footnoteoutput{%
616 \ifvoid\@mpfootins\else
617 \nobreak%
618 \vskip\mdf@footenotedistance@length%
619 \normalcolor%
620 \mdf@footnoterule
621 \unvbox\@mpfootins
622 \fi%
623 }
624 \newrobustcmd*\mdf@footnoteinput{%
```

```
625 \def\@mpfn{mpfootnote}%
```
\def\thempfn{\thempfootnote}%

```
627 \c@mpfootnote\z@%
```
- \let\@footnotetext\@mpfootnotetext%
- }

### \mdf@load@style \mdf@styledefinition

Load the method to draw the frame and set style definition.

```
630 \newrobustcmd*\mdf@load@style{%
631 \ifcase\value{mdf@globalstyle@cnt}\relax%
632 \input{md-frame-0.mdf}%
633 \or\input{md-frame-1.mdf}%
634 \or\input{md-frame-2.mdf}%
635 \or\input{md-frame-3.mdf}%
636 \else%
637 \IfFileExists{md-frame-\value{mdf@globalstyle@cnt}.mdf}%
638 {\input{md-frame-\value{mdf@globalstyle@cnt}.mdf}}%
639 \{640 \input{md-frame-0.mdf}%
641 \mdf@PackageWarning{The style number \value{mdf@globalstyle@cnt} does not exist^^J
642 mdframed ues instead style=0 \mdframedpackagename}%
643 }%
644 \fi%
645 }%
646 \mdf@load@style
647
648 \newrobustcmd*\mdf@styledefinition{%AVOID!!!
649 \ifnumequal{\value{mdf@globalstyle@cnt}}{0}%
650 {\deflength{\mdf@innerlinewidth@length}{\z@}%
651 \deflength{\mdf@middlelinewidth@length}{\mdf@linewidth@length}%
652 \deflength{\mdf@outerlinewidth@length}{\z@}%
653 \let\mdf@innerlinecolor\mdf@linecolor%
654 \let\mdf@middlelinecolor\mdf@linecolor%
655 \let\mdf@outerlinecolor\mdf@linecolor%
656 }{}%
657 % \ifnumequal{\value{mdf@globalstyle@cnt}}{2}%
658 % {\deflength{\mdf@innerlinewidth@length}{\z@}%
659 % \deflength{\mdf@middlelinewidth@length}{\mdf@linewidth@length}%
660 % \deflength{\mdf@outerlinewidth@length}{\z@}%
661 % \let\mdf@innerlinecolor\mdf@linecolor%
662 % }{}%
663 % \ifnumequal{\value{mdf@globalstyle@cnt}}{3}%
664 % {\deflength{\mdf@innerlinewidth@length}{\z@}%
665 % \deflength{\mdf@middlelinewidth@length}{\mdf@linewidth@length}%
666 % \deflength{\mdf@outerlinewidth@length}{\z@}%
667 % \let\mdf@innerlinecolor\mdf@linecolor%
668 % }{}%
```

```
669 }
```
\detected@mdf@put@frame

Detect whether inside a non breakable environment.

```
670 \let\mdf@reserved@a\@empty
671 \newrobustcmd*\detected@mdf@put@frame{%
672 \ifmdf@nobreak%Option nobreak=true?
673 \def\mdf@reserved@a{\mdf@put@frame@standalone}%
674 \else
675 \def\mdf@reserved@a{\mdf@put@frame}%
676 \ifnum\@floatpenalty<0\relax%Detecting float
677 \if@twocolumn%
678 \ifx\@captype\@undefined
679 \def\mdf@reserved@a{\mdf@put@frame}%
680 \else
681 \mdf@PackageInfo{mdframed inside float ^^J
682 mdframed uses option nobreak \mdframedpackagename}%
683 \def\mdf@reserved@a{\mdf@put@frame@standalone}%
684 \fi
685 \else
686 \mdf@PackageInfo{mdframed inside float ^^J
687 mdframed uses option nobreak \mdframedpackagename}%
688 \def\mdf@reserved@a{\mdf@put@frame@standalone}%
689 \fi%
690 \overline{\ } \sqrt{fig}691 \if@minipage%
692 \mdf@PackageInfo{mdframed inside minipage ^^J
693 mdframed uses option nobreak \mdframedpackagename}%
694 \def\mdf@reserved@a{\mdf@put@frame@standalone}%
695 \fi%
696 \ifinner%
697 \mdf@PackageInfo{mdframed inside a box ^^J
698 mdframed uses option nobreak \mdframedpackagename}%
699 \def\mdf@reserved@a{\mdf@put@frame@standalone}%
700 \fi%
701 \fi%
702 \mdf@reserved@a%
703 }
```
\mdf@hidealllines@check

```
704 \newrobustcmd*\mdf@hidealllines@check{%
```

```
705 \ifbool{mdf@hidealllines}{%
```

```
706 \boolfalse{mdf@leftline}\boolfalse{mdf@rightline}%
```

```
707 \boolfalse{mdf@topline}\boolfalse{mdf@bottomline}%
```

```
708 \boolfalse{mdf@frametitleleftline}\boolfalse{mdf@frametitlerightline}%
```

```
709 \boolfalse{mdf@frametitletopline}\boolfalse{mdf@frametitlebottomline}%
```

```
710 }{}%
```

```
711 }
```
\mdframed \mdframed@ii \mdframed@i

That the user environement.

```
712 \newenvironment{mdframed}[1][]{%
```
\begingroup%

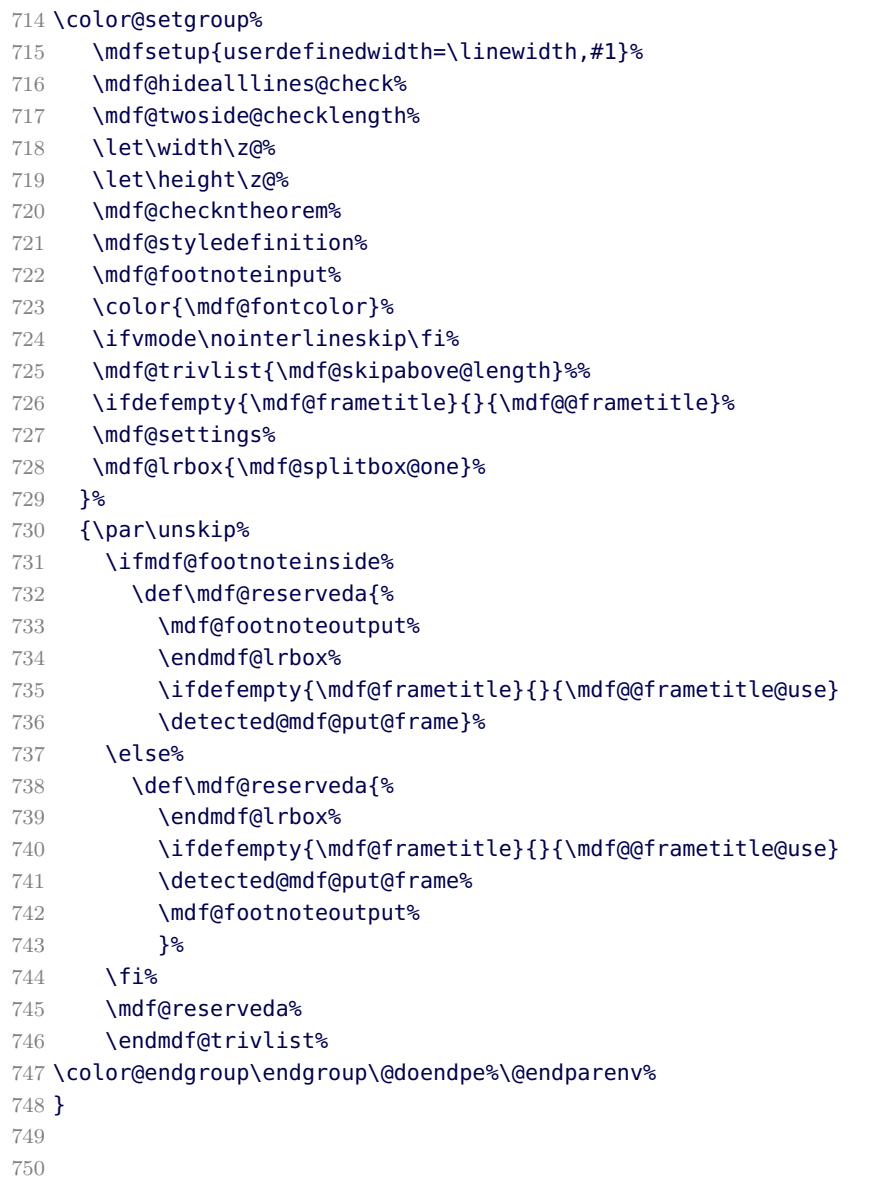

\mdf@twoside@checklength \mdf@zref@label \if@mdf@pageodd \mdf@pageisodd \mdf@pageiseven \mdf@@setzref

The whole bunch is used to work width twoside mode and uses the correct margins.

```
751 \newtoggle{md:checktwoside}
752 \settoggle{md:checktwoside}{false}
753 \newrobustcmd*\mdf@twoside@checklength{%
754 \if@twoside
755 \ifbool{mdf@usetwoside}%
756 {\mdf@PackageInfo{mdframed works in twoside mode}%
757 \settoggle{md:checktwoside}{true}%
758 \setlength\mdf@rightmargin@length{\mdf@outermargin@length}%
759 \setlength\mdf@leftmargin@length{\mdf@innermargin@length}%
760 }%
```
```
761 {\mdf@PackageInfo{mdframed inside twoside mode but\MessageBreak
762 works with oneside mode}%
763 \settoggle{md:checktwoside}{false}%
764 }<sup>%</sup>
765 \fi%
766 }
767
768 \newcounter{mdf@zref@counter}%keine doppelten laebes
769 \zref@newprop*{mdf@pagevalue}[0]{\number\value{page}}
770 \zref@addprop{\ZREF@mainlist}{mdf@pagevalue}
771 \newrobustcmd*\mdf@zref@label{%
772 \stepcounter{mdf@zref@counter}
773 \zref@label{mdf@pagelabel-\number\value{mdf@zref@counter}}%
774 }
775 \newrobustcmd*\if@mdf@pageodd{%
776 \zref@refused{mdf@pagelabel-\the\value{mdf@zref@counter}}%
777 \ifodd\zref@extract{mdf@pagelabel-\the\value{mdf@zref@counter}}{mdf@pagevalue}%
778 \setlength\mdf@rightmargin@length{\mdf@outermargin@length}%
779 \setlength\mdf@leftmargin@length{\mdf@innermargin@length}%
780 \else
781 \setlength\mdf@rightmargin@length{\mdf@innermargin@length}%
782 \setlength\mdf@leftmargin@length{\mdf@outermargin@length}%
783 \fi%
784 }
785 \newrobustcmd*\mdf@@setzref{%
786 \iftoggle{md:checktwoside}{\mdf@zref@label\if@mdf@pageodd}{}%
787 }
```
\mdf@freepagevspace

\newrobustcmd\*\mdf@freepagevspace{%

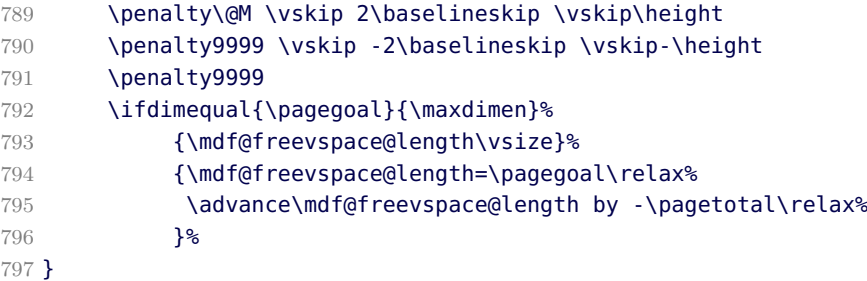

\mdf@advancelength@horizontalmargin@add \mdf@horizontalspaceofbox \mdf@horizontalmargin@equation

Width of the box

```
798 \newrobustcmd*\mdf@advancelength@horizontalmargin@sub[1]{%
```

```
799 \advance\mdf@horizontalspaceofbox by -\csname mdf@#1@length\endcsname\relax%
800 }
```

```
801 \newlength\mdf@horizontalspaceofbox
```

```
802 \newrobustcmd*\mdf@horizontalmargin@equation{%
```

```
803 \setlength{\mdf@horizontalspaceofbox}{\mdf@userdefinedwidth@length}%
```
\mdf@dolist{\mdf@advancelength@horizontalmargin@sub}{%

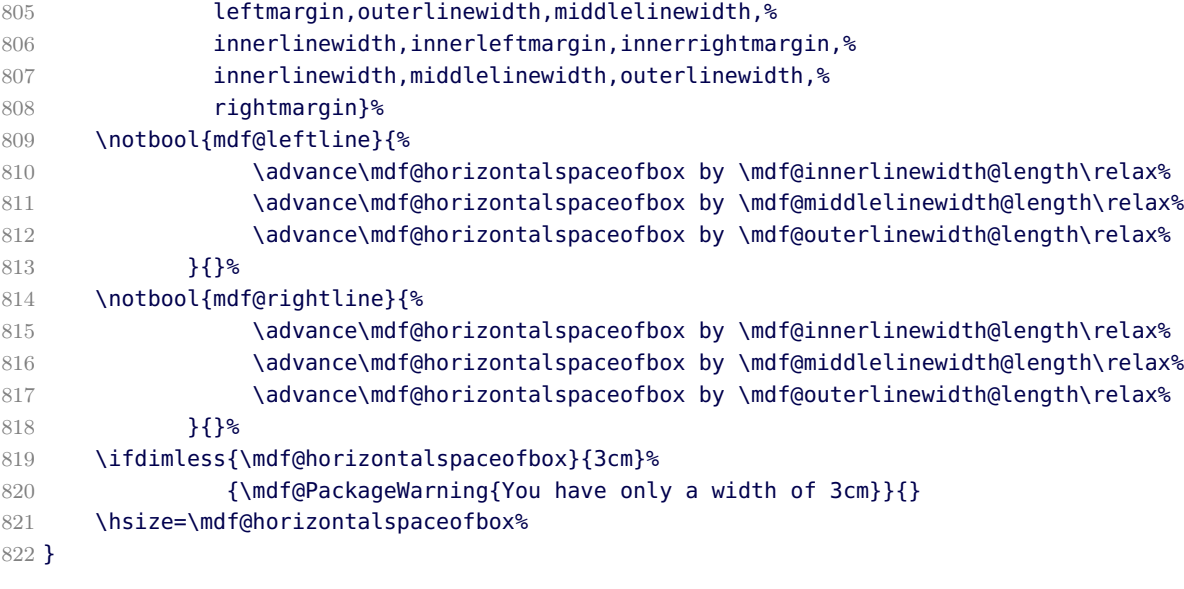

\mdf@keeplines@single

horizontal space in relation of the lines.

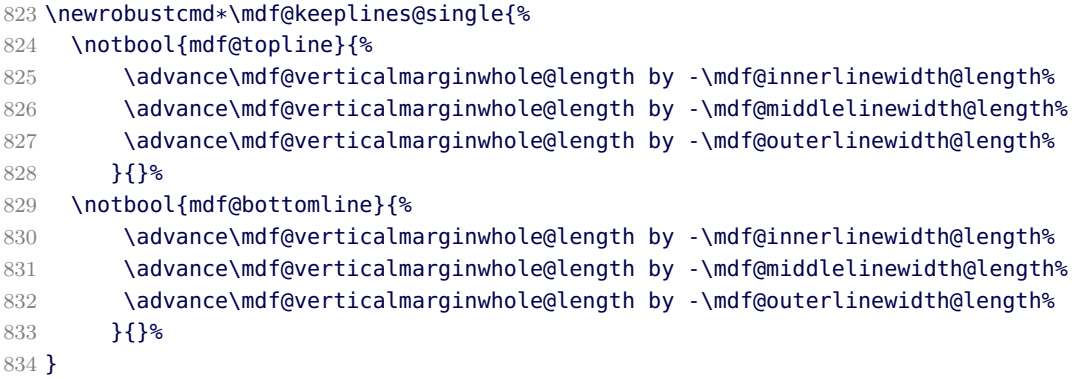

\mdf@advancelength@verticalmarginwhole \mdf@advancelength@freevspace@sub \mdf@advancelength@freevspace@add

Loop macros to calculate the height. Used by \mdf@dolist.

\newrobustcmd\*\mdf@advancelength@verticalmarginwhole[1]{%

```
836 \advance\mdf@verticalmarginwhole@length by \csname mdf@#1@length\endcsname\relax%
837 }
```

```
838 \newrobustcmd*\mdf@advancelength@freevspace@sub[1]{%
```
- 839 \advance\dimen@ by -\csname mdf@#1@length\endcsname\relax%
- }

```
841 \newrobustcmd*\mdf@advancelength@freevspace@add[1]{%
```

```
842 \advance\dimen@ by \csname mdf@#1@length\endcsname\relax%
```

```
843 }
```
\mdf@reset

Reset changes

\protected@edef\mdf@reset{\boxmaxdepth\the\boxmaxdepth

```
845 \splittopskip\the\splittopskip}%
```
\mdf@put@frame@standalone

Output of **mdframed** inside a non breakable environement.

```
846 \newrobustcmd*\mdf@put@frame@standalone{\relax%
847 \ifvoid\mdf@splitbox@one\relax
848 \mdf@PackageWarning{The environment is empty\MessageBreak}%
849 \let\mdf@reserved@a\relax%
850 \else
851 %Hier berechnung Box-Inhalt+Rahmen oben und unten
852 \setlength{\mdf@verticalmarginwhole@length}%
853 {\dimexpr\ht\mdf@splitbox@one+\dp\mdf@splitbox@one\relax}%
854 \mdf@dolist{\mdf@advancelength@verticalmarginwhole}{%
855 outerlinewidth,middlelinewidth,innerlinewidth,innertopmargin,
856 innerbottommargin,innerlinewidth,middlelinewidth,outerlinewidth}%
857 \mdf@keeplines@single%
858 \def\mdf@reserved@a{\mdf@putbox@single}%
859 \fi
860 \mdf@reserved@a%
861 }
```
### \mdf@put@frame

Output of mdframed inside a breakable environement. The comparison are onyl check whether the contents must be split or not.

```
862 \def\mdf@put@frame{\relax%
863 \ifvoid\mdf@splitbox@one\relax
864 \mdf@PackageWarning{The environment is empty\MessageBreak}%
865 \let\mdf@reserved@a\relax%
866 \else
867 \setlength\mdfboundingboxwidth{\wd\mdf@splitbox@one}%
868 \mdf@print@space%
869 \mdf@freepagevspace%gives \mdf@freevspace@length
870 \mdf@PackageInfoSpace{\the\mdf@freevspace@length before the beginning of \MessageBreak
871 the environment ending on input line \MessageBreak}%
872 \ifdimless{\mdf@freevspace@length}{2\baselineskip}
873 {\mdf@PackageInfo{Not enough space on this page}
874 \vfill\eject%
875 \def\mdf@reserved@a{\mdf@put@frame}%
876 } {%
877 %Hier berechnung Box-Inhalt+Rahmen oben und unten
878 \setlength{\mdf@verticalmarginwhole@length}%
879 {\dimexpr\ht\mdf@splitbox@one+\dp\mdf@splitbox@one\relax}%
880 \mdf@dolist{\mdf@advancelength@verticalmarginwhole}{%
881 outerlinewidth,middlelinewidth,innerlinewidth,innertopmargin,
882 innerbottommargin,innerlinewidth,middlelinewidth,outerlinewidth}%
883 \mdf@keeplines@single%
884 \ifdimless{\mdf@verticalmarginwhole@length}{\mdf@freevspace@length}%
885 {%passt auf Seite%
886 \begingroup
887 \mdf@@setzref
888 \mdf@putbox@single%
889 \endaroup
890 \let\mdf@reserved@a\relax}%
```

```
891 {\def\mdf@reserved@a{\mdf@put@frame@i}}%passt nicht auf Seite
892 }%
893 \fi
894 \mdf@reserved@a%
895 }
```
### \mdf@put@frame@i

Output of the first splitted box.

```
896 \def\mdf@put@frame@i{%Box muss gesplittet werden -- Ausgabe der ersten Teilbox
897 %Berechnung der Splittgroesse -- Linien und Abstand oben
898 %\vbox to 0pt{}%
899 %\rlap{\smash{\the\mdf@freevspace@length}}%\hrule \@height\z@ \@width\hsize
900 \mdf@freepagevspace%gives \mdf@freevspace@length
901 %Berechnung ob nur oberen Linien nur auf die Seite passe
902 \dimen@=\the\mdf@freevspace@length%
903 \dimen@i=\mdf@innertopmargin@length%
904 \advance\dimen@i by \mdf@innerlinewidth@length%
905 \advance\dimen@i by \mdf@middlelinewidth@length%
906 \advance\dimen@i by \mdf@outerlinewidth@length%
907 \advance\dimen@i by 2\baselineskip%
908 \ifdimless{\dimen@}{\dimen@i}%
909 {\hrule \@height\z@ \@width\hsize%
910 \vfill\eject%
911 \def\mdf@reserved@a{\mdf@put@frame}%
912 }\{913 \mdf@freepagevspace%
914 \dimen@=\the\mdf@freevspace@length%
915 \mdf@dolist{\mdf@advancelength@freevspace@sub}{%calculate with \dimen@
916 outerlinewidth,middlelinewidth,innerlinewidth,%
917 innertopmargin,splitbottomskip}%
918 \ifbool{mdf@topline}{}{%
919 \advance\dimen@ by \mdf@innerlinewidth@length%
920 \advance\dimen@ by \mdf@middlelinewidth@length%
921 \advance\dimen@ by \mdf@outerlinewidth@length%
922 \frac{12}{5}923 \advance\dimen@.8\pageshrink
924 \ifdimless{\ht\mdf@splitbox@one+\dp\mdf@splitbox@one}{\dimen@}%
925 {\mdf@PackageWarning{You got a bad break\MessageBreak
926 you have to change it manually\MessageBreak
927 by changing the text, the space\MessageBreak
928 or something else}%
929 \advance\dimen@ by -1.8\baselineskip\relax%
930 \{1\}%
931 % \advance\dimen@ by -1pt\relax%Box darf nicht zu Groß werden.
932 \splitmaxdepth\z@ \splittopskip\mdf@splittopskip@length%
933 \mdf@ignorevbadness%
934 \setbox\mdf@splitbox@two\vsplit\mdf@splitbox@one to \dimen@
935 \setbox\mdf@splitbox@two\vbox{\unvbox\mdf@splitbox@two}%
936 \setbox\mdf@splitbox@one\vbox{\unvbox\mdf@splitbox@one}%
937 \ifbool{mdf@repeatframetitle}{%
938 \setbox\mdf@splitbox@one\vbox{%
939 \vbox to \mdf@splittopskip@length{\hsize\z@}
940 %\par\unskip\nointerlineskip
```
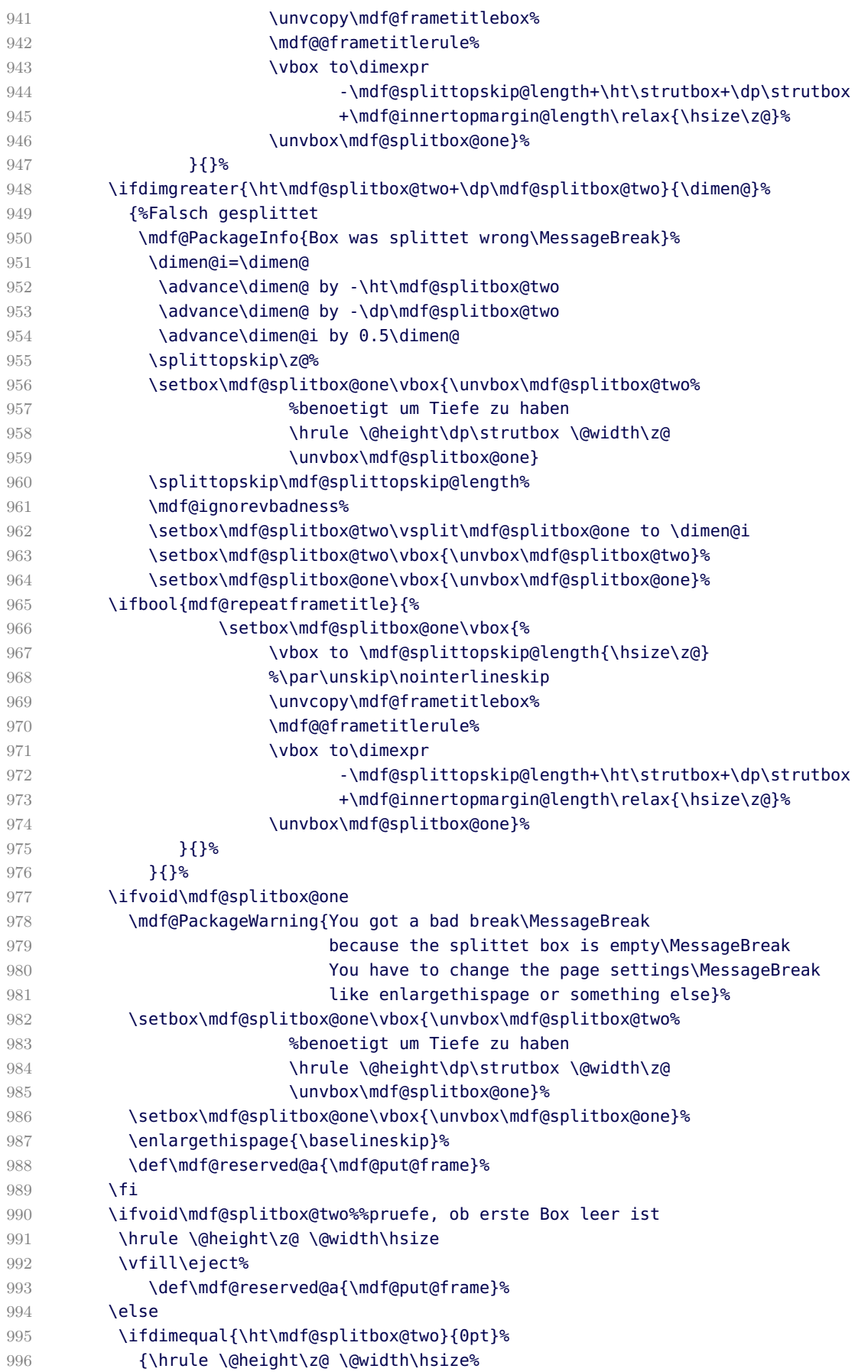

```
997 \vfill\eject%
998 \setbox\mdf@splitbox@one\vbox{\unvbox\mdf@splitbox@two\unvbox\mdf@splitbox@one}
999 \def\mdf@reserved@a{\mdf@put@frame}%
1000 }
1001 {%
1002 \begingroup%
1003 \mdf@@setzref
1004 \mdf@putbox@first%%%Groesse des Splittens passt
1005 \endaroup%
1006 \hrule \@height\z@ \@width\hsize%
1007 \vfill\eject%
1008 \def\mdf@reserved@a{\mdf@put@frame@ii}%
1009 }
1010 \fi<sup>%</sup>
1011 \frac{18}{5}1012 \mdf@reserved@a%
1013 }
```
### \mdf@put@frame@ii

Output of the middle and last box.

```
1014 \def\mdf@put@frame@ii{%Ausgabe der mittleren Box(en) wenn vorhanden
1015 \setlength{\mdf@freevspace@length}{\vsize}%
1016 \setlength{\dimen@}{\dimexpr\ht\mdf@splitbox@one+\dp\mdf@splitbox@one\relax}%
1017 \mdf@dolist{\mdf@advancelength@freevspace@add}{%used \dimen@
1018 outerlinewidth,middlelinewidth,innerlinewidth,%
1019 innerbottommargin}%%%Addition der Linien unten
1020 \ifbool{mdf@bottomline}{}{%
1021 \advance\dimen@i by \mdf@innerlinewidth@length%
1022 \advance\dimen@i by \mdf@middlelinewidth@length%
1023 \advance\dimen@i by \mdf@outerlinewidth@length%
1024 \relax}%
1025 \ifdimgreater{\dimen@}{\mdf@freevspace@length}%
1026 {%
1027 \advance\mdf@freevspace@length by -\mdf@splitbottomskip@length\relax%
1028 \ifbool{mdf@bottomline}{}{%
1029 \advance\dimen@i by -\mdf@innerlinewidth@length%
1030 \advance\dimen@i by -\mdf@middlelinewidth@length%
1031 \advance\dimen@i by -\mdf@outerlinewidth@length%
1032 \relax}%
1033 \splitmaxdepth\z@ \splittopskip\mdf@splittopskip@length%
1034 \mdf@ignorevbadness%
1035 \setbox\mdf@splitbox@two\vsplit\mdf@splitbox@one to \mdf@freevspace@length%
1036 \setbox\mdf@splitbox@two\vbox{\unvbox\mdf@splitbox@two}%PRUEFEN!!!
1037 \setbox\mdf@splitbox@one\vbox{\unvbox\mdf@splitbox@one}%PRUEFEN!!!!
1038 \ifbool{mdf@repeatframetitle}{%
1039 \setbox\mdf@splitbox@one\vbox{%
1040 \vbox to \mdf@splittopskip@length{\hsize\z@}
1041 %\par\unskip\nointerlineskip
1042 \unvcopy\mdf@frametitlebox%
1043 \mdf@@frametitlerule%
1044 \vbox to\dimexpr
1045 -\mdf@splittopskip@length+\ht\strutbox+\dp\strutbox
1046 +\mdf@innertopmargin@length\relax{\hsize\z@}%
1047 \unvbox\mdf@splitbox@one}%
```
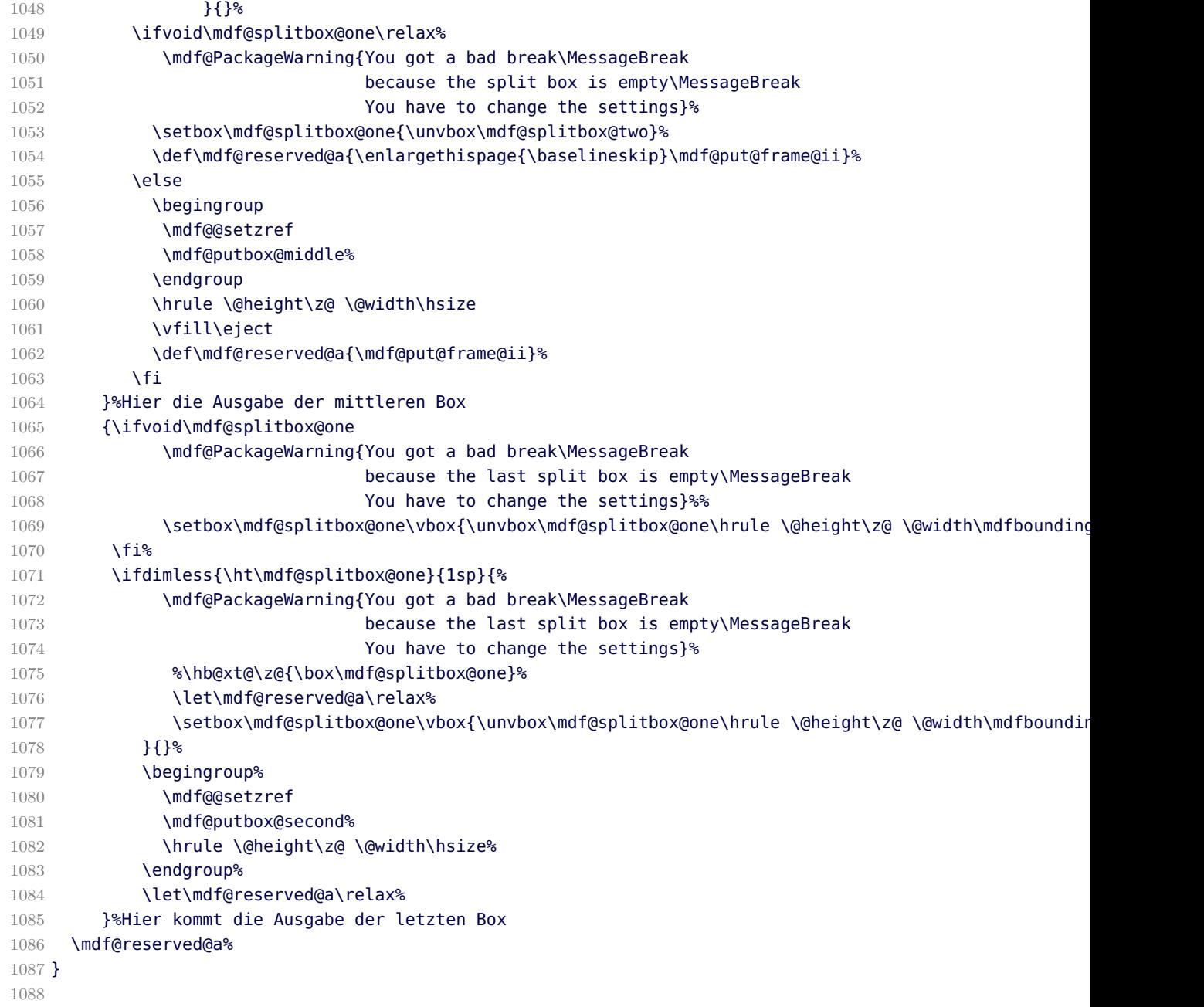

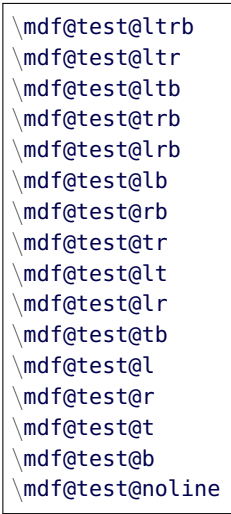

Short forms of checking the option which lines should be drawn.

```
1089 %%%
1090 %%%
1091 %%%
1092 %%%% | |
1093 %%%% l| |r
1094 %%%
1095 %%%
1096 %%%
1097 %%%% b
1098 %%Zusammenhaenge abfragen:
1099 \newrobustcmd*\mdf@test@ltrb{%
1100 \ifboolexpr{ (bool {mdf@topline}) and (bool {mdf@bottomline})
1101 and (bool {mdf@leftline}) and (bool {mdf@rightline})}}
1102 %3-set
1103 \newrobustcmd*\mdf@test@ltr{%
1104 \ifboolexpr{ (bool {mdf@topline}) and not (bool {mdf@bottomline})
1105 and (bool {mdf@leftline}) and (bool {mdf@rightline})}}
1106 \newrobustcmd*\mdf@test@ltb{%
1107 \ifboolexpr{ (bool {mdf@topline}) and (bool {mdf@bottomline})
1108 and (bool {mdf@leftline}) and not (bool {mdf@rightline})}}
1109 \newrobustcmd*\mdf@test@trb{%
1110 \ifboolexpr{ (bool {mdf@topline}) and (bool {mdf@bottomline})
1111 and not (bool {mdf@leftline}) and (bool {mdf@rightline})}}
1112 \newrobustcmd*\mdf@test@lrb{%
1113 \ifboolexpr{ not (bool {mdf@topline}) and (bool {mdf@bottomline})
1114 and (bool {mdf@leftline}) and (bool {mdf@rightline})}}
1115 %2-set
1116 \newrobustcmd*\mdf@test@lb{%
1117 \ifboolexpr{ not (bool {mdf@topline}) and (bool {mdf@bottomline})
1118 and (bool {mdf@leftline}) and not (bool {mdf@rightline})}}
1119 \newrobustcmd*\mdf@test@rb{%
1120 \ifboolexpr{ not (bool {mdf@topline}) and (bool {mdf@bottomline})
1121 and not (bool {mdf@leftline}) and (bool {mdf@rightline})}}
1122 \newrobustcmd*\mdf@test@tr{%
1123 \ifboolexpr{ (bool {mdf@topline}) and not (bool {mdf@bottomline})
1124 and not (bool {mdf@leftline}) and (bool {mdf@rightline})}}
1125 \newrobustcmd*\mdf@test@lt{%
1126 \ifboolexpr{ (bool {mdf@topline}) and not (bool {mdf@bottomline})
```

```
1127 and (bool {mdf@leftline}) and not (bool {mdf@rightline})}}
1128 \newrobustcmd*\mdf@test@lr{%
1129 \ifboolexpr{not (bool {mdf@topline}) and not (bool {mdf@bottomline})
1130 and (bool {mdf@leftline}) and (bool {mdf@rightline})}}
1131 \newrobustcmd*\mdf@test@tb{%
1132 \ifboolexpr{ (bool {mdf@topline}) and (bool {mdf@bottomline})
1133 and not (bool {mdf@leftline}) and not (bool {mdf@rightline})}}
1134 %Einzellinien
1135 \newrobustcmd*\mdf@test@l{%
1136 \ifboolexpr{ not (bool {mdf@topline}) and not (bool {mdf@bottomline})
1137 and (bool {mdf@leftline}) and not (bool {mdf@rightline})}}
1138 \newrobustcmd*\mdf@test@r{%
1139 \ifboolexpr{ not (bool {mdf@topline}) and not (bool {mdf@bottomline})
1140 and not (bool {mdf@leftline}) and (bool {mdf@rightline})}}
1141 \newrobustcmd*\mdf@test@t{%
1142 \ifboolexpr{ (bool {mdf@topline}) and not (bool {mdf@bottomline})
1143 and not (bool {mdf@leftline}) and not (bool {mdf@rightline})}}
1144 \newrobustcmd*\mdf@test@b{%
1145 \ifboolexpr{ not (bool {mdf@topline}) and (bool {mdf@bottomline})
1146 and not (bool {mdf@leftline}) and not (bool {mdf@rightline})}}
1147 %keine Linien
1148 \newrobustcmd*\mdf@test@noline{%
1149 \ifboolexpr{ not (bool {mdf@topline}) and not (bool {mdf@bottomline})
1150 and not (bool {mdf@leftline}) and not (bool {mdf@rightline})}}
1151 \newrobustcmd*\mdf@test@single{%
1152 \ifboolexpr{ not (test {\mdf@test@ltrb} or test {\mdf@test@ltr} or
1153 test {\mdf@test@ltb} or test {\mdf@test@trb} or
1154 test {\mdf@test@lrb} or test {\mdf@test@lb} or
1155 test {\mdf@test@rb} or test {\mdf@test@tr} or
1156 test {\mdf@test@lt} ) }}
1157 %
1158 \DisableKeyvalOption[action=warning,package=mdframed]{mdf}{framemethod}%
1159 \DisableKeyvalOption[action=warning,package=mdframed]{mdf}{xcolor}%
1160
1161 \endinput
```
## B.2. The Explanation of md-frame-0.mdf

```
1162 %% Style file for mdframed for package option 'framemethod=default'
   1163 %%
   1164 %% This package may be distributed under the terms of the LaTeX Project
   1165 %% Public License, as described in lppl.txt in the base LaTeX distribution.
   1166 %% Either version 1.0 or, at your option, any later version.
   1167
   1168 %%$Id: mdframed.dtx 312 2012-01-08 12:43:36Z marco $
   1169 %
\mdframedOpackagename
```
\mdf@frameOdate@svn

local settings

```
1170 \def\mdframedOpackagename{md-frame-0}
1171 \def\mdf@frameOdate@svn$#1: #2 #3 #4-#5-#6 #7 #8${#4/#5/#6\space }
1172 \ProvidesFile{md-frame-0.mdf}%
1173 [\mdf@frameOdate@svn$Id: mdframed.dtx 312 2012-01-08 12:43:36Z marco $%
```
1174 \mdversion: \mdframedOpackagename]

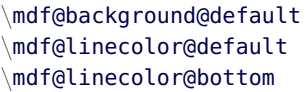

short command

```
1175 \def\mdf@background@default{\color{\mdf@backgroundcolor}}
1176 \def\mdf@frametitlebackground@default{\color{\mdf@frametitlebackgroundcolor}}
1177 \def\mdf@innerlinecolor@default{\color{\mdf@innerlinecolor}}
1178 \def\mdf@middlelinecolor@default{\color{\mdf@middlelinecolor}}
1179 \def\mdf@outerlinecolor@default{\color{\mdf@outerlinecolor}}
1180 \def\mdf@frametitlerulecolor@default{\color{\mdf@frametitlerulecolor}}
1181 \let\mdf@linecolor@default\mdf@middlelinecolor@default
1182 \def\mdf@@frametitlerule{%
1183 \ifbool{mdf@frametitlerule}{%
1184 \vbox to \mdf@frametitlerulewidth@length {\hsize\mdfframetitleboxwidth%
1185 \par\unskip\vskip\mdf@frametitlebelowskip@length%
1186 \rlap{\noindent\hspace*{-\mdf@innerleftmargin@length}%
1187 \mdf@frametitlerulecolor@default%
1188 \rule{\dimexpr\mdfframetitleboxwidth%
1189 +\mdf@innerleftmargin@length
1190 +\mdf@innerrightmargin@length\relax
1191 }{\mdf@frametitlerulewidth@length}%
1192 }}<sup>%</sup>
1193 }{}
1194 \par\unskip\vskip\mdf@innertopmargin@length%
1195 }%
1196
```
\mdf@putbox@single \mdf@frame@background@single \mdf@frame@topandbottomline@single \mdf@frame@leftline@single \mdf@frame@rightline@single \mdf@frame@rightline@single

The frame of of a non splitted contents of mdframed

```
1197 \def\mdf@frame@background@single{%
1198 \rlap{\mdf@background@default%
1199 \rule[-\mdfboundingboxdepth]%
1200 {\mdfboundingboxtotalwidth}%
1201 {\mdfboundingboxtotalheight}%
1202 \frac{1202}{5}1203 }%
1204 \def\mdf@frame@frametitlebackground@single{%
1205 \rlap{\mdf@frametitlebackground@default%
1206 \rule[\dimexpr-\mdfboundingboxdepth+\mdfboundingboxtotalheight-\mdfframetitleboxtotalheight\relax]
1207 {\mdfboundingboxtotalwidth}%
1208 {\mdfframetitleboxtotalheight}%
1209 }%
1210 }%
1211
1212 \def\mdf@frame@topline@single{%
1213 \rlap{\mdf@linecolor@default%
```

```
1214 \ifbool{mdf@topline}{%
1215 \rule[\dimexpr\mdfboundingboxheight-\mdfboundingboxdepth%
1216 +\mdf@innerbottommargin@length+\mdf@innertopmargin@length\relax]%
1217 {\mdfboundingboxtotalwidth}%
1218 {\mdf@middlelinewidth@length}}%
1219 {}%
1220 }%
1221 }%
1222 \def\mdf@frame@bottomline@single{%
1223 \rlap{\ifbool{mdf@leftline}{\hspace*{-\mdf@middlelinewidth@length}}{}\mdf@linecolor@default%
1224 \ifbool{mdf@bottomline}{%
1225 \rule[\dimexpr-\mdfboundingboxdepth-\mdf@middlelinewidth@length\relax]%
1226 {\dimexpr\mdfboundingboxtotalwidth
1227 \ifbool{mdf@rightline}{+\mdf@middlelinewidth@length}{}%
1228 \ifbool{mdf@leftline}{+\mdf@middlelinewidth@length}{}\relax}%
1229 {\mdf@middlelinewidth@length}}%
1230 {}
1231 \frac{123}{5}1232 }%
1233 \def\mdf@frame@leftline@single{%
1234 \llap{\mdf@linecolor@default%
1235 \rule[-\mdfboundingboxdepth]%
1236 {\mdf@middlelinewidth@length}%
1237 {\dimexpr\mdfboundingboxtotalheight%
1238 \ifbool{mdf@topline}{+\mdf@middlelinewidth@length}{}\relax}%
1239 }%
1240 }%
1241 \def\mdf@frame@rightline@single{%
1242 \rlap{\mdf@linecolor@default%
1243 \hspace*{\mdfboundingboxwidth}%
1244 \hspace*{\mdf@innerrightmargin@length}%
1245 \rule[\dimexpr-\mdfboundingboxdepth%
1246 \relax]%
1247 {\mdf@middlelinewidth@length}%
1248 {\dimexpr\mdfboundingboxtotalheight%
1249 +\ifbool{mdf@topline}{\mdf@middlelinewidth@length}{0pt}\relax}%
1250 \frac{1250}{25}1251 }%
1252 \def\mdf@putbox@single{%%%%% Ausgabe der ungesplitteten Gesamtbox
1253 \ifvoid\mdf@splitbox@one
1254 \else%
1255 \mdf@makebox@out{%
1256 \mdf@makeboxalign@left%
1257 \setlength{\mdfboundingboxwidth}%
1258 {\wd\mdf@splitbox@one}%
1259 \setlength{\mdfboundingboxtotalwidth}%
1260 {\dimexpr\mdfboundingboxwidth+\mdf@innerleftmargin@length%
1261 +\mdf@innerrightmargin@length\relax}%
1262 \setlength{\mdfboundingboxheight}%
1263 {\dimexpr\ht\mdf@splitbox@one+\dp\mdf@splitbox@one\relax}%
1264 \setlength{\mdfboundingboxdepth}%
1265 {\dimexpr\dp\mdf@splitbox@one+\mdf@innerbottommargin@length\relax}%
1266 \setlength{\mdfboundingboxtotalheight}%
1267 {\dimexpr\mdfboundingboxheight+\mdf@innertopmargin@length%
1268 +\mdf@innerbottommargin@length\relax}%
1269 \setlength{\mdftotallinewidth}{%
```
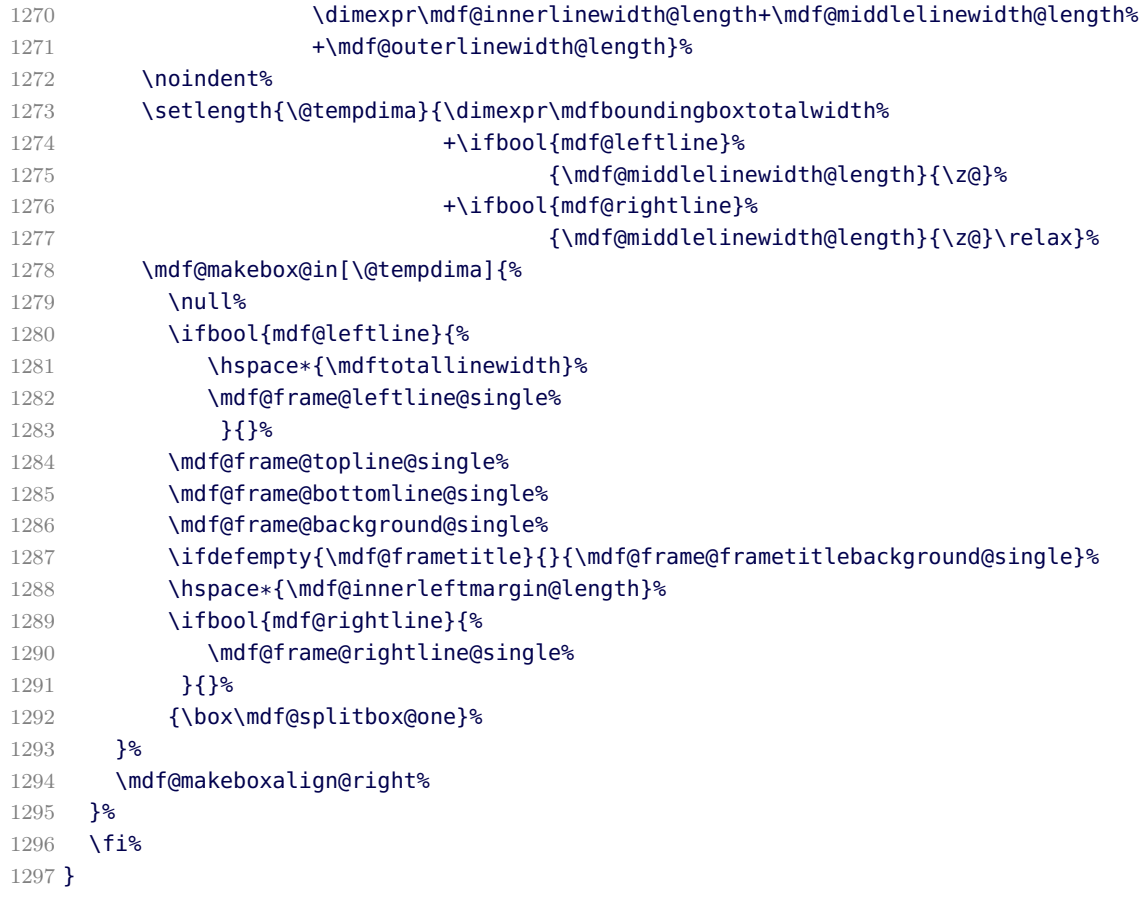

\mdf@putbox@first \mdf@frame@background@first \mdf@frame@leftline@first \mdf@frame@topline@first \mdf@frame@rightline@first

The first frame of of a splitted contents of mdframed

```
1298 \def\mdf@frame@background@first{%
1299 \rlap{\mdf@background@default%
1300 \rule[-\mdfboundingboxdepth]%
1301 {\mdfboundingboxtotalwidth}%
1302 {\mdfboundingboxtotalheight}%
1303 }%
1304 }%
1305 \def\mdf@frame@frametitlebackground@first{%
1306 \ifdimless{\mdfframetitleboxtotalheight}{\mdfboundingboxtotalheight}%
1307 {%
1308 \rlap{\mdf@frametitlebackground@default%
1309 \rule[\dimexpr-\mdfboundingboxdepth+\mdfboundingboxtotalheight-\mdfframetitleboxtotalheight\relax]%
1310 {\mdfboundingboxtotalwidth}%
1311 {\mdfframetitleboxtotalheight}%
1312 }<sup>%</sup>
1313 \global\mdfframetitleboxtotalheight=-\p@\relax%
1314 }{\mdf@PackageWarning{You got a page break inside the frame title\MessageBreak
1315 Current this isn't well supported}%
1316 \rlap{\mdf@frametitlebackground@default%
```

```
1317 \rule[-\mdfboundingboxdepth]%
1318 {\mdfboundingboxtotalwidth}%
1319 {\mdfboundingboxtotalheight}%
1320 \frac{12}{5}1321 \global\mdfframetitleboxtotalheight=\dimexpr\mdfframetitleboxtotalheight
1322 - Andfboundingboxheight
1323 +\mdf@frametitlebelowskip@length
1324 +.5\baselineskip-1pt
1325 % +\dp\strutbox
1326 \relax%
1327 }%
1328 }%
1329 \def\mdf@frame@leftline@first{%
1330 \llap{\mdf@linecolor@default%
1331 \rule[-\mdfboundingboxdepth]%
1332 {\mdf@middlelinewidth@length}%
1333 {\dimexpr\mdfboundingboxtotalheight%
1334 +\ifbool{mdf@topline}{\mdf@middlelinewidth@length}{0pt}\relax}%
1335 }%
1336 }%
1337 \def\mdf@frame@topline@first{%
1338 \rlap{\mdf@linecolor@default%
1339 \rule[\dimexpr\mdfboundingboxheight-\mdfboundingboxdepth+%
1340 \mdf@splitbottomskip@length+\mdf@innertopmargin@length\relax]%
1341 {\mdfboundingboxtotalwidth}%
1342 {\mdf@middlelinewidth@length}%
1343 }%
1344 }
1345 \def\mdf@frame@rightline@first{%
1346 \rlap{\mdf@linecolor@default\hspace*{\mdfboundingboxwidth}%
1347 \hspace*{\mdf@innerrightmargin@length}%
1348 \rule[-\mdfboundingboxdepth]%
1349 {\mdf@middlelinewidth@length}%
1350 {\dimexpr\mdfboundingboxtotalheight%
1351 +\ifbool{mdf@topline}{\mdf@middlelinewidth@length}{0pt}\relax}%
1352 }%
1353 }%
1354 \def\mdf@putbox@first{%%%% Ausgabe der Teilbox 1
1355 \ifvoid\mdf@splitbox@two
1356 \else%
1357 \mdf@makebox@out[\linewidth]{%
1358 \mdf@makeboxalign@left%
1359 \setlength{\mdfboundingboxwidth}{\wd\mdf@splitbox@two}%
1360 \setlength{\mdfboundingboxtotalwidth}%
1361 {\dimexpr\mdfboundingboxwidth+\mdf@innerleftmargin@length%
1362 +\mdf@innerrightmargin@length\relax}%
1363 \setlength{\mdfboundingboxheight}{\dimexpr\ht\mdf@splitbox@two+\dp\mdf@splitbox@two\relax}%
1364 \setlength{\mdfboundingboxdepth}%
1365 {\dimexpr\dp\mdf@splitbox@two+\mdf@splitbottomskip@length\relax}%
1366 \setlength{\mdfboundingboxtotalheight}%
1367 {\dimexpr\mdfboundingboxheight+\mdf@innertopmargin@length%
1368 +\mdf@splitbottomskip@length\relax}%
1369 \setlength{\@tempdima}%
1370 {\dimexpr\mdfboundingboxtotalwidth%
1371 +\ifbool{mdf@leftline}{\mdf@middlelinewidth@length}{\z@}%
1372 +\ifbool{mdf@rightline}{\mdf@middlelinewidth@length}{\z@}%
```
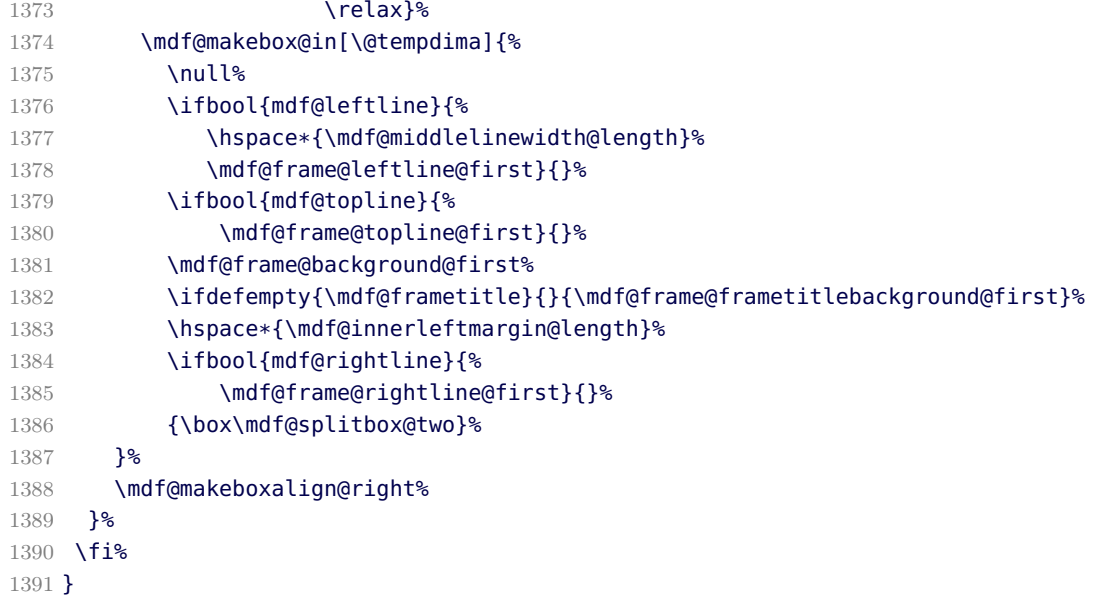

\mdf@putbox@second \mdf@frame@background@second \mdf@frame@leftline@second \mdf@frame@bottomline@second \mdf@frame@rightline@second

The last frame of of a splitted contents of mdframed

```
1392 \def\mdf@frame@background@second{%
1393 \rlap{\mdf@background@default%
1394 \rule[-\mdfboundingboxdepth]%
1395 {\mdfboundingboxtotalwidth}%
1396 {\mdfboundingboxtotalheight}%
1397 }%
1398 }%
1399 \def\mdf@frame@frametitlebackground@second{%
1400 \ifdimless{\mdfframetitleboxtotalheight}{\z@}%
1401 {}%
1402 {\rlap{\mdf@frametitlebackground@default%
1403 \rule[\dimexpr-\mdfboundingboxdepth+\mdfboundingboxtotalheight-\mdfframetitleboxtotalheight\relax]%
1404 {\mdfboundingboxtotalwidth}%
1405 {\mdfframetitleboxtotalheight}%
1406 }<sup>%</sup>
1407 }%
1408 }%
1409 \def\mdf@frame@leftline@second{%
1410 \llap{\mdf@linecolor@default%
1411 \rule[-\mdfboundingboxdepth]%
1412 {\mdf@middlelinewidth@length}%
1413 {\dimexpr\mdfboundingboxtotalheight}%
1414 }%
1415 }%
1416 \def\mdf@frame@bottomline@second{%
1417 \rlap{\ifbool{mdf@leftline}{\hspace*{-\mdf@middlelinewidth@length}}{}\mdf@linecolor@default%
1418 \rule[\dimexpr-\mdfboundingboxdepth-\mdf@middlelinewidth@length\relax]%
1419 {\dimexpr\mdfboundingboxtotalwidth
```

```
1420 \ifbool{mdf@rightline}{+\mdf@middlelinewidth@length}{}
1421 \ifbool{mdf@leftline}{+\mdf@middlelinewidth@length}{}\relax}%
1422 {\mdf@middlelinewidth@length}%
1423 }%
1424 }%
1425 \def\mdf@frame@rightline@second{%
1426 \rlap{\mdf@linecolor@default\hspace*{\mdfboundingboxwidth}%
1427 \hspace*{\mdf@innerrightmargin@length}%
1428 \rule[-\mdfboundingboxdepth]%
1429 {\mdf@middlelinewidth@length}%
1430 {\mdfboundingboxtotalheight}%
1431 }%
1432 }%
1433 \def\mdf@putbox@second{%
1434 \ifvoid\mdf@splitbox@one%
1435 \lambdaelse
1436 \mdf@makebox@out{%
1437 \mdf@makeboxalign@left%
1438 \setlength{\mdfboundingboxwidth}{\wd\mdf@splitbox@one}%
1439 \setlength{\mdfboundingboxtotalwidth}%
1440 {\dimexpr\mdfboundingboxwidth+\mdf@innerleftmargin@length%
1441 +\mdf@innerrightmargin@length\relax}%
1442 \setlength{\mdfboundingboxheight}{\dimexpr\ht\mdf@splitbox@one+\dp\mdf@splitbox@one\relax}%
1443 \setlength{\mdfboundingboxdepth}%
1444 {\dimexpr\dp\mdf@splitbox@one+\mdf@innerbottommargin@length\relax}%
1445 \setlength{\mdfboundingboxtotalheight}%
1446 {\dimexpr\mdfboundingboxheight+\mdf@innerbottommargin@length\relax}%
1447 \setlength{\@tempdima}{\dimexpr\mdfboundingboxtotalwidth%
1448 +\ifbool{mdf@leftline}{\mdf@middlelinewidth@length}{\z@}%
1449 +\ifbool{mdf@rightline}{\mdf@middlelinewidth@length}{\z@}%
1450 \relax}%
1451 \mdf@makebox@in[\@tempdima]{%
1452 \null%
1453 \ifbool{mdf@leftline}{%
1454 \hspace*{\mdf@middlelinewidth@length}%
1455 \mdf@frame@leftline@second}{}%
1456 \ifbool{mdf@bottomline}{%
1457 \mdf@frame@bottomline@second}{}%
1458 \mdf@frame@background@second%
1459 \ifdefempty{\mdf@frametitle}{}{\mdf@frame@frametitlebackground@second}%
1460 \hspace*{\mdf@innerleftmargin@length}%
1461 \ifbool{mdf@rightline}{%
1462 \mdf@frame@rightline@second}{}%
1463 {\box\mdf@splitbox@one}%
1464 }<sup>%</sup>
1465 \mdf@makeboxalign@right%
1466 }%
1467 \fi%
1468 }%
```
\mdf@putbox@middle \mdf@frame@background@middle \mdf@frame@leftline@middle \mdf@frame@rightline@middle

```
The last frame of of a splitted contents of mdframed
1469 \def\mdf@frame@leftline@middle{%
1470 \llap{\mdf@linecolor@default%
1471 \rule[-\mdfboundingboxdepth]%
1472 {\mdf@middlelinewidth@length}%
1473 {\mdfboundingboxtotalheight}%
1474 }%
1475 }%
1476 \def\mdf@frame@background@middle{%
1477 \rlap{\mdf@background@default%
1478 \rule[-\mdfboundingboxdepth]%
1479 {\mdfboundingboxtotalwidth}%
1480 {\mdfboundingboxtotalheight}%
1481 }%
1482 }%
1483 \def\mdf@frame@frametitlebackground@middle{%
1484 \ifdimless{\mdfframetitleboxtotalheight}{\z@}%
1485 {}%
1486 {\rlap{\mdf@frametitlebackground@default%
1487 \rule[\dimexpr-\mdfboundingboxdepth+\mdfboundingboxtotalheight-\mdfframetitleboxtotalheight\relax]%
1488 {\mdfboundingboxtotalwidth}%
1489 {\mdfframetitleboxtotalheight}%
1490 \frac{12}{5}1491 \global\mdfframetitleboxtotalheight=-\p@\relax%
1492 }%
1493 }%
1494 \def\mdf@frame@rightline@middle{%
1495 \rlap{\mdf@linecolor@default\hspace*{\mdfboundingboxwidth}%
1496 \hspace*{\mdf@innerrightmargin@length}%
1497 \rule[-\mdfboundingboxdepth]%
1498 {\mdf@middlelinewidth@length}%
1499 {\mdfboundingboxtotalheight}%
1500 }%
1501 }%
1502 \def\mdf@putbox@middle{%
1503 \ifvoid\mdf@splitbox@two%
1504 \else
1505 \mdf@makebox@out{%
1506 \mdf@makeboxalign@left%
1507 \setlength{\mdfboundingboxwidth}{\wd\mdf@splitbox@two}%
1508 \setlength{\mdfboundingboxtotalwidth}%
1509 {\dimexpr\mdfboundingboxwidth+\mdf@innerleftmargin@length%
1510 +\mdf@innerrightmargin@length\relax}%
1511 \setlength{\mdfboundingboxheight}{\dimexpr\ht\mdf@splitbox@two+\dp\mdf@splitbox@two\relax}%
1512 \setlength{\mdfboundingboxdepth}%
1513 {\dimexpr\dp\mdf@splitbox@two+\mdf@splitbottomskip@length\relax}%
1514 \setlength{\mdfboundingboxtotalheight}%
1515 {\dimexpr\mdfboundingboxheight+\mdf@splitbottomskip@length\relax}%
1516 \setlength{\@tempdima}{\dimexpr\mdfboundingboxtotalwidth%
1517 +\ifbool{mdf@leftline}{\mdf@middlelinewidth@length}{\z@}%
1518 +\ifbool{mdf@rightline}{\mdf@middlelinewidth@length}{\z@}%
1519 \text{relax}\1520 \mdf@makebox@in[\@tempdima]{%
1521 \null%
1522 \ifbool{mdf@leftline}{%
1523 \hspace*{\mdf@middlelinewidth@length}%
```

```
1524 \mdf@frame@leftline@middle}{}%
1525 \mdf@frame@background@middle%
1526 \ifdefempty{\mdf@frametitle}{}{\mdf@frame@frametitlebackground@middle}%
1527 \hspace*{\mdf@innerleftmargin@length}%
1528 \ifbool{mdf@rightline}{%
1529 \mdf@frame@rightline@middle}{}%
1530 {\box\mdf@splitbox@two}%
1531 }<sup>%</sup>
1532 \mdf@makeboxalign@right%
1533 }
1534 \fi%
1535 }
```
\endinput

### B.3. The Explanation of md-frame-1.mdf

```
1537 %% Style file for mdframed for package option 'framemethod=default'
   1538 %%
   1539 %% This package may be distributed under the terms of the LaTeX Project
   1540 %% Public License, as described in lppl.txt in the base LaTeX distribution.
   1541 %% Either version 1.0 or, at your option, any later version.
   1542
   1543 %%$Id: mdframed.dtx 312 2012-01-08 12:43:36Z marco $
   1544 %
\mdframedIpackagename
```
\mdf@frameIdate@svn

local settings

```
1545 \def\mdframedIpackagename{md-frame-1}
1546 \def\mdf@frameIdate@svn$#1: #2 #3 #4-#5-#6 #7 #8${#4/#5/#6\space }
1547 \ProvidesFile{md-frame-1.mdf}%
1548 [\mdf@frameIdate@svn$Id: mdframed.dtx 312 2012-01-08 12:43:36Z marco $ %
1549 \mdversion: \mdframedIpackagename]
1550 %
```
\mdf@tikz@settings

Define settings for tikz

```
1551 %Allgemeine Einstellungen fuer tikz
1552 \def\mdf@tikz@settings{%
1553 %
1554 \tikzset{mdfbox/.style={anchor=south west,%
1555 inner sep=0pt,%
1556 outer sep=0pt,%
1557 \mdf@fontcolor,}}% anchor der Ausgabebox ist unten links
1558 \tikzset{mdfcorners/.style={rounded corners=\mdf@roundcorner@length}}%
1559 \tikzset{mdfbackground/.style={fill=\mdf@backgroundcolor,%
1560 draw=\mdf@backgroundcolor}}%
1561 \tikzset{mdfframetitlebackground/.style={fill=\mdf@frametitlebackgroundcolor,%
1562 draw=none,%
1563 rounded corners={max(\mdf@roundcorner@length%
1564 - Mondo American State (1999) - March 2012 - March 2013 - March 2014 - March 2014 - March 2014 - March 20
1565 -.5\mdf@middlelinewidth@length,0)}}}%
```

```
1566 %
1567 \tikzset{mdfouterline/.style={}}%
1568 % nur wenn outerlinewidth>0 wird aussere Linie gezeichnet
1569 \ifdimgreater{\mdf@outerlinewidth@length}{\z@}
1570 {\tikzset{mdfouterline/.append style={%
1571 draw=\mdf@outerlinecolor,%
1572 line width=2\mdf@outerlinewidth@length+\mdf@middlelinewidth@length}}}{}%
1573 %
1574 \tikzset{mdfinnerline/.style={}}%
1575 % nur wenn innerlinewidth>0 wird innere Linie gezeichnet
1576 \ifdimgreater{\mdf@innerlinewidth@length}{\z@}
1577 {\tikzset{mdfinnerline/.append style={%
1578 draw=\mdf@innerlinecolor,%
1579 line width=2\mdf@innerlinewidth@length+\mdf@middlelinewidth@length}}}{}%
1580 %
1581 \mdf@tikzset@local
1582 \tikzset{mdfmiddleline/.style={}}%
1583 % nur wenn middlelinewidth>0 wird mittlere Linie gezeichnet
1584 \ifdimgreater{\mdf@middlelinewidth@length}{\z@}
1585 {\tikzset{mdfmiddleline/.append style={%
1586 preaction={draw=\mdf@middlelinecolor,%
1587 line width=\mdf@middlelinewidth@length},%
1588 line width=\mdf@middlelinewidth@length,%
1589 tikzsetting}}%
1590 }{}%
1591 }%
```
\mdf@tikzbox@tfl \mdf@tikzbox@otl

Befehle fuer Ausgabe von Rahmen und Hintergrund

```
1592 \newrobustcmd*\mdf@tikzbox@tfl[1]{%three or four borders
1593 \clip(0,0)rectangle(\mdfboundingboxwidth,\mdfboundingboxheight);%
1594 \begin{scope}[mdfcorners]%
1595 \clip[preaction=mdfouterline]%
1596 [postaction=mdfbackground]%
1597 [postaction=mdfinnerline]#1;%
1598 \end{scope}%
1599 \path[mdfmiddleline,mdfcorners]#1;
1600 }%
1601
1602
1603
1604 \newrobustcmd*\mdf@tikzbox@otl[2]{%one or two borders
1605 \clip(0,0)rectangle(\mdfboundingboxwidth,\mdfboundingboxheight);%
1606 \begin{scope}
1607 \path[mdfouterline,mdfcorners]#1;%
1608 \clip[postaction=mdfbackground]#2;%
1609 \path[mdfinnerline,mdfcorners]#1;%
1610 \end{scope}%
1611 \path[mdfmiddleline,mdfcorners]#1;}%
```
\mdf@put@frametitlerule

frametitlerule with tikz

```
1612 \tikzset{mdfframetitlerule/.style={%
1613 draw=none,
1614 fill=\mdf@frametitlerulecolor,
1615 }%
1616 }
1617 \def\mdf@@frametitlerule{%
1618 \ifbool{mdf@frametitlerule}{%
1619 \vbox{\hsize0pt
1620 \par\unskip\vskip\mdf@frametitlebelowskip@length
1621 \noindent\rlap{\hspace*{-\mdf@innerleftmargin@length}%
1622 \begingroup%
1623 \pgfmathsetlength{\dimen@}{\mdfframetitleboxwidth+\mdf@innerleftmargin@length+\mdf@innerrightmargin@length}%
1624 \tikz\draw[mdfframetitlerule] (0,0)%
1625 rectangle (\dimen@,\mdf@frametitlerulewidth@length);
1626 \endgroup}
1627 }%
1628 }{}
1629 \par\unskip\vskip\mdf@innertopmargin@length%
1630 }%
1631
```
### \mdf@putbox@single

Output of the non breakable contents.

```
1632 % Info zu den verwendeten Punkten:
1633 % O ist die untere linke Ecke der Mitte der middleline
1634 % P ist die obere rechte Ecke der Mitte der middleline
1635 % A ist der Punkt fuer den anchor (d.h. die untere linke Ecke) der Ausgabebox
1636 %
1637 \def\mdf@putbox@single{%
1638 \ifvoid\mdf@splitbox@one
1639 \else%
1640 \mdf@makebox@out{%
1641 \mdf@makeboxalign@left%
1642 \mdf@tikz@settings%
1643 %
1644 \setlength\mdfboundingboxwidth{\wd\mdf@splitbox@one}%
1645 \advance\mdfboundingboxwidth by \mdf@innerleftmargin@length\relax%
1646 \advance\mdfboundingboxwidth by \mdf@innerrightmargin@length\relax%
1647 \ifbool{mdf@leftline}{%
1648 \advance\mdfboundingboxwidth by \mdf@innerlinewidth@length\relax%
1649 \advance\mdfboundingboxwidth by \mdf@middlelinewidth@length\relax%
1650 \advance\mdfboundingboxwidth by \mdf@outerlinewidth@length\relax}{}%
1651 \ifbool{mdf@rightline}{%
1652 \advance\mdfboundingboxwidth by \mdf@innerlinewidth@length\relax%
1653 \advance\mdfboundingboxwidth by \mdf@middlelinewidth@length\relax%
1654 \advance\mdfboundingboxwidth by \mdf@outerlinewidth@length\relax}{}%
1655 %
1656 \setlength\mdfboundingboxheight{\dimexpr\ht\mdf@splitbox@one+\dp\mdf@splitbox@one\relax}%
1657 \advance\mdfboundingboxheight by \mdf@innertopmargin@length\relax%
1658 \advance\mdfboundingboxheight by \mdf@innerbottommargin@length\relax%
1659 \ifbool{mdf@topline}{%
1660 \advance\mdfboundingboxheight by \mdf@innerlinewidth@length\relax%
1661 \advance\mdfboundingboxheight by \mdf@middlelinewidth@length\relax%
1662 \advance\mdfboundingboxheight by \mdf@outerlinewidth@length\relax}{}%
```
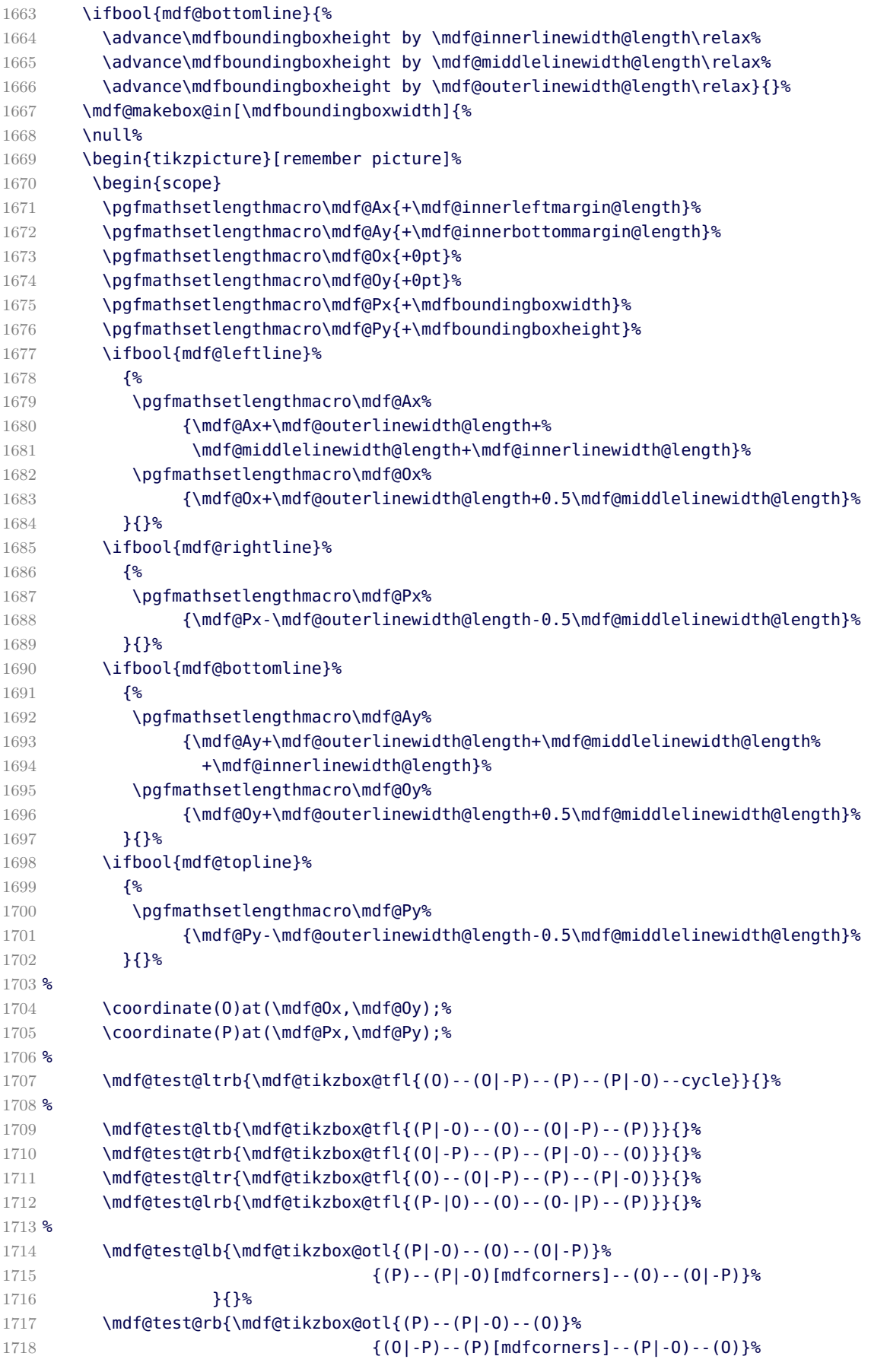

```
1719 } {}
1720 \mdf@test@tr{\mdf@tikzbox@otl{(O-|P)--(P)--(P-|O)}%
1721 \{(0)-(0|-P) [mdfcorners] - (P) - (P|-0)\%1722 } {}
1723 \mdf@test@lt{\mdf@tikzbox@otl{(O)--(O|-P)--(P)}%
1724 \{ (P|-O) -- (O) [mdfcorners] -- (O|-P) -- (P) \}%
1725 } {}
1726 \mdf@test@lr{\mdf@tikzbox@otl{(O)--(O|-P)(P)--(P|-O)}%
1727 (0) rectangle(P) }%
1728 } {}
1729 \mdf@test@tb{\mdf@tikzbox@otl{(O)--(O-|P)(O|-P)--(P)}%
1730 {(0)rectangle(P)}%
1731 } {}
1732 %
1733 \mdf@test@l{\mdf@tikzbox@otl{(O)--(O|-P)}%
1734 {(0)rectangle(P)}%
1735 } {}
1736 \mdf@test@r{\mdf@tikzbox@otl{(O-|P)--(P)}%
1737 (0) rectangle(P) }%
1738 } {}
1739 \mdf@test@t{\mdf@tikzbox@otl{(O|-P)--(P)}%
1740 \{(\mathbf{0})\text{ rectangle}(\mathbf{P})\}%
1741 } {}
1742 \mdf@test@b{\mdf@tikzbox@otl{(O)--(O-|P)}%
1743 {(0)rectangle(P)}%
1744 } { } %
1745 %
1746 \mdf@test@noline{\path[mdfbackground,mdfcorners](O)rectangle(P);}{}%
1747 %
1748 %Frametitlebackground
1749 \drawbrackgroundframetitle@single
1750 %
1751 \node[mdfbox]at(\mdf@Ax,\mdf@Ay){\box\mdf@splitbox@one};% Ausgabebox einfuegen
1752 \end{scope}
1753 %HIER KOMMT EIN WEITERES MAKRO
1754 \mdfcreateextratikz
1755 \end{tikzpicture}%
1756 \frac{1256}{20}1757 \mdf@makeboxalign@right%
1758 }%
1759 \fi
1760 }%
1761 \def\drawbrackgroundframetitle@single{%
1762 \ifdefempty{\mdf@frametitle}{}{%
1763 \drawbrackgroundframetitle@@single%
1764 }%
1765 }%
1766 \def\drawbrackgroundframetitle@@single{%
1767 \begin{scope}%background frame title
1768 \ifbool{mdf@leftline}{
1769 \pgfmathsetlengthmacro\mdf@Ox%
1770 {\mdf@Ox+\mdf@innerlinewidth@length+0.5\mdf@middlelinewidth@length}
1771 }{}
1772 \ifbool{mdf@rightline}{%
1773 \pgfmathsetlengthmacro\mdf@Px%
1774 {\mdf@Px-\mdf@innerlinewidth@length-0.5\mdf@middlelinewidth@length}
```

```
1775 }{}
1776 \ifbool{mdf@topline}{%
1777 \pgfmathsetlengthmacro\mdf@Py%
1778 {\mdf@Py-\mdf@innerlinewidth@length-0.5\mdf@middlelinewidth@length}
1779 }{}
1780 \pgfmathsetlengthmacro\mdf@Fy
1781 {\mdf@Py-\mdfframetitleboxtotalheight}
1782 \path[mdfframetitlebackground]
1783 (\mdf@Ox,\mdf@Fy) -- (\mdf@Ox,\mdf@Py)%
1784 --(\mdf@Px,\mdf@Py) --(\mdf@Px,\mdf@Fy);
1785 \end{scope}
1786 }
```
\mdf@putbox@first

Output of the first breakable contents.

```
1787 \def\drawbrackgroundframetitle@first{%
1788 \ifdefempty{\mdf@frametitle}{}{%
1789 \ifdimgreater{\mdfboundingboxheight}{\mdfframetitleboxtotalheight}%
1790 {%
1791 \drawbrackgroundframetitle@@first
1792 \pgfmathsetlength{\global\mdfframetitleboxtotalheight}{-\p@}%
1793 }{\mdf@PackageWarning{You got a page break inside the frame title\MessageBreak
1794 Currently this isn't well supported}%
1795 \drawbrackgroundframetitle@@first
1796 \pgfmathsetlength{\global\mdfframetitleboxtotalheight}%
1797 {\mdfframetitleboxtotalheight-\mdfboundingboxheight-
1798 \mdf@innerlinewidth@length-0.5\mdf@middlelinewidth@length%
1799 +\mdf@frametitlebelowskip@length+\mdf@splitbottomskip@length+\mdf@splittopskip@length
1800 +\dp\strutbox%
1801 }%
1802 }%
1803 }%
1804 }%
1805 %
1806 \def\drawbrackgroundframetitle@@first{%
1807 \begin{scope}%background frame title
1808 \ifbool{mdf@leftline}{%
1809 \pgfmathsetlengthmacro\mdf@Ox%
1810 {\mdf@Ox+\mdf@innerlinewidth@length+0.5\mdf@middlelinewidth@length}
1811 } {}
1812 \ifbool{mdf@rightline}{%
1813 \pgfmathsetlengthmacro\mdf@Px%
1814 {\mdf@Px-\mdf@innerlinewidth@length-0.5\mdf@middlelinewidth@length}
1815 }{}%
1816 \ifbool{mdf@topline}{%
1817 \pgfmathsetlengthmacro\mdf@Py%
1818 {\mdf@Py-\mdf@innerlinewidth@length-0.5\mdf@middlelinewidth@length}
1819 } { } <sup>8</sup>
1820 \pgfmathsetlengthmacro\mdf@Fy
1821 {max(0,\mdf@Py-\mdfframetitleboxtotalheight)}
1822 \path[mdfframetitlebackground]
1823 (\mdf@Ox,\mdf@Fy) -- (\mdf@Ox,\mdf@Py)%
1824 --(\mdf@Px,\mdf@Py) --(\mdf@Px,\mdf@Fy);
1825 \end{scope}%
```

```
1826 }%
1827 %
1828 \def\mdf@putbox@first{%
1829 \ifvoid\mdf@splitbox@two
1830 \else%
1831 \mdf@makebox@out{%
1832 \mdf@makeboxalign@left%
1833 \mdf@tikz@settings%
1834 \setlength\mdfboundingboxwidth{\wd\mdf@splitbox@two}%
1835 \advance\mdfboundingboxwidth by \mdf@innerleftmargin@length\relax%
1836 \advance\mdfboundingboxwidth by \mdf@innerrightmargin@length\relax%
1837 \ifbool{mdf@leftline}{%
1838 \advance\mdfboundingboxwidth by \mdf@innerlinewidth@length\relax%
1839 \advance\mdfboundingboxwidth by \mdf@middlelinewidth@length\relax%
1840 \advance\mdfboundingboxwidth by \mdf@outerlinewidth@length\relax}{}%
1841 \ifbool{mdf@rightline}{%
1842 \advance\mdfboundingboxwidth by \mdf@innerlinewidth@length\relax%
1843 \advance\mdfboundingboxwidth by \mdf@middlelinewidth@length\relax%
1844 \advance\mdfboundingboxwidth by \mdf@outerlinewidth@length\relax}{}%
1845 %
1846 \setlength\mdfboundingboxheight{\dimexpr\ht\mdf@splitbox@two+\dp\mdf@splitbox@two\relax}%
1847 \advance\mdfboundingboxheight by \mdf@innertopmargin@length\relax%
1848 \advance\mdfboundingboxheight by \mdf@splitbottomskip@length\relax%
1849 \ifbool{mdf@topline}{%
1850 \advance\mdfboundingboxheight by \mdf@innerlinewidth@length\relax%
1851 \advance\mdfboundingboxheight by \mdf@middlelinewidth@length\relax%
1852 \advance\mdfboundingboxheight by \mdf@outerlinewidth@length\relax}{}%
1853 %
1854 %\ifdimequal{\pagegoal}{\maxdimen}{\enlargethispage{\baselineskip}}{}% ???
1855 \ifdimgreater{\pagegoal-\maxdimen}{0pt}{}{\enlargethispage{\baselineskip}}%
1856 \mdf@makebox@in[\mdfboundingboxwidth]{%
1857 \null%
1858 \begin{tikzpicture}[remember picture]
1859 \begin{scope}
1860 %
1861 \pgfmathsetlengthmacro\mdf@Ax{+\mdf@innerleftmargin@length}%
1862 \pgfmathsetlengthmacro\mdf@Ay{+\mdf@splitbottomskip@length}%
1863 \pgfmathsetlengthmacro\mdf@Ox{+0pt}%
1864 \pgfmathsetlengthmacro\mdf@Oy{+0pt}%
1865 \pgfmathsetlengthmacro\mdf@Px{+\mdfboundingboxwidth}%
1866 \pgfmathsetlengthmacro\mdf@Py{+\mdfboundingboxheight}%
1867 \ifbool{mdf@leftline}
1868 {%
1869 \pgfmathsetlengthmacro\mdf@Ax%
1870 {\mdf@Ax+\mdf@outerlinewidth@length+%
1871 \mdf@middlelinewidth@length+\mdf@innerlinewidth@length}%
1872 \pgfmathsetlengthmacro\mdf@Ox%
1873 {\mdf@Ox+\mdf@outerlinewidth@length+0.5\mdf@middlelinewidth@length}%
1874 }{}
1875 \ifbool{mdf@rightline}{%
1876 \pgfmathsetlengthmacro\mdf@Px%
1877 {\mdf@Px-\mdf@outerlinewidth@length-0.5\mdf@middlelinewidth@length}%
1878 }{}
1879 \ifbool{mdf@topline}{%
1880 \pgfmathsetlengthmacro\mdf@Py%
1881 {\mdf@Py-\mdf@outerlinewidth@length-0.5\mdf@middlelinewidth@length}%
```

```
1882 }{}%
1883 %
1884 \coordinate(0)at(\mdf@Ox,\mdf@Oy);%
1885 \coordinate(P)at(\mdf@Px,\mdf@Py);%
1886 %
1887 \ifboolexpr{test {\mdf@test@ltrb} or test {\mdf@test@ltr}}%
1888 {\mdf@tikzbox@tfl{(O)--(O|-P)--(P)--(P|-O)}}%
1889 {}
1890 \ifboolexpr{test {\mdf@test@ltb} or test {\mdf@test@lt}}%
1891 {\mdf@tikzbox@otl{(O)--(O|-P)--(P)}{(P|-O)--(O)[mdfcorners]--(O|-P)--(P)}}%
1892 {}%
1893 \ifboolexpr{test {\mdf@test@trb} or test {\mdf@test@tr}}%
1894 {\mdf@tikzbox@otl{(O-|P)--(P)--(P-|O)}{(O)--(O|-P)[mdfcorners]--(P)--(P|-O)}}%
1895 {}
1896 \ifboolexpr{test {\mdf@test@lrb} or test {\mdf@test@lr}}%
1897 {\mdf@tikzbox@otl{(O)--(O|-P)(P)--(P|-O)}{(O)rectangle(P)}}%
1898 {}%
1899 \ifboolexpr{test {\mdf@test@tb} or test {\mdf@test@t}}%
1900 {\mdf@tikzbox@otl{(O|-P)--(P)}{(O)rectangle(P)}}%
1901 {}%
1902 \ifboolexpr{test {\mdf@test@lb} or test {\mdf@test@l}}%
1903 {\mdf@tikzbox@otl{(O)--(O|-P)}{(O)rectangle(P)}}%
1904 {}%
1905 \ifboolexpr{test {\mdf@test@rb} or test {\mdf@test@r}}%
1906 {\mdf@tikzbox@otl{(O-|P)--(P)}{(O)rectangle(P)}}%
1907 {}
1908 \mdf@test@b{\path[mdfbackground](O)rectangle(P);}{}%
1909 %
1910 \mdf@test@noline{\path[mdfbackground,mdfcorners](O)--(O|-P)--(P)--(P|-O);}{}%
1911 %
1912 \drawbrackgroundframetitle@first
1913 %
1914 \node[mdfbox]at(\mdf@Ax,\mdf@Ay){\box\mdf@splitbox@two};% Ausgabebox einfuegen
1915 \end{scope}
1916 %HIER KOMMT EIN WEITERES MAKRO
1917 \mdfcreateextratikz%
1918 \end{tikzpicture}%
1919 }%
1920 \mdf@makeboxalign@right%
1921 }%
1922 \fi
1923 }%
```
### \mdf@putbox@middle

Output of the middle breakable contents.

```
1924 \def\drawbrackgroundframetitle@middle{%
1925 \ifdefempty{\mdf@frametitle}{}{%
1926 \ifdimless{\mdfframetitleboxtotalheight}{\z@}
1927 {}{%
1928 \drawbrackgroundframetitle@@middle%
1929 \pgfmathsetlength{\global\mdfframetitleboxtotalheight}{-\p@}%
1930 }%
1931 }%
1932 }%
```

```
1933 %
1934 \def\drawbrackgroundframetitle@@middle{%
1935 \begin{scope}%background frame title
1936 \ifbool{mdf@leftline}{
1937 \pgfmathsetlengthmacro\mdf@Ox%
1938 {\mdf@Ox+\mdf@innerlinewidth@length+0.5\mdf@middlelinewidth@length}
1939 }{}
1940 \ifbool{mdf@rightline}{%
1941 \pgfmathsetlengthmacro\mdf@Px%
1942 {\mdf@Px-\mdf@innerlinewidth@length-0.5\mdf@middlelinewidth@length}
1943 }{}%
1944 \pgfmathsetlengthmacro\mdf@Fy
1945 {\mdf@Py-\mdfframetitleboxtotalheight}
1946 \path[mdfframetitlebackground,rounded corners=\z@]
1947 (\mdf@Ox,\mdf@Fy) -- (\mdf@Ox,\mdf@Py)%
1948 --(\mdf@Px,\mdf@Py) --(\mdf@Px,\mdf@Fy);
1949 \end{scope}
1950 }%
1951 %
1952 \def\mdf@putbox@middle{%
1953 \ifvoid\mdf@splitbox@two
1954 \else%
1955 \mdf@makebox@out{%
1956 \mdf@makeboxalign@left%
1957 \mdf@tikz@settings%
1958 %
1959 \setlength\mdfboundingboxwidth{\wd\mdf@splitbox@two}%
1960 \advance\mdfboundingboxwidth by \mdf@innerleftmargin@length\relax%
1961 \advance\mdfboundingboxwidth by \mdf@innerrightmargin@length\relax%
1962 \ifbool{mdf@leftline}{%
1963 \advance\mdfboundingboxwidth by \mdf@innerlinewidth@length\relax%
1964 \advance\mdfboundingboxwidth by \mdf@middlelinewidth@length\relax%
1965 \advance\mdfboundingboxwidth by \mdf@outerlinewidth@length\relax}{}%
1966 \ifbool{mdf@rightline}{%
1967 \advance\mdfboundingboxwidth by \mdf@innerlinewidth@length\relax%
1968 \advance\mdfboundingboxwidth by \mdf@middlelinewidth@length\relax%
1969 \advance\mdfboundingboxwidth by \mdf@outerlinewidth@length\relax}{}%
1970 %
1971 \setlength\mdfboundingboxheight{\dimexpr\ht\mdf@splitbox@two+\dp\mdf@splitbox@two\relax}%
1972 \advance\mdfboundingboxheight by \mdf@splitbottomskip@length\relax%
1973 %
1974 \mdf@makebox@in[\mdfboundingboxwidth]{%
1975 \null%
1976 \begin{tikzpicture}[remember picture]
1977 \begin{scope}
1978 \pgfmathsetlengthmacro\mdf@Ax{+\mdf@innerleftmargin@length}%
1979 \pgfmathsetlengthmacro\mdf@Ay{+\mdf@splitbottomskip@length}%
1980 \pgfmathsetlengthmacro\mdf@Ox{+0pt}%
1981 \pgfmathsetlengthmacro\mdf@Oy{+0pt}%
1982 \pgfmathsetlengthmacro\mdf@Px{+\mdfboundingboxwidth}%
1983 \pgfmathsetlengthmacro\mdf@Py{+\mdfboundingboxheight}%
1984 \ifbool{mdf@leftline}%
1985 {%
1986 \pgfmathsetlengthmacro\mdf@Ax%
1987 {\mdf@Ax+\mdf@outerlinewidth@length+%
1988 \mdf@middlelinewidth@length+\mdf@innerlinewidth@length}%
```
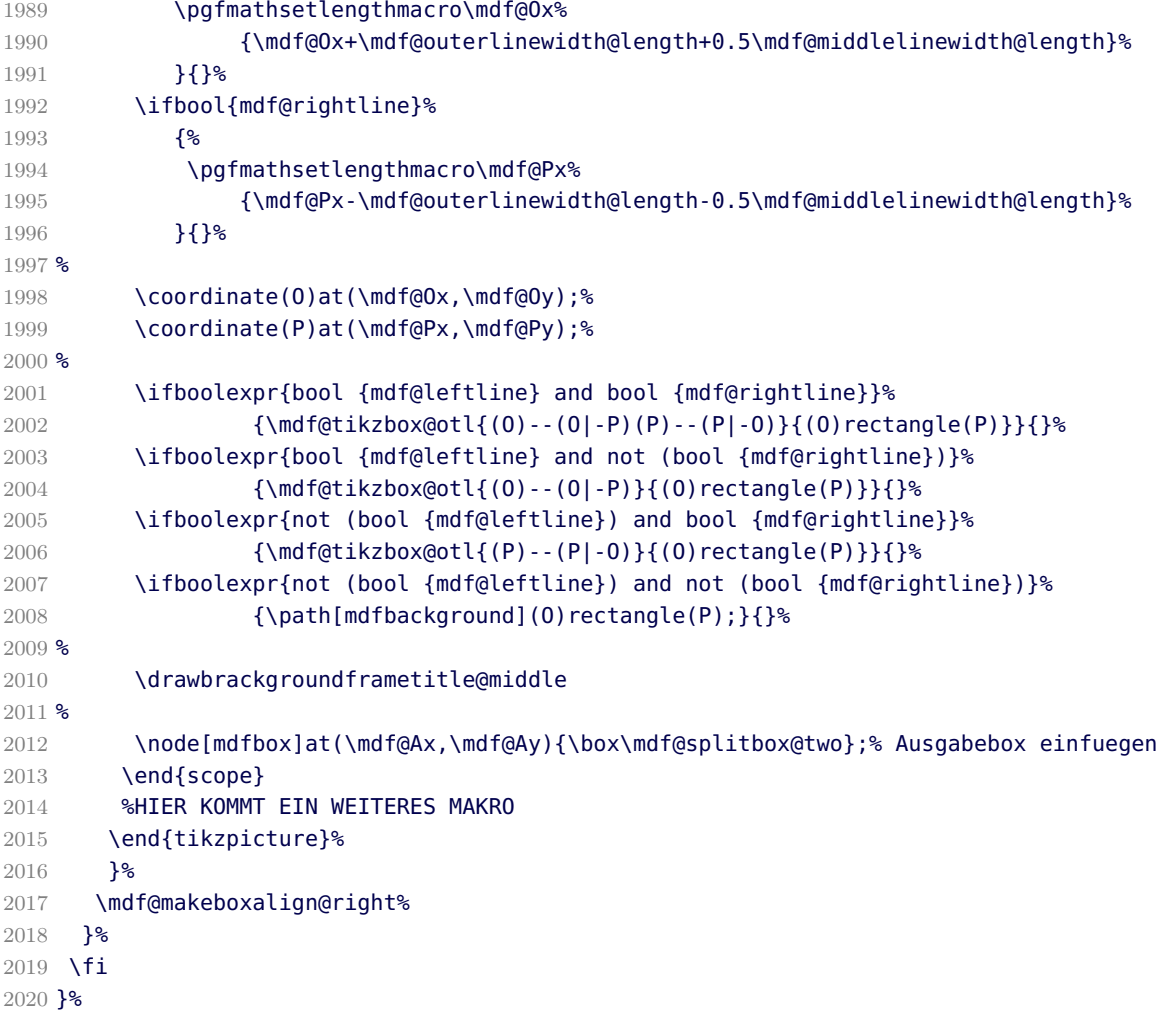

\mdf@putbox@second

Output of the last breakable contents.

```
2021 \def\drawbrackgroundframetitle@second{%
2022 \ifdefempty{\mdf@frametitle}{}{%
2023 \ifdimless{\mdfframetitleboxtotalheight}{\z@}
2024 {}{%
2025 \drawbrackgroundframetitle@@second%
2026 }%
2027 }%
2028 }%
2029 %
2030 \def\drawbrackgroundframetitle@@second{%
2031 \begin{scope}%background frame title
2032 \ifbool{mdf@leftline}{
2033 \pgfmathsetlengthmacro\mdf@Ox%
2034 {\mdf@Ox+\mdf@innerlinewidth@length+0.5\mdf@middlelinewidth@length}
2035 }{}%
2036 \ifbool{mdf@rightline}{%
2037 \pgfmathsetlengthmacro\mdf@Px%
2038 {\mdf@Px-\mdf@innerlinewidth@length-0.5\mdf@middlelinewidth@length}
2039 }{}%
```

```
2040 \pgfmathsetlengthmacro\mdf@Fy
2041 {\mdf@Py-\mdfframetitleboxtotalheight}
2042 \path[mdfframetitlebackground,rounded corners=\z@]
2043 (\mdf@Ox,\mdf@Fy) -- (\mdf@Ox,\mdf@Py)%
2044 --(\mdf@Px,\mdf@Py) --(\mdf@Px,\mdf@Fy);
2045 \end{scope}
2046 }%
2047 \def\mdf@putbox@second{%
2048 \ifvoid\mdf@splitbox@one
2049 \else%
2050 \mdf@makebox@out{%
2051 \mdf@makeboxalign@left%
2052 \mdf@tikz@settings%
2053 %
2054 \setlength\mdfboundingboxwidth{\wd\mdf@splitbox@one}%
2055 \advance\mdfboundingboxwidth by \mdf@innerleftmargin@length\relax%
2056 \advance\mdfboundingboxwidth by \mdf@innerrightmargin@length\relax%
2057 \ifbool{mdf@leftline}{%
2058 \advance\mdfboundingboxwidth by \mdf@innerlinewidth@length\relax%
2059 \advance\mdfboundingboxwidth by \mdf@middlelinewidth@length\relax%
2060 \advance\mdfboundingboxwidth by \mdf@outerlinewidth@length\relax}{}%
2061 \ifbool{mdf@rightline}{%
2062 \advance\mdfboundingboxwidth by \mdf@innerlinewidth@length\relax%
2063 \advance\mdfboundingboxwidth by \mdf@middlelinewidth@length\relax%
2064 \advance\mdfboundingboxwidth by \mdf@outerlinewidth@length\relax}{}%
2065 %
2066 \setlength\mdfboundingboxheight{\dimexpr\ht\mdf@splitbox@one+\dp\mdf@splitbox@one\relax}%
2067 \advance\mdfboundingboxheight by \mdf@innerbottommargin@length\relax%
2068 \ifbool{mdf@bottomline}{%
2069 \advance\mdfboundingboxheight by \mdf@innerlinewidth@length\relax%
2070 \advance\mdfboundingboxheight by \mdf@middlelinewidth@length\relax%
2071 \advance\mdfboundingboxheight by \mdf@outerlinewidth@length\relax}{}%
2072 %
2073 \mdf@makebox@in[\mdfboundingboxwidth]{%
2074 \null%
2075 \begin{tikzpicture}[remember picture]
2076 \begin{scope}
2077 \pgfmathsetlengthmacro\mdf@Ax{+\mdf@innerleftmargin@length}%
2078 \pgfmathsetlengthmacro\mdf@Ay{+\mdf@innerbottommargin@length}%
2079 \pgfmathsetlengthmacro\mdf@Ox{+0pt}%
2080 \pgfmathsetlengthmacro\mdf@Oy{+0pt}%
2081 \pgfmathsetlengthmacro\mdf@Px{+\mdfboundingboxwidth}%
2082 \pgfmathsetlengthmacro\mdf@Py{+\mdfboundingboxheight}%
2083 \ifbool{mdf@leftline}%
2084 {%
2085 \pgfmathsetlengthmacro\mdf@Ax%
2086 {\mdf@Ax+\mdf@outerlinewidth@length+%
2087 \mdf@middlelinewidth@length+\mdf@innerlinewidth@length}%
2088 \pgfmathsetlengthmacro\mdf@Ox%
2089 {\mdf@Ox+\mdf@outerlinewidth@length+0.5\mdf@middlelinewidth@length}%
2090 }{}%
2091 \ifbool{mdf@rightline}%
2092 {%
2093 \pgfmathsetlengthmacro\mdf@Px%
2094 {\mdf@Px-\mdf@outerlinewidth@length-0.5\mdf@middlelinewidth@length}%
2095 }{}%
```
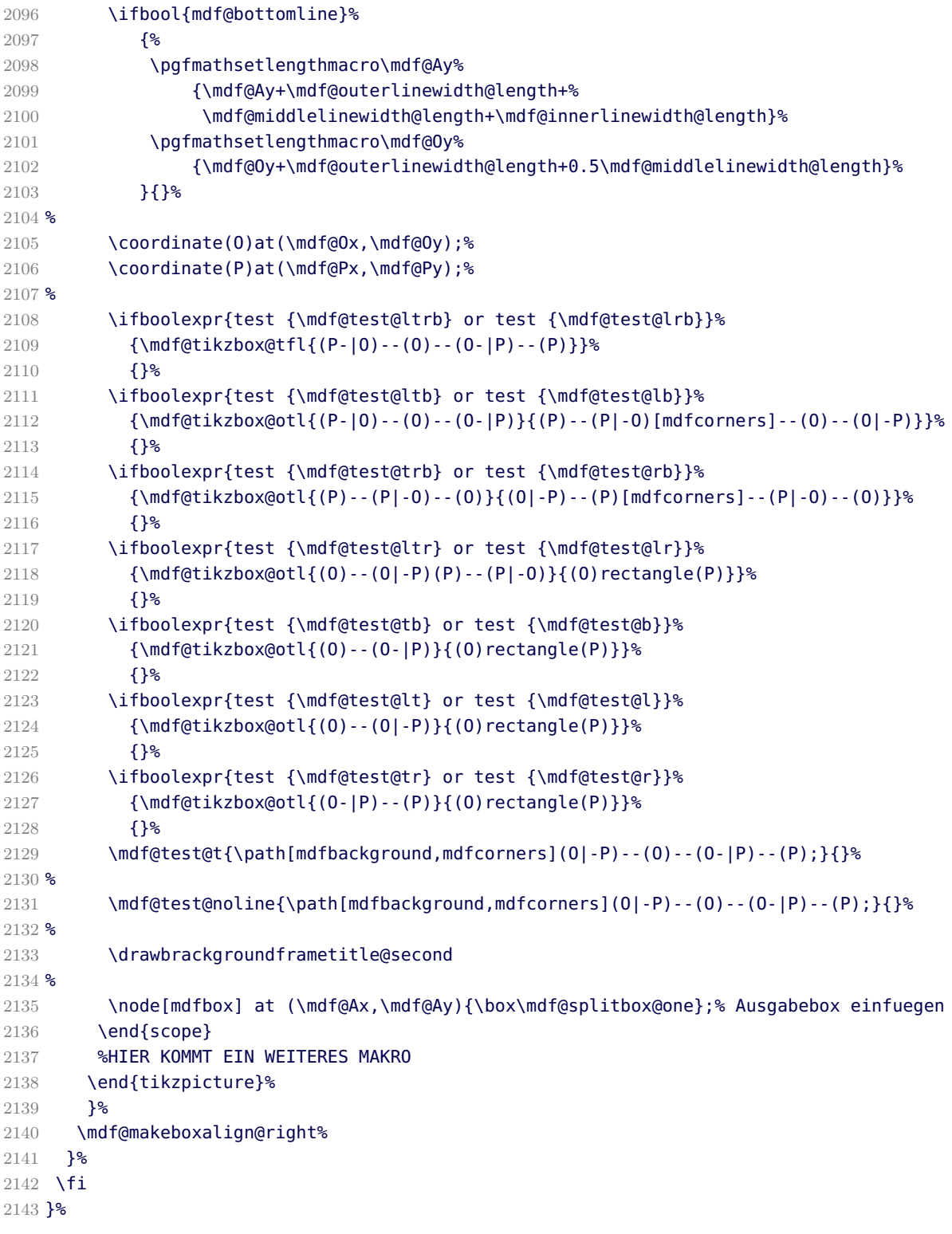

\endinput

# B.4. The Explanation of md-frame-2.mdf / md-frame-3.mdf

 %% Style file for mdframed for package option 'framemethod=default' %% %% This package may be distributed under the terms of the LaTeX Project

```
2148 %% Public License, as described in lppl.txt in the base LaTeX distribution.
   2149 %% Either version 1.0 or, at your option, any later version.
   2150
   2151 %%$Id: mdframed.dtx 312 2012-01-08 12:43:36Z marco $
   2152 %
\mdframedIIpackagename
```
\mdf@frameIIdate@svn

local settings

```
2153 \def\mdframedIIpackagename{md-frame-2}
2154 \def\mdf@frameIIdate@svn$#1: #2 #3 #4-#5-#6 #7 #8${#4/#5/#6\space }
2155 \ProvidesFile{md-frame-2.mdf}%
2156 [\mdf@frameIIdate@svn$Id: mdframed.dtx 312 2012-01-08 12:43:36Z marco $ %
2157 \mdversion: \mdframedIIpackagename]
```
\mdf@ptlength@to@pscode \ptTps

Command to calculate a latex length to postscript

2158 \def\mdf@ptlength@to@pscode#1{\pst@number{#1} \pst@number\psxunit div }

- 2159 \def\mdf@ptlength@to@pscode@length#1{\pst@number{\csname mdf@#1@length\endcsname} \pst@number\psxunit div
- 2160 \let\ptTps\mdf@ptlength@to@pscode\relax

2161 \let\ptTpsL\mdf@ptlength@to@pscode@length\relax

```
\mdfbackgroundstyle
\mdflinestyle
\mdfframetitlerule
\mdfframetitlebackground
```
background and line settings for pstricks

```
2162 \def\mdfpstricks@settings{%expand by \addtopsstyle
2163 \newpsstyle{mdfbackgroundstyle}%
2164 {linecolor=\mdf@backgroundcolor,fillstyle=solid,%
2165 fillcolor=\mdf@backgroundcolor,linestyle=none,%
2166 ,dimen=middle,%
2167 }<sup>%</sup>
2168 %
2169 \newpsstyle{mdfframetitlebackgroundstyle}{%
2170 linecolor=\mdf@frametitlebackgroundcolor,
2171 fillcolor=\mdf@frametitlebackgroundcolor,
2172 fillstyle=solid,linestyle=none,
2173 linearc=\ifdimgreater{\mdf@roundcorner@length%
2174 -\mdf@innerlinewidth@length%
2175 -.5\mdf@middlelinewidth@length}
2176 {\zeta}{\dim}2177 - 2177 - and f@innerlinewidth@length%
2178 \qquad \qquad -.5\text{ (d] del line width (l) } {\{20\},}2179 }
2180 %
2181 \newpsstyle{mdfouterlinestyle}{linestyle=none}%
2182 \ifdimgreater{\mdf@outerlinewidth@length}{\z@}
2183 {\newpsstyle{mdfouterlinestyle}{%
2184 linecolor=\mdf@outerlinecolor,%
2185 linewidth=\dimexpr2\mdf@outerlinewidth@length+\mdf@middlelinewidth@length\relax,
```

```
2186 dimen=middle,
2187 }}{}%
2188 %
2189 \newpsstyle{mdfinnerlinestyle}{linestyle=none}%
2190 \ifdimgreater{\mdf@innerlinewidth@length}{\z@}%
2191 {\newpsstyle{mdfinnerlinestyle}{%
2192 linecolor=\mdf@innerlinecolor,%
2193 linewidth=\dimexpr2\mdf@innerlinewidth@length+\mdf@middlelinewidth@length\relax,
2194 dimen=middle,
2195 }}{}%
2196 %
2197 \newpsstyle{mdfmiddlelinestyle}{linestyle=none}%
2198 \ifdimgreater{\mdf@middlelinewidth@length}{\z@}%
2199 {\newpsstyle{mdfmiddlelinestyle}{%
2200 linewidth=\mdf@middlelinewidth@length,%
2201 linecolor=\mdf@middlelinecolor,dimen=middle
2202 }}{}%
2203 \mdfpstricks@appendsettings
2204 }%
2205 %
2206 \newrobustcmd*\mdf@pstricksbox@fl[2]{%four lines
2207 \psframe[style=mdfouterlinestyle](#1)(#2)%aussen=3mm
2208 \psframe[style=mdfbackgroundstyle](#1)(#2)%Hintergrund
2209 \psclip{\psframe[style=mdfmiddlelinestyle](#1)(#2)}
2210 \psframe[style=mdfinnerlinestyle](#1)(#2)%innere=3mm
2211 \endpsclip
2212 \psframe[style=mdfmiddlelinestyle](#1)(#2)%mittlere=2mm
2213 }%
2214 \newrobustcmd*\mdf@pstricksbox@tl[1]{%three lines
2215 \psline[style=mdfouterlinestyle]#1%aussen=3mm
2216 \psline[style=mdfbackgroundstyle]#1%Hintergrund
2217 \psclip{\psline[style=mdfmiddlelinestyle]#1}
2218 \psline[style=mdfinnerlinestyle]#1%innere=3mm
2219 \endpsclip
2220 \psline[style=mdfmiddlelinestyle]#1%mittlere=2mm
2221 \frac{12}{5}2222 \newrobustcmd*\mdf@pstricksbox@tcl[2]{%two combined lines
2223 %%#1 background comple
2224 %%#2 line path
2225 \psline[style=mdfouterlinestyle]#2%aussen=3mm
2226 \psline[style=mdfbackgroundstyle]#2%Hintergrund
2227 \psclip{\pscustom[linestyle=none]{
2228 \psline[style=mdfmiddlelinestyle]#2
2229 \psline[linestyle=none,linearc=0pt]#1}
2230 }
2231 \psframe[style=mdfbackgroundstyle,linearc=0pt](mdf@O)(mdf@P)%Hintergrund
2232 \psline[style=mdfinnerlinestyle]#2%innere=3mm
2233 \endpsclip
2234 \psline[style=mdfmiddlelinestyle]#2%mittlere=2mm
2235 }%
2236 \newrobustcmd*\mdf@pstricksbox@tncl[2]{%two not combined lines
2237 \begingroup
2238 \psset{linearc=0pt}
2239 \psline[style=mdfouterlinestyle](mdf@O)#1%aussen=3mm
2240 \psline[style=mdfouterlinestyle](mdf@P)#2%aussen=3mm
2241 \psclip{
```

```
2242 \pscustom[linestyle=none]{%
  2243 \psline[style=mdfmiddlelinestyle](mdf@O)#1%mittlere=2mm
   2244 \psline[linestyle=none](mdf@O)#2
   2245 \psline[style=mdfmiddlelinestyle](mdf@P)#2%mittlere=2mm
   2246 \psline[linestyle=none](mdf@P)#1
  2247 }<sup>%</sup>
  2248 }<sup>%</sup>
   2249 \psframe[style=mdfbackgroundstyle,linearc=0pt](mdf@O)(mdf@P)%Hintergrund
   2250 \psline[style=mdfinnerlinestyle](mdf@O)#1%innere=3mm
   2251 \psline[style=mdfinnerlinestyle](mdf@P)#2%innere=3mm
   2252 \endpsclip
   2253 \psline[style=mdfmiddlelinestyle](mdf@O)#1%mittlere=2mm
  2254 \psline[style=mdfmiddlelinestyle](mdf@P)#2%mittlere=2mm
  2255 \endgroup
  2256 }%
  2257 \newrobustcmd*\mdf@pstricksbox@ol[1]{%one line
  2258 \begingroup
  2259 \psset{linearc=0pt}
   2260 \psline[style=mdfouterlinestyle]#1%aussen=3mm
   2261 \psline[style=mdfbackgroundstyle]#1%Hintergrund
  2262 \psclip{\pscustom[linestyle=none]{
  2263 \psline[style=mdfmiddlelinestyle]#1
   2264 \psframe[linestyle=none,fillstyle=none,dimen=inner](mdf@O)(mdf@P)
  2265 }}
  2266 \psframe[style=mdfbackgroundstyle](mdf@O)(mdf@P)
   2267 \psline[style=mdfinnerlinestyle]#1%innere=3mm
   2268 \endpsclip
  2269 \psline[style=mdfmiddlelinestyle]#1%mittlere=2mm
  2270 \endgroup%
  2271 }%
  2272
  2273 %
  2274 \newpsstyle{mdfframetitlerule}{%
  2275 linecolor=\mdf@frametitlerulecolor,%
   2276 fillcolor=\mdf@frametitlerulecolor,%
  2277 fillstyle=solid,dimen=outer,%
  2278 }
  2279 %
\mdf@put@frametitlerule
   frametitlerule with pstricks
   2280 \def\mdf@@frametitlerule{%
   2281 \ifbool{mdf@frametitlerule}{%
```

```
2282 \vbox{\hsize0pt
2283 \par\unskip\vskip\mdf@frametitlebelowskip@length
2284 \noindent\rlap{%
2285 \begingroup%
2286 \begin{pspicture}(0,0)(0,\mdf@frametitlerulewidth@length)
2287 \psframe[style=mdfframetitlerule](!\ptTpsL{innerleftmargin} neg 0)%
2288 (! \ptTpsL{innerrightmargin}
2289 \ptTps{\mdfframetitleboxwidth} add \ptTpsL{frametitlerulewidth})
2290 \end{pspicture}
2291 \endgroup}
2292 }<sup>%</sup>
```

```
2293 }{}
2294 \par\unskip\vskip\mdf@innertopmargin@length%
2295 }%
2296 %
2297 % \begin{macro}{mdf@putbox@single}
2298 % Single output
2299 % \begin{macrocode}
2300 % Info zu den verwendeten Punkten:
2301 % O ist die untere linke Ecke der Mitte der middleline
2302 % P ist die obere rechte Ecke der Mitte der middleline
2303 % A ist der Punkt fuer den anchor (d.h. die untere linke Ecke) der Ausgabebox
2304 \def\mdf@putbox@single{%
2305 \ifvoid\mdf@splitbox@one
2306 \else%
2307 \mdf@makebox@out{%
2308 \mdf@makeboxalign@left%
2309 \setlength\mdfboundingboxwidth{\wd\mdf@splitbox@one}%
2310 \advance\mdfboundingboxwidth by \mdf@innerleftmargin@length\relax%
2311 \advance\mdfboundingboxwidth by \mdf@innerrightmargin@length\relax%
2312 \ifbool{mdf@leftline}{%
2313 \advance\mdfboundingboxwidth by \mdf@innerlinewidth@length\relax%
2314 \advance\mdfboundingboxwidth by \mdf@middlelinewidth@length\relax%
2315 \advance\mdfboundingboxwidth by \mdf@outerlinewidth@length\relax}{}%
2316 \ifbool{mdf@rightline}{%
2317 \advance\mdfboundingboxwidth by \mdf@innerlinewidth@length\relax%
2318 \advance\mdfboundingboxwidth by \mdf@middlelinewidth@length\relax%
2319 \advance\mdfboundingboxwidth by \mdf@outerlinewidth@length\relax}{}%
2320 %
2321 \setlength\mdfboundingboxheight{\dimexpr\ht\mdf@splitbox@one+\dp\mdf@splitbox@one\relax}%
2322 \advance\mdfboundingboxheight by \mdf@innerbottommargin@length\relax%
2323 \advance\mdfboundingboxheight by \mdf@innertopmargin@length\relax%
2324 \ifbool{mdf@topline}{%
2325 \advance\mdfboundingboxheight by \mdf@innerlinewidth@length\relax%
2326 \advance\mdfboundingboxheight by \mdf@middlelinewidth@length\relax%
2327 \advance\mdfboundingboxheight by \mdf@outerlinewidth@length\relax}{}%
2328 \ifbool{mdf@bottomline}{%
2329 \advance\mdfboundingboxheight by \mdf@innerlinewidth@length\relax%
2330 \advance\mdfboundingboxheight by \mdf@middlelinewidth@length\relax%
2331 \advance\mdfboundingboxheight by \mdf@outerlinewidth@length\relax}{}%
2332 %
2333 \setlength\mdftotallinewidth{\dimexpr\mdf@innerlinewidth@length%
2334 +\mdf@middlelinewidth@length
2335 12335 +\mdf@outerlinewidth@length\relax}%
2336 \psset{unit=1truecm}%
2337 \mdf@makebox@in[\mdfboundingboxwidth]{%
2338 \null<sup>2</sup>
2339 \begin{pspicture}(0,0)(\mdfboundingboxwidth,\mdfboundingboxheight)
2340 \mdfpstricks@settings%
2341 \psset{linearc=\mdf@roundcorner@length,cornersize=absolut,}%
2342 \expandafter\psset\expandafter{\mdf@psset@local}%
2343 \pnode(\mdf@innerleftmargin@length,\mdf@innerbottommargin@length){mdf@A}
2344 \pnode(0,0){mdf@0}
2345 \pnode(\mdfboundingboxwidth,\mdfboundingboxheight){mdf@P}
2346 \ifbool{mdf@leftline}%
2347 {%
2348 \nodexn{(mdf@A)+(\mdf@outerlinewidth@length,0)
```

```
2349 +(\mdf@middlelinewidth@length,0)
2350 +(\mdf@innerlinewidth@length,0)}{mdf@A}%
2351 \nodexn{(mdf@O)+(\mdf@outerlinewidth@length,0)
2352 +0.5(\mdf@middlelinewidth@length,0)}{mdf@O}%
2353 }{}
2354 \ifbool{mdf@rightline}%
2355 {%
2356 \nodexn{(mdf@P)-(\mdf@outerlinewidth@length,0)
2357 -0.5(\mdf@middlelinewidth@length,0)}{mdf@P}%
2358 }{}
2359 \ifbool{mdf@bottomline}%
2360 {%
2361 \nodexn{(mdf@A)+(0,\mdf@outerlinewidth@length)
2362 +(0,\mdf@middlelinewidth@length)
2363 +(0,\mdf@innerlinewidth@length)}{mdf@A}%
2364 \nodexn{(mdf@O)+(0,\mdf@outerlinewidth@length)
2365 +0.5(0,\mdf@middlelinewidth@length)}{mdf@O}%
2366 }{}<sup>%</sup>
2367 \ifbool{mdf@topline}%
2368 {%
2369 \nodexn{(mdf@P)-(0,\mdf@outerlinewidth@length)
2370 -0.5(0,\mdf@middlelinewidth@length)}{mdf@P}
2371 }{}
2372 % \psclip{%
2373 %Four lines
2374 \mdf@test@ltrb{\mdf@pstricksbox@fl{mdf@O}{mdf@P}}{}
2375 %three lines
2376 \mdf@test@ltb{\mdf@pstricksbox@tl{(mdf@P|mdf@O)(mdf@O)(mdf@O|mdf@P)(mdf@P)}}{}
2377 \mdf@test@trb{\mdf@pstricksbox@tl{(mdf@O)(mdf@P|mdf@O)(mdf@P)(mdf@O|mdf@P)}}{}
2378 \mdf@test@ltr{\mdf@pstricksbox@tl{(mdf@O)(mdf@O|mdf@P)(mdf@P)(mdf@P|mdf@O)}}{}%
2379 \mdf@test@lrb{\mdf@pstricksbox@tl{(mdf@O|mdf@P)(mdf@O)(mdf@P|mdf@O)(mdf@P)}}{}%
2380 %two lines combinded
2381 \mdf@test@lb{\mdf@pstricksbox@tcl{(mdf@P|mdf@O)(mdf@P)(mdf@O|mdf@P)}%
2382 {(mdf@O|mdf@P)(mdf@O)(mdf@P|mdf@O)}}{}
2383 \mdf@test@rb{\mdf@pstricksbox@tcl{(mdf@P)(mdf@O|mdf@P)(mdf@O)}%
2384 {(mdf@O)(mdf@P|mdf@O)(mdf@P)}}{}
2385 \mdf@test@tr{\mdf@pstricksbox@tcl{(mdf@P|mdf@O)(mdf@O)(mdf@O|mdf@P)}%
2386 {(mdf@O|mdf@P)(mdf@P)(mdf@P|mdf@O)}}{}
2387 \mdf@test@lt{\mdf@pstricksbox@tcl{(mdf@O)(mdf@P|mdf@O)(mdf@P)}%
2388 {(mdf@O)(mdf@O|mdf@P)(mdf@P)}}{}
2389 %two lines not combinded combinded
2390 \mdf@test@lr{\mdf@pstricksbox@tncl{(mdf@O|mdf@P)}{(mdf@P|mdf@O)}
2391 } { }
2392 \mdf@test@tb{\mdf@pstricksbox@tncl{(mdf@P|mdf@O)}{(mdf@O|mdf@P)}
2393 } {}
2394 %single line
2395 \mdf@test@l{\mdf@pstricksbox@ol{(mdf@O)(mdf@O|mdf@P)}}{}
2396 \mdf@test@r{\mdf@pstricksbox@ol{(mdf@P)(mdf@P|mdf@O)}}{}
2397 \mdf@test@t{\mdf@pstricksbox@ol{(mdf@P)(mdf@O|mdf@P)}}{}
2398 \mdf@test@b{\mdf@pstricksbox@ol{(mdf@O)(mdf@P|mdf@O)}}{}
2399 %no line
2400 \mdf@test@noline{\psframe[style=mdfbackgroundstyle](mdf@O)(mdf@P)}{}
2401 %
2402 %Frametitlebackground
2403 \drawbrackgroundframetitle@single
2404 %output%
```

```
2405 \rput[bl](mdf@A){\box\mdf@splitbox@one}
2406 % \psdot(mdf@A)\uput[90](mdf@A){mdf at A}
2407 % \psdot(mdf@P)\uput[90](mdf@P){mdf at P}
2408 % \psdot(mdf@O)\uput[90](mdf@O){mdf at O}
2409 %
2410 % \endpsclip
2411 \end{pspicture}%
2412 }<sup>%</sup>
2413 \mdf@makeboxalign@right%
2414 }%
2415 \fi
2416 }%
2417 \def\drawbrackgroundframetitle@single{%
2418 \ifdefempty{\mdf@frametitle}{}{%
2419 \drawbrackgroundframetitle@@single%
2420 }%
2421 }%
2422 \def\drawbrackgroundframetitle@@single{%
2423 \begingroup%
2424 \ifbool{mdf@leftline}{%
2425 \nodexn{(mdf@O)+(\mdf@innerlinewidth@length,0)
2426 +0.5(\mdf@middlelinewidth@length,0)}{mdf@O}%
2427 }{}%
2428 \ifbool{mdf@rightline}{%
2429 \nodexn{(mdf@P)-(\mdf@innerlinewidth@length,0)
2430 -0.5(\mdf@middlelinewidth@length,0)}{mdf@P}%
2431 }{}
2432 \ifbool{mdf@topline}{%
2433 \nodexn{(mdf@P)-(0,\mdf@innerlinewidth@length)
2434 -0.5(0,\mdf@middlelinewidth@length)}{mdf@P}%
2435 }{}
2436 \nodexn{(mdf@P)-(0,\mdfframetitleboxtotalheight)}{mdf@F}%
2437 \psline[style=mdfframetitlebackgroundstyle](mdf@O|mdf@F)(mdf@O|mdf@P)
2438 (mdf@P)(mdf@P|mdf@F)%
2439 \endgroup
2440 }
```
# \mdf@putbox@first

First output

```
2441 \def\mdf@putbox@first{%
2442 \ifvoid\mdf@splitbox@two
2443 \else%
2444 \mdf@makebox@out{%
2445 \mdf@makeboxalign@left%
2446 %\ifbool{mdf@leftline}{\hspace*{\mdf@middlelinewidth@length}}{}%
2447 \setlength\mdfboundingboxwidth{\wd\mdf@splitbox@two}%
2448 \advance\mdfboundingboxwidth by \mdf@innerleftmargin@length\relax%
2449 \advance\mdfboundingboxwidth by \mdf@innerrightmargin@length\relax%
2450 \ifbool{mdf@leftline}{%
2451 \advance\mdfboundingboxwidth by \mdf@innerlinewidth@length\relax%
2452 \advance\mdfboundingboxwidth by \mdf@middlelinewidth@length\relax%
2453 \advance\mdfboundingboxwidth by \mdf@outerlinewidth@length\relax}{}%
2454 \ifbool{mdf@rightline}{%
2455 \advance\mdfboundingboxwidth by \mdf@innerlinewidth@length\relax%
```
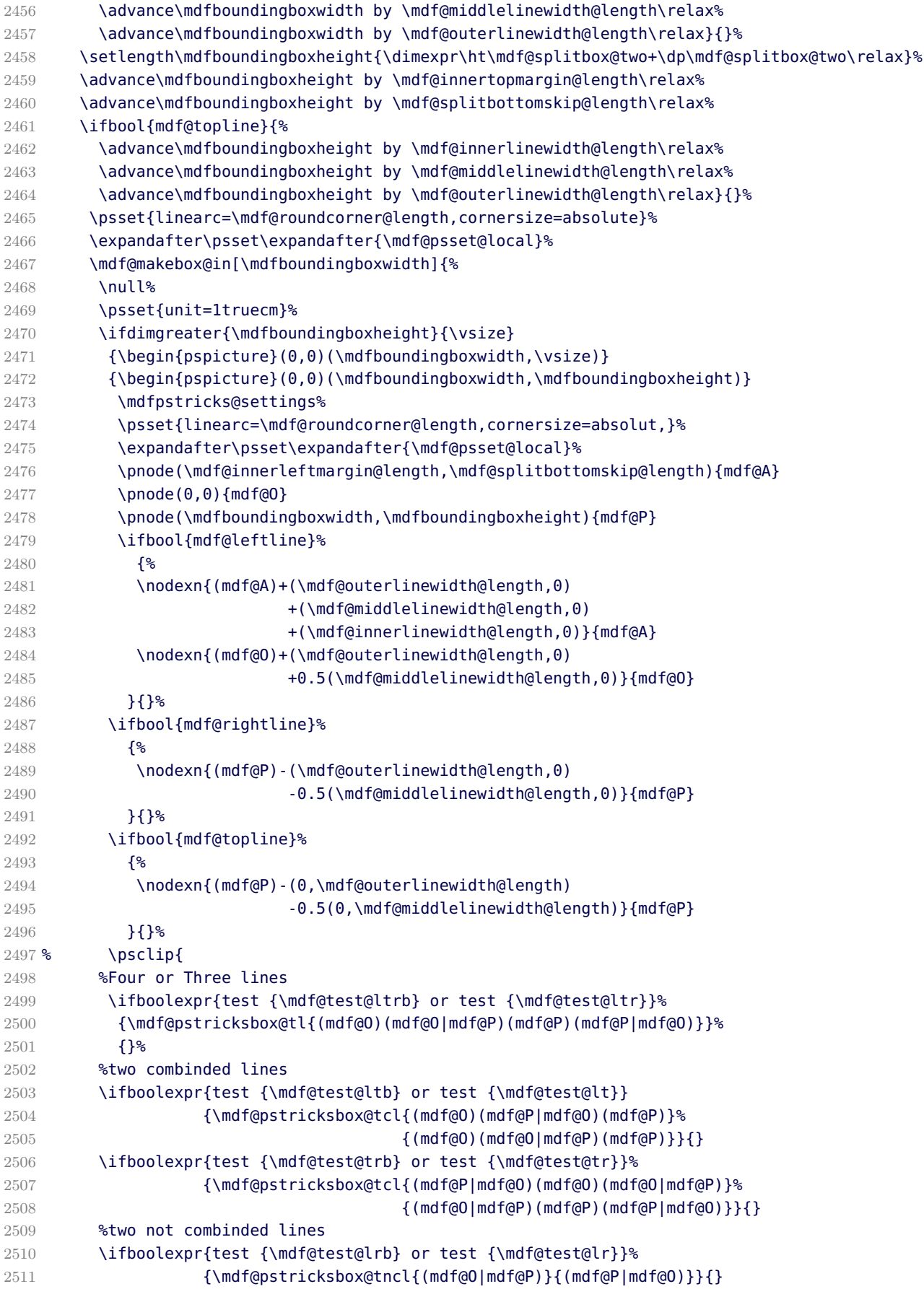

```
2512 %single line
2513 \ifboolexpr{test {\mdf@test@tb} or test {\mdf@test@t}}%
2514 {\mdf@pstricksbox@ol{(mdf@P)(mdf@O|mdf@P)}}{}
2515 \ifboolexpr{test {\mdf@test@lb} or test {\mdf@test@l}}%
2516 {\mdf@pstricksbox@ol{(mdf@O)(mdf@O|mdf@P)}}{}
2517 \ifboolexpr{test {\mdf@test@rb} or test {\mdf@test@r}}%
2518 {\mdf@pstricksbox@ol{(mdf@P)(mdf@P|mdf@O)}}{}
2519 %no line
2520 \mdf@test@b{\psframe[style=mdfbackgroundstyle](mdf@O)(mdf@P)}{}%
2521 \mdf@test@noline{\psframe[style=mdfbackgroundstyle](mdf@O)(mdf@P)}{}%
2522 %
2523 %Frametitlebackground
2524 \drawbrackgroundframetitle@first
2525 %output%
2526 \rput[bl](mdf@A){\box\mdf@splitbox@two}
2527 % \psdot(mdf@A)\uput[90](mdf@A){mdf at A}
2528 % \psdot(mdf@P)\uput[90](mdf@P){mdf at P}
2529 % \psdot(mdf@O)\uput[90](mdf@O){mdf at O}
2530 % \endpsclip
2531 \end{pspicture}
2532 }%
2533 \mdf@makeboxalign@right%
2534 }%
2535 \fi
2536 }%
2537 \def\drawbrackgroundframetitle@first{%
2538 \ifdefempty{\mdf@frametitle}{}{%
2539 \ifdimgreater{\mdfboundingboxheight}{\mdfframetitleboxtotalheight}%
2540 {%
2541 \drawbrackgroundframetitle@@first
2542 \global\mdfframetitleboxtotalheight=-\p@%
2543 }{\mdf@PackageWarning{You got a page break inside the frame title\MessageBreak
2544 Currently this isn't well supported}%
2545 \drawbrackgroundframetitle@@first
2546 \global\mdfframetitleboxtotalheight=\dimexpr\mdfframetitleboxtotalheight
2547 -\mdfboundingboxheight
2548 -\mdf@innerlinewidth@length-0.5\mdf@middlelinewidth@length%
2549 +\mdf@frametitlebelowskip@length+\mdf@splitbottomskip@length
2550 +\mdf@splittopskip@length
2551 +\dp\strutbox\relax%
2552 }%
2553 }%
2554 }%
2555 \def\drawbrackgroundframetitle@@first{%
2556 \begingroup%
2557 \ifbool{mdf@leftline}{%
2558 \nodexn{(mdf@O)+(\mdf@innerlinewidth@length,0)
2559 +0.5(\mdf@middlelinewidth@length,0)}{mdf@O}%
2560 }{}%
2561 \ifbool{mdf@rightline}{%
2562 \nodexn{(mdf@P)-(\mdf@innerlinewidth@length,0)
2563 -0.5(\mdf@middlelinewidth@length,0)}{mdf@P}%
2564 }{}%
2565 \ifbool{mdf@topline}{%
2566 \nodexn{(mdf@P)-(0,\mdf@innerlinewidth@length)
2567 -0.5(0,\mdf@middlelinewidth@length)}{mdf@P}%
```
```
2568 }{}
2569 \ifdimgreater{\mdfboundingboxheight}{\mdfframetitleboxtotalheight}
2570 {\nodexn{(mdf@P)-(0,\mdfframetitleboxtotalheight)}{mdf@F}}%
2571 {\nodexn{(mdf@O)}{mdf@F}}%
2572 \psline[style=mdfframetitlebackgroundstyle](mdf@O|mdf@F)(mdf@O|mdf@P)
2573 (mdf@P)(mdf@P|mdf@F)%
2574 \endgroup
2575 }
```
#### <span id="page-72-21"></span><span id="page-72-0"></span>\mdf@putbox@middle

Middle output

```
2576 \def\mdf@putbox@middle{%
2577 \ifvoid\mdf@splitbox@two
2578 \else%
2579 \mdf@makebox@out{%
2580 \mdf@makeboxalign@left%
2581 % \ifbool{mdf@leftline}{\hspace*{\mdf@middlelinewidth@length}}{}%
2582 \setlength\mdfboundingboxwidth{\wd\mdf@splitbox@two}%
2583 \advance\mdfboundingboxwidth by \mdf@innerleftmargin@length\relax%
2584 \advance\mdfboundingboxwidth by \mdf@innerrightmargin@length\relax%
2585 \ifbool{mdf@leftline}{%
2586 \advance\mdfboundingboxwidth by \mdf@innerlinewidth@length\relax%
2587 \advance\mdfboundingboxwidth by \mdf@middlelinewidth@length\relax%
2588 \advance\mdfboundingboxwidth by \mdf@outerlinewidth@length\relax}{}%
2589 \ifbool{mdf@rightline}{%
2590 \advance\mdfboundingboxwidth by \mdf@innerlinewidth@length\relax%
2591 \advance\mdfboundingboxwidth by \mdf@middlelinewidth@length\relax%
2592 \advance\mdfboundingboxwidth by \mdf@outerlinewidth@length\relax}{}%
2593 \setlength\mdfboundingboxheight{\dimexpr\ht\mdf@splitbox@two+\dp\mdf@splitbox@two\relax}%
2594 \advance\mdfboundingboxheight by \mdf@splitbottomskip@length\relax%
2595 \psset{unit=1truecm}%
2596 \mdf@makebox@in[\mdfboundingboxwidth]{%
2597 \null%
2598 \ifdimgreater{\mdfboundingboxheight}{\vsize}
2599 {\begin{pspicture}(0,0)(\mdfboundingboxwidth,\vsize)}
2600 {\begin{pspicture}(0,0)(\mdfboundingboxwidth,\mdfboundingboxheight)}
2601 \mdfpstricks@settings%
2602 \psset{linearc=0pt,cornersize=absolut,}%
2603 \expandafter\psset\expandafter{\mdf@psset@local}%
2604 %%%
2605 \pnode(\mdf@innerleftmargin@length,\mdf@splitbottomskip@length){mdf@A}
2606 \pnode(0,0){mdf@O}
2607 \pnode(\mdfboundingboxwidth,\mdfboundingboxheight){mdf@P}
2608 \ifbool{mdf@leftline}%
2609 {%
2610 \nodexn{(mdf@A)+(\mdf@outerlinewidth@length,0)
2611 +(\mdf@middlelinewidth@length,0)
2612 +(\mdf@innerlinewidth@length,0)}{mdf@A}
2613 \nodexn{(mdf@O)+(\mdf@outerlinewidth@length,0)
2614 +0.5(\mdf@middlelinewidth@length,0)}{mdf@O}
2615 }{}<sup>%</sup>
2616 \ifbool{mdf@rightline}%
2617 {%
2618 \nodexn{(mdf@P)-(\mdf@outerlinewidth@length,0)
```

```
2619 -0.5(\mdf@middlelinewidth@length,0)}{mdf@P}
2620 }{}<sup>%</sup>
2621 %
2622 \ifboolexpr{bool {mdf@leftline} and bool {mdf@rightline}}%
2623 {\mdf@pstricksbox@tncl{(mdf@O|mdf@P)}{(mdf@P|mdf@O)}}{}%
2624 \ifboolexpr{bool {mdf@leftline} and not (bool {mdf@rightline})}%
2625 {\mdf@pstricksbox@ol{(mdf@O)(mdf@O|mdf@P)}}{}%
2626 \ifboolexpr{not (bool {mdf@leftline}) and bool {mdf@rightline}}%
2627 {\mdf@pstricksbox@ol{(mdf@P)(mdf@P|mdf@O)}}{}%
2628 \ifboolexpr{not (bool {mdf@leftline}) and not (bool {mdf@rightline})}%
2629 {\psframe[style=mdfbackgroundstyle](mdf@O)(mdf@P)}{}%
2630 %Frametitlebackground
2631 \drawbrackgroundframetitle@middle
2632 %output%
2633 \rput[bl](mdf@A){\box\mdf@splitbox@two}
2634 % \psdot(mdf@A)\uput[90](mdf@A){mdf at A}
2635 % \psdot(mdf@P)\uput[90](mdf@P){mdf at P}
2636 % \psdot(mdf@O)\uput[90](mdf@O){mdf at O}
2637 \end{pspicture}%
2638 }<sup>%</sup>
2639 \mdf@makeboxalign@right%
2640 }%
2641 \fi
2642 }%
2643 \def\drawbrackgroundframetitle@middle{%
2644 \ifdefempty{\mdf@frametitle}{}{%
2645 \ifdimless{\mdfframetitleboxtotalheight}{\z@}
2646 {}{%
2647 \drawbrackgroundframetitle@@middle
2648 \global\mdfframetitleboxtotalheight=-\p@\relax%
2649 }%
2650 }%
2651 }%
2652 \def\drawbrackgroundframetitle@@middle{%
2653 \begingroup%
2654 \ifbool{mdf@leftline}{%
2655 \nodexn{(mdf@O)+(\mdf@innerlinewidth@length,0)
2656 +0.5(\mdf@middlelinewidth@length,0)}{mdf@O}%
2657 }{}%
2658 \ifbool{mdf@rightline}{%
2659 \nodexn{(mdf@P)-(\mdf@innerlinewidth@length,0)
2660 -0.5(\mdf@middlelinewidth@length,0)}{mdf@P}%
2661 }{}%
2662 \nodexn{(mdf@P)-(0,\mdfframetitleboxtotalheight)}{mdf@F}%
2663 \psline[style=mdfframetitlebackgroundstyle,linearc=\z@](mdf@O|mdf@F)(mdf@O|mdf@P)
2664 (mdf@P)(mdf@P|mdf@F)%
2665 \endgroup
2666 }
```
<span id="page-73-21"></span><span id="page-73-20"></span><span id="page-73-16"></span><span id="page-73-12"></span><span id="page-73-11"></span><span id="page-73-8"></span><span id="page-73-7"></span><span id="page-73-6"></span><span id="page-73-5"></span><span id="page-73-4"></span><span id="page-73-1"></span><span id="page-73-0"></span>\mdf@putbox@second

Last output

```
2667 \def\mdf@putbox@second{
2668 \ifvoid\mdf@splitbox@one
2669 \else%
```
<span id="page-74-39"></span><span id="page-74-38"></span><span id="page-74-37"></span><span id="page-74-36"></span><span id="page-74-35"></span><span id="page-74-34"></span><span id="page-74-33"></span><span id="page-74-32"></span><span id="page-74-31"></span><span id="page-74-30"></span><span id="page-74-29"></span><span id="page-74-28"></span><span id="page-74-27"></span><span id="page-74-26"></span><span id="page-74-25"></span><span id="page-74-24"></span><span id="page-74-23"></span><span id="page-74-22"></span><span id="page-74-21"></span><span id="page-74-20"></span><span id="page-74-19"></span><span id="page-74-18"></span><span id="page-74-17"></span><span id="page-74-16"></span><span id="page-74-15"></span><span id="page-74-14"></span><span id="page-74-13"></span><span id="page-74-12"></span><span id="page-74-11"></span><span id="page-74-10"></span><span id="page-74-9"></span><span id="page-74-8"></span><span id="page-74-7"></span><span id="page-74-6"></span><span id="page-74-5"></span><span id="page-74-4"></span><span id="page-74-3"></span><span id="page-74-2"></span><span id="page-74-1"></span><span id="page-74-0"></span>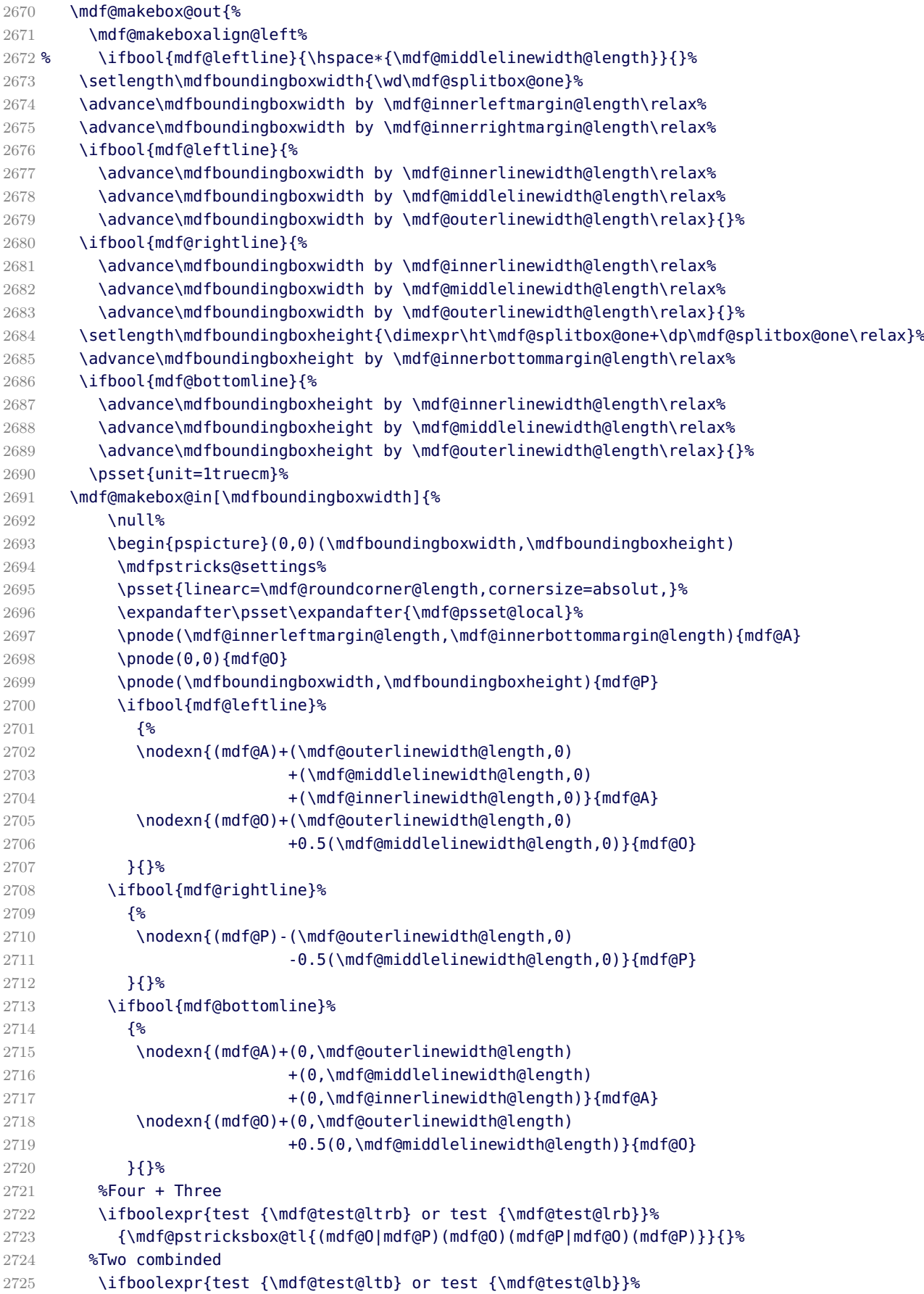

```
2726 {\mdf@pstricksbox@tcl{(mdf@P|mdf@O)(mdf@P)(mdf@O|mdf@P)}%
2727 {(mdf@O|mdf@P)(mdf@O)(mdf@P|mdf@O)}}{}
2728 \ifboolexpr{test {\mdf@test@trb} or test {\mdf@test@rb}}%
2729 {\mdf@pstricksbox@tcl{(mdf@P)(mdf@O|mdf@P)(mdf@O)}%
2730 {(mdf@O)(mdf@P|mdf@O)(mdf@P)}}{}
2731 %Two not combinded
2732 \ifboolexpr{test {\mdf@test@ltr} or test {\mdf@test@lr}}%
2733 {\mdf@pstricksbox@tncl{(mdf@O|mdf@P)}{(mdf@P|mdf@O)}}{}%
2734 %one line
2735 \ifboolexpr{test {\mdf@test@tb} or test {\mdf@test@b}}%
2736 {\mdf@pstricksbox@ol{(mdf@O)(mdf@P|mdf@O)}}{}
2737 \ifboolexpr{test {\mdf@test@lt} or test {\mdf@test@l}}%
2738 {\mdf@pstricksbox@ol{(mdf@O)(mdf@O|mdf@P)}}{}
2739 \ifboolexpr{test {\mdf@test@tr} or test {\mdf@test@r}}%
2740 {\mdf@pstricksbox@ol{(mdf@P)(mdf@P|mdf@O)}}{}
2741 %no line
2742 \mdf@test@t{\psframe[style=mdfbackgroundstyle](mdf@O)(mdf@P)}{}%
2743 \mdf@test@noline{\psframe[style=mdfbackgroundstyle](mdf@O)(mdf@P)}{}%
2744 %Frametitlebackground
2745 \drawbrackgroundframetitle@second
2746 %output%
2747 \rput[bl](mdf@A){\box\mdf@splitbox@one}
2748 % \psdot(mdf@A)\uput[90](mdf@A){mdf at A}
2749 % \qquad \qquad \Delta \psdot(mdf@P)\uput[90](mdf@P){mdf at P}
2750 % \psdot(mdf@O)\uput[90](mdf@O){mdf at O}
2751 \end{pspicture}%
2752 }%
2753 \mdf@makeboxalign@right%
2754 \frac{125}{256}2755 \fi
2756 }%
2757 \def\drawbrackgroundframetitle@second{%
2758 \ifdefempty{\mdf@frametitle}{}{%
2759 \ifdimless{\mdfframetitleboxtotalheight}{\z@}
2760 {}{%
2761 \drawbrackgroundframetitle@@second
2762 \frac{125}{256}2763 }%
2764 }%
2765 \def\drawbrackgroundframetitle@@second{%
2766 \begingroup%
2767 \ifbool{mdf@leftline}{%
2768 \nodexn{(mdf@O)+(\mdf@innerlinewidth@length,0)
2769 +0.5(\mdf@middlelinewidth@length,0)}{mdf@O}%
2770 }{}%
2771 \ifbool{mdf@rightline}{%
2772 \nodexn{(mdf@P)-(\mdf@innerlinewidth@length,0)
2773 -0.5(\mdf@middlelinewidth@length,0)}{mdf@P}%
2774 }{}
2775 \nodexn{(mdf@P)-(0,\mdfframetitleboxtotalheight)}{mdf@F}%
2776 \psline[style=mdfframetitlebackgroundstyle,linearc=\z@](mdf@O|mdf@F)(mdf@O|mdf@P)
2777 (mdf@P)(mdf@P|mdf@F)%
2778 \endgroup
2779 }
```
<span id="page-75-26"></span><span id="page-75-25"></span><span id="page-75-10"></span><span id="page-75-9"></span><span id="page-75-7"></span><span id="page-75-6"></span><span id="page-75-5"></span><span id="page-75-4"></span><span id="page-75-3"></span><span id="page-75-1"></span><span id="page-75-0"></span>\endinput

%eof

# C. The file mdframed-example-default

%Documenation of the package mdframed

```
2783 %%$Id: mdframed.dtx 312 2012-01-08 12:43:36Z marco $
2784 \setcounter{errorcontextlines}{999}
2785 \documentclass[parskip=false,english,11pt]{ltxmdf}
2786 \ltxmdfsetifoot $Id: mdframed.dtx 312 2012-01-08 12:43:36Z marco $
2787
2788 \usepackage{showexpl}
2789 \lstset{style=lstltxmdf,explpreset={pos=b,rframe={}},}
2790
2791 \newcommand\Loadedframemethod{default}
2792 \usepackage[framemethod=\Loadedframemethod]{mdframed}
2793
2794 \title{The \Pack{mdframed} package}
2795 \subtitle{Examples for \Opt{framemethod=\Loadedframemethod}}
2796 \author{\href{mailto:marco.daniel@mada-nada.de}{Marco Daniel}}
2797 \version{\mdversion}
2798 \introduction{In this document I collect various examples for \Opt{framemethod=\Loadedframemethod}.
2799 Some presented examples are more or less exorbitant.}
2800
2801 \mdfsetup{skipabove=\topskip,skipbelow=\topskip}
2802 \newrobustcmd\ExampleText{%
2803 An \textit{inhomogeneous linear} differential equation has the form
2804 \begin{align}
2805 L[v ] = f,
2806 \end{align}
2807 where $L$ is a linear differential operator, $v$ is
2808 the dependent variable, and $f$ is a given non-zero
2809 function of the independent variables alone.
2810 }
2811
2812 \newcounter{examplecount}
2813 \setcounter{examplecount}{0}
2814 \renewcommand\thesubsection{}
2815 \newcommand\Examplesec[1]{%
2816 \stepcounter{examplecount}%
2817 \subsection{Example~\arabic{examplecount}~--~#1\relax}%
2818 }
2819
2820 \begin{document}
2821 \maketitle
2822 \section{Loading}
2823 In the preamble only the package \Pack{mdframed} width the option \Opt{framemethod=\Loadedframemethod}
2824
2825 {\large\color{red!50!black}
2826 \NOTE Every \Cmd{global} inside the examples is necessary to work with the package \Pack{showexpl}.}
2827
2828 \section{Examples}
2829 All examples have the following settings:
2830
2831 \begin{tltxmdfexample}
2832 \mdfsetup{skipabove=\topskip,skipbelow=\topskip}
```

```
2833 \newrobustcmd\ExampleText{%
2834 An \textit{inhomogeneous linear} differential equation
2835 has the form
2836 \begin{align}
2837 L[v] = f,
2838 \end{align}
2839 where $L$ is a linear differential operator, $v$ is
2840 the dependent variable, and $f$ is a given non-zero
2841 function of the independent variables alone.
2842 }
2843 \end{tltxmdfexample}
2844 \clearpage
2845 \Examplesec{very simple}
2846 \begin{LTXexample}
2847 \global\mdfdefinestyle{exampledefault}{%
2848 linecolor=red,linewidth=3pt,%
2849 leftmargin=1cm,rightmargin=1cm
2850 }
2851 \begin{mdframed}[style=exampledefault]
2852 \ExampleText
2853 \end{mdframed}
2854 \end{LTXexample}
2855
2856 \Examplesec{hidden line + frame title}
2857 \begin{LTXexample}
2858 \global\mdfapptodefinestyle{exampledefault}{%
2859 topline=false, rightline=true, bottomline=false}
2860 \begin{mdframed}[style=exampledefault,frametitle={Inhomogeneous linear}]
2861 \ExampleText
2862 \end{mdframed}
2863 \end{LTXexample}
2864 \clearpage
2865
2866 \Examplesec{colored frame title}
2867 \begin{LTXexample}
2868
2869 \global\mdfapptodefinestyle{exampledefault}{%
2870 rightline=true,innerleftmargin=10,innerrightmargin=10,
2871 frametitlerule=true,frametitlerulecolor=green,
2872 frametitlebackgroundcolor=yellow,
2873 frametitlerulewidth=2pt}
2874 \begin{mdframed}[style=exampledefault,frametitle={Inhomogeneous linear}]
2875 \ExampleText
2876 \end{mdframed}
2877 \end{LTXexample}
2878
2879 \Examplesec{framed picture which is centered}
2880 \begin{LTXexample}
2881 \begin{mdframed}[userdefinedwidth=6cm,align=center,
2882 linecolor=blue,linewidth=4pt]
2883 \includegraphics[width=\linewidth]{donald-duck}
2884 \end{mdframed}
2885 \end{LTXexample}
2886
2887 \clearpage
2888 \Examplesec{Theorem environments}
```

```
2889 \begin{LTXexample}
2890 \mdfdefinestyle{theoremstyle}{%
2891 linecolor=red,linewidth=2pt,%
2892 frametitlerule=true,%
2893 frametitlebackgroundcolor=gray!20,
2894 innertopmargin=\topskip,
2895 }
2896 \mdtheorem[style=theoremstyle]{definition}{Definition}
2897 \begin{definition}
2898 \ExampleText
2899 \end{definition}
2900 \begin{definition}[Inhomogeneous linear]
2901 \ExampleText
2902 \end{definition}
2903 \begin{definition*}[Inhomogeneous linear]
2904 \ExampleText
2905 \end{definition*}
2906 \end{LTXexample}
2907
2908
2909 \clearpage
2910 \Examplesec{theorem with separate header and the help of TikZ (complex)}
2911 \begin{LTXexample}
2912 \newcounter{theo}[section]
2913 \newenvironment{theo}[1][]{%
2914 \stepcounter{theo}%
2915 \ifstrempty{#1}%
2916 {\mdfsetup{%
2917 frametitle={%
2918 \tikz[baseline=(current bounding box.east),outer sep=0pt]
2919 \node[anchor=east,rectangle,fill=blue!20]
2920 {\strut Theorem~\thetheo};}}
2921 }%
2922 {\mdfsetup{%
2923 frametitle={%
2924 \tikz[baseline=(current bounding box.east),outer sep=0pt]
2925 \node[anchor=east,rectangle,fill=blue!20]
2926 {\strut Theorem~\thetheo:~#1};}}%
2927 }%
2928 \mdfsetup{innertopmargin=10pt,linecolor=blue!20,%
2929 linewidth=2pt,topline=true,
2930 frametitleaboveskip=\dimexpr-\ht\strutbox\relax,}
2931 \begin{mdframed}[]\relax%
2932 }{\end{mdframed}}
2933 \begin{theo}[Inhomogeneous Linear]
2934 \ExampleText
2935 \end{theo}
2936
2937 \begin{theo}
2938 \ExampleText
2939 \end{theo}
2940 \end{LTXexample}
2941
2942 \clearpage
2943 \Examplesec{hide only a part of a line}
2944 The example below is inspired by the following post on StackExchange \href{http://tex.stackexchange.com
```

```
2945 \begin{LTXexample}
2946 \makeatletter
2947 \newlength{\interruptlength}
2948 \setlength{\interruptlength}{2.5ex}
2949 \newrobustcmd\overlaplines{%
2950 \appto\mdf@frame@leftline@single{%
2951 \llap{\color{white}%
2952 \rule[\dimexpr-\mdfboundingboxdepth+\interruptlength\relax]%
2953 {\mdf@middlelinewidth@length}%
2954 {\dimexpr\mdfboundingboxtotalheight%
2955 \ifbool{mdf@topline}{+\mdf@middlelinewidth@length}{}
2956 -2\interruptlength\relax}%
2957 }%
2958 }%
2959 \appto\mdf@frame@rightline@single{%
2960 \rlap{\color{white}%
2961 \hspace*{\mdfboundingboxwidth}%
2962 \hspace*{\mdf@innerrightmargin@length}%
2963 \rule[\dimexpr-\mdfboundingboxdepth%
2964 +\interruptlength\relax]%
2965 {\mdf@middlelinewidth@length}%
2966 {\dimexpr\mdfboundingboxtotalheight%
2967 +\ifbool{mdf@topline}{\mdf@middlelinewidth@length}{0pt}
2968 -2\interruptlength\relax}%
2969 }%
2970 }%
2971 }
2972 \makeatother
2973 \overlaplines
2974
2975 \begin{mdframed}[linecolor=blue,linewidth=8pt]
2976 \ExampleText
2977 \end{mdframed}
2978 \end{LTXexample}
2979 \end{document}
2980 \endinput
```
# <span id="page-79-30"></span><span id="page-79-26"></span><span id="page-79-23"></span><span id="page-79-22"></span><span id="page-79-16"></span><span id="page-79-8"></span><span id="page-79-7"></span><span id="page-79-2"></span>D. The file mdframed-example-tikz

```
2981 %Documenation of the package mdframed
2982 %%$Id: mdframed.dtx 312 2012-01-08 12:43:36Z marco $
2983 \setcounter{errorcontextlines}{999}
2984 \documentclass[parskip=false,english,11pt]{ltxmdf}
2985 \ltxmdfsetifoot $Id: mdframed.dtx 312 2012-01-08 12:43:36Z marco $
2986
2987 \usepackage{showexpl}
2988 \lstset{style=lstltxmdf,explpreset={pos=b,rframe={}},}
2989
2990 \newcommand\Loadedframemethod{TikZ}
2991 \usepackage[framemethod=\Loadedframemethod]{mdframed}
2992
2993 \title{The \Pack{mdframed} package}
2994 \subtitle{Examples for \Opt{framemethod=\Loadedframemethod}}
2995 \author{\href{mailto:marco.daniel@mada-nada.de}{Marco Daniel}}
2996 \version{\mdversion}
2997 \introduction{In this document I collect various examples for \Opt{framemethod=\Loadedframemethod}.
```

```
2998 Some presented examples are more or less exorbitant.}
2999
3000 \mdfsetup{skipabove=\topskip,skipbelow=\topskip}
3001 \newrobustcmd\ExampleText{%
3002 An \textit{inhomogeneous linear} differential equation has the form
3003 \begin{align}
3004 L[v ] = f,
3005 \end{align}
3006 where $L$ is a linear differential operator, $v$ is
3007 the dependent variable, and $f$ is a given non-zero
3008 function of the independent variables alone.
3009 }
3010
3011 \newcounter{examplecount}
3012 \setcounter{examplecount}{0}
3013 \renewcommand\thesubsection{}
3014 \newcommand\Examplesec[1]{%
3015 \stepcounter{examplecount}%
3016 \subsection{Example~\arabic{examplecount}~--~#1\relax}%
3017 }
3018
3019 \begin{document}
3020 \maketitle
3021 \section{Loading}
3022 In the preamble only the package \Pack{mdframed} width the option \Opt{framemethod=\Loadedframemethod}
3023
3024 {\large\color{red!50!black}
3025 \NOTE Every \Cmd{global} inside the examples is necessary to work with the package \Pack{showexpl}.}
3026
3027 \section{Examples}
3028 All examples have the following settings:
3029
3030 \begin{tltxmdfexample}
3031 \mdfsetup{skipabove=\topskip,skipbelow=\topskip}
3032 \newrobustcmd\ExampleText{%
3033 An \textit{inhomogeneous linear} differential equation
3034 has the form
3035 \begin{align}
3036 L[v ] = f,
3037 \end{align}
3038 where $L$ is a linear differential operator, $v$ is
3039 the dependent variable, and $f$ is a given non-zero
3040 function of the independent variables alone.
3041 }
3042 \end{tltxmdfexample}
3043 \clearpage
3044 \ExampleText{round corner}
3045 \begin{LTXexample}
3046 \global\mdfdefinestyle{exampledefault}{%
3047 outerlinewidth=5pt,innerlinewidth=0pt,
3048 outerlinecolor=red,roundcorner=5pt
3049 }
3050 \begin{mdframed}[style=exampledefault]
3051 \ExampleText
3052 \end{mdframed}
3053 \end{LTXexample}
```

```
3054
3055 \Examplesec{hidden line + frame title}
3056 \begin{LTXexample}
3057 \global\mdfapptodefinestyle{exampledefault}{%
3058 topline=false,leftline=false,}
3059 \begin{mdframed}[style=exampledefault,frametitle={Inhomogeneous linear}]
3060 \ExampleText
3061 \end{mdframed}
3062 \end{LTXexample}
3063 \clearpage
3064 \Examplesec{framed picture which is centered}
3065 \begin{LTXexample}
3066 \begin{mdframed}[userdefinedwidth=6cm,align=center,
3067 linecolor=blue,middlelinewidth=4pt,roundcorner=5pt]
3068 \includegraphics[width=\linewidth]{donald-duck}
3069 \end{mdframed}
3070 \end{LTXexample}
3071
3072 \Examplesec{Gimmick}
3073 \begin{LTXexample}
3074 \mdfsetup{splitbottomskip=0.8cm,splittopskip=0cm,
3075 innerrightmargin=2cm,innertopmargin=1cm,%
3076 innerlinewidth=2pt,outerlinewidth=2pt,
3077 middlelinewidth=10pt,backgroundcolor=red,
3078 linecolor=blue,middlelinecolor=gray,
3079 tikzsetting={draw=yellow,line width=3pt,%
3080 dashed,%
3081 dash pattern= on 10pt off 3pt},
3082 rightline=false,bottomline=false}
3083 \begin{mdframed}
3084 \ExampleText
3085 \end{mdframed}
3086 \end{LTXexample}
3087
3088 \Examplesec{complex example with TikZ}
3089
3090 \begin{tltxmdfexample}
3091 \tikzstyle{titregris} =
3092 [draw=gray, thick, fill=white, shading = exersicetitle, %
3093 text=gray, rectangle, rounded corners,
3094 right,minimum height=.7cm]
3095
3096 \pgfdeclarehorizontalshading{exersicebackground}{100bp}
3097 {color(0bp)=(green!40);
3098 color(100bp)=(black!5)}
3099
3100 \pgfdeclarehorizontalshading{exersicetitle}{100bp}
3101 {color(0bp)=(red!40);
3102 color(100bp)=(black!5)}
3103
3104 \newcounter{exercise}
3105 \renewcommand\theexercise{Exercise~n\arabic{exercise}}
3106 \makeatletter
3107 \def\mdf@@exercisepoints{}
3108 \define@key{mdf}{exercisepoints}{%
3109 \def\mdf@@exercisepoints{#1}
```

```
3110 }
3111 \renewrobustcmd\mdfcreateextratikz{%
3112 \node[titregris,xshift=1cm] at (P-|O) %
3113 \{\sim\text{pdf}(\text{theexercise}\right)};
3114 \ifdefempty{\mdf@@exercisepoints}%
3115 \{ \}%
3116 {\node[titregris,left,xshift=-1cm] at (P)%
3117 {~\mdf@frametitlefont{\mdf@@exercisepoints points}~};}%
3118 }
3119 \makeatother
3120
3121 \mdfdefinestyle{exercisestyle}{%
3122 outerlinewidth=1pt,
3123 innerlinewidth=0pt,
3124 roundcorner=2pt,
3125 linecolor=gray,
3126 tikzsetting={shading = exersicebackground},
3127 innertopmargin=1.2\baselineskip,
3128 skipabove={\dimexpr0.5\baselineskip+\topskip\relax},
3129 needspace=3\baselineskip,
3130 frametitlefont=\sffamily\bfseries,
3131 settings={\global\stepcounter{exercise}},
3132 }
3133
3134 \begin{mdframed}[style=exercisestyle,]
3135 \ExampleText
3136 \end{mdframed}
3137
3138 \begin{mdframed}[style=exercisestyle,exercisepoints=10]
3139 \ExampleText
3140 \end{mdframed}
3141 \end{tltxmdfexample}
3142
3143 \tikzstyle{titregris} =
3144 [draw=gray, thick, fill=white, shading = exersicetitle, %3145 text=gray, rectangle, rounded corners,
3146 right,minimum height=.7cm]
3147
3148 \pgfdeclarehorizontalshading{exersicebackground}{100bp}
3149 {color(0bp)=(green!40);
3150 color(100bp)=(black!5)}
3151
3152 \pgfdeclarehorizontalshading{exersicetitle}{100bp}
3153 {color(0bp)=(red!40);
3154 color(100bp)=(black!5)}
3155
3156 \newcounter{exercise}
3157 \renewcommand\theexercise{Exercise~n\arabic{exercise}}
3158 \makeatletter
3159 \def\mdf@@exercisepoints{}
3160 \define@key{mdf}{exercisepoints}{%
3161 \def\mdf@@exercisepoints{#1}
3162 }
3163 \newrobustcmd\mdfcreateextratikzlocal{%
3164 \node[titregris,xshift=1cm] at (P-|O) {~\textbf{\theexercise}~};
3165 \ifdefempty{\mdf@@exercisepoints}%
```

```
3166 \{3\}3167 {\node[titregris,left,xshift=-1cm] at (P)%
3168 {~\mdf@frametitlefont{\mdf@@exercisepoints points}~};}%
3169 }
3170 \makeatother
3171
3172 \mdfdefinestyle{exercisestyle}{%
3173 outerlinewidth=1pt,
3174 innerlinewidth=0pt,
3175 roundcorner=2pt,
3176 linecolor=gray,
3177 tikzsetting={shading = exersicebackground},
3178 innertopmargin=1.2\baselineskip,
3179 skipabove={\dimexpr0.5\baselineskip+\topskip\relax},
3180 needspace=3\baselineskip,
3181 frametitlefont=\sffamily\bfseries,
3182 settings={\global\stepcounter{exercise}\let\mdfcreateextratikz\mdfcreateextratikzlocal},
3183 }
3184
3185 \begin{mdframed}[style=exercisestyle,]
3186 \ExampleText
3187 \end{mdframed}
3188
3189 \begin{mdframed}[style=exercisestyle,exercisepoints=10]
3190 \ExampleText
3191 \end{mdframed}
3192
3193 \clearpage
3194 \Examplesec{Theorem environments}
3195 \begin{LTXexample}
3196 \mdfdefinestyle{theoremstyle}{%
3197 linecolor=red,linewidth=2pt,%
3198 frametitlerule=true,%
3199 apptotikzsetting={\tikzset{mdfframetitlebackground/.append style={%
3200 shade,left color=white, right color=blue!20}}},
3201 frametitlerulecolor=green!60,
3202 frametitlerulewidth=1pt,
3203 innertopmargin=\topskip,
3204 }
3205 \mdtheorem[style=theoremstyle]{definition}{Definition}
3206 \begin{definition}[Inhomogeneous linear]
3207 \ExampleText
3208 \end{definition}
3209 \begin{definition*}[Inhomogeneous linear]
3210 \ExampleText
3211 \end{definition*}
3212 \end{LTXexample}
3213
3214 \end{document}
3215 \endinput
```
## <span id="page-83-15"></span><span id="page-83-11"></span><span id="page-83-10"></span><span id="page-83-5"></span><span id="page-83-4"></span><span id="page-83-1"></span><span id="page-83-0"></span>E. The file mdframed-example-pstricks

```
3216 %Documenation of the package mdframed
3217 %%$Id: mdframed.dtx 312 2012-01-08 12:43:36Z marco $
3218 \setcounter{errorcontextlines}{999}
```

```
3219 \documentclass[parskip=false,english,11pt]{ltxmdf}
3220 \ltxmdfsetifoot$Id: mdframed.dtx 312 2012-01-08 12:43:36Z marco $
3221
3222 \lstDeleteShortInline{|}
3223 \newcommand\Loadedframemethod{PSTricks}
3224 \usepackage[framemethod=\Loadedframemethod]{mdframed}
3225
3226 \usepackage{showexpl}
3227 \lstset{style=lstltxmdf,explpreset={pos=b,rframe={}},}
3228
3229 \title{The \Pack{mdframed} package}
3230 \subtitle{Examples for \Opt{framemethod=\Loadedframemethod}}
3231 \author{\href{mailto:marco.daniel@mada-nada.de}{Marco Daniel}}
3232 \version{\mdversion}
3233 \introduction{In this document I collect various examples for \Opt{framemethod=\Loadedframemethod}.
3234 Some presented examples are more or less exorbitant.}
3235
3236 \mdfsetup{skipabove=\topskip,skipbelow=\topskip}
3237 \newrobustcmd\ExampleText{%
3238 An \textit{inhomogeneous linear} differential equation has the form
3239 \begin{align}
3240 L[v ] = f,
3241 \end{align}
3242 where $L$ is a linear differential operator, $v$ is
3243 the dependent variable, and $f$ is a given non-zero
3244 function of the independent variables alone.
3245 }
3246
3247 \newcounter{examplecount}
3248 \setcounter{examplecount}{0}
3249 \renewcommand\thesubsection{}
3250 \newcommand\Examplesec[1]{%
3251 \stepcounter{examplecount}%
3252 \subsection{Example~\arabic{examplecount}~--~#1\relax}%
3253 }
3254
3255 \begin{document}
3256 \maketitle
3257 \section{Loading}
3258 In the preamble only the package \Pack{mdframed} width the option \Opt{framemethod=\Loadedframemethod}
3259
3260 {\large\color{red!50!black}
3261 \NOTE Every \Cmd{global} inside the examples is necessary to work with the package \Pack{showexpl}.}
3262 X
3263 \section{Examples}
3264 All examples have the following settings:
3265
3266 \begin{tltxmdfexample}
3267 \mdfsetup{skipabove=\topskip,skipbelow=\topskip}
3268 \newrobustcmd\ExampleText{%
3269 An \textit{inhomogeneous linear} differential equation
3270 has the form
3271 \begin{align}
3272 L[v ] = f,
3273 \end{align}
3274 where $L$ is a linear differential operator, $v$ is
```

```
3275 the dependent variable, and $f$ is a given non-zero
3276 function of the independent variables alone.
3277 }
3278 \end{tltxmdfexample}
3279 \clearpage
3280
3281 \Examplesec{very simple}
3282 \begin{LTXexample}
3283 \global\mdfdefinestyle{exampledefault}{%
3284 linecolor=red,middlelinewidth=3pt,%
3285 leftmargin=1cm,rightmargin=1cm
3286 }
3287 \begin{mdframed}[style=exampledefault,roundcorner=5]
3288 \ExampleText
3289 \end{mdframed}
3290 \end{LTXexample}
3291
3292 \Examplesec{hidden line + frame title}
3293 \begin{LTXexample}
3294 \global\mdfapptodefinestyle{exampledefault}{%
3295 topline=false,rightline=false,bottomline=false,
3296 frametitlerule=true,innertopmargin=6pt,
3297 outerlinewidth=6pt,outerlinecolor=blue,
3298 pstricksappsetting={\addtopsstyle{mdfouterlinestyle}{linestyle=dashed}},
3299 innerlinecolor=yellow,innerlinewidth=5pt}%
3300 \begin{mdframed}[style=exampledefault,frametitle={Inhomogeneous linear}]
3301 \ExampleText
3302 \end{mdframed}
3303 \end{LTXexample}
3304
3305 \clearpage
3306
3307 \Examplesec{Dash Lines}
3308 \begin{LTXexample}
3309 \qlobal\mdfdefinestyle{exampledefault}{%
3310 pstrickssetting={linestyle=dashed,},linecolor=red,linewidth=5pt}
3311 \begin{mdframed}[style=exampledefault,]
3312 \ExampleText
3313 \end{mdframed}
3314 \end{LTXexample}
3315
3316 \Examplesec{Double Lines}
3317 \begin{LTXexample}
3318 \global\mdfdefinestyle{exampledefault}{%
3319 pstrickssetting={doubleline=true,doublesep=6pt},
3320 linecolor=red, linewidth=5pt, middlelinewidth=4pt}
3321 \begin{mdframed}[style=exampledefault,]
3322 \ExampleText
3323 \end{mdframed}
3324 \end{LTXexample}
3325 \end{document}
3326 \endinput
```
## <span id="page-85-14"></span><span id="page-85-13"></span><span id="page-85-10"></span><span id="page-85-9"></span><span id="page-85-6"></span><span id="page-85-5"></span><span id="page-85-2"></span>F. The file mdframed-example-texsx

%Documenation of the package mdframed

```
3328 %%$Id: mdframed.dtx 312 2012-01-08 12:43:36Z marco $
3329 \setcounter{errorcontextlines}{999}
3330 \documentclass[parskip=false,english,11pt,ltxlipsum]{ltxmdf}
3331 \ltxmdfsetifoot $Id: mdframed.dtx 312 2012-01-08 12:43:36Z marco $
3332
3333 \usepackage{showexpl}
3334 \lstset{style=lstltxmdf,explpreset={pos=b,rframe={}},}
3335
3336 \newcommand\Loadedframemethod{default}
3337 \usepackage[framemethod=\Loadedframemethod]{mdframed}
3338
3339 \title{The \Pack{mdframed} package}
3340 \subtitle{Examples for \Opt{framemethod=\Loadedframemethod}}
3341 \author{\href{mailto:marco.daniel@mada-nada.de}{Marco Daniel}}
3342 \version{\mdversion}
3343 \introduction{In this document I collect various examples for \Opt{framemethod=\Loadedframemethod}.
3344 Some presented examples are more or less exorbitant.}
3345
3346 \mdfsetup{skipabove=\topskip,skipbelow=\topskip}
3347 \newrobustcmd\ExampleText{%
3348 An \textit{inhomogeneous linear} differential equation has the form
3349 \begin{align}
3350 L[v ] = f,
3351 \end{align}
3352 where $L$ is a linear differential operator, $v$ is
3353 the dependent variable, and $f$ is a given non-zero
3354 function of the independent variables alone.
3355 }
3356
3357 \newcounter{examplecount}
3358 \setcounter{examplecount}{0}
3359 \renewcommand\thesubsection{}
3360 \newcommand\Examplesec[1]{%
3361 \stepcounter{examplecount}%
3362 \subsection{Example~\arabic{examplecount}~--~#1\relax}%
3363 }
3364
3365 \begin{document}
3366 \maketitle
3367 \section{Loading}
3368 In the preamble only the package \Pack{mdframed} width the option \Opt{framemethod=\Loadedframemethod}
3369
3370 {\large\color{red!50!black}
3371 \NOTE Every \Cmd{global} inside the examples is necessary to work with the package \Pack{showexpl}.}
3372
3373 \section{Examples}
3374 All examples have the following settings:
3375
3376 \begin{tltxmdfexample}
3377 \mdfsetup{skipabove=\topskip,skipbelow=\topskip}
3378 \newrobustcmd\ExampleText{%
3379 An \textit{inhomogeneous linear} differential equation
3380 has the form
3381 \begin{align}
3382 L[v ] = f,
3383 \end{align}
```

```
3384 where $L$ is a linear differential operator, $v$ is
3385 the dependent variable, and $f$ is a given non-zero
3386 function of the independent variables alone.
3387 }
3388 \end{tltxmdfexample}
3389 \clearpage
3390 \Examplesec{Package listings}
3391 The example below is inspired by the following post on StackExchange \href{http://tex.stackexchange.com
3392
3393 Here the solution which can be decorate as usual.
3394
3395 \begin{tltxmdfexample}[moretexcs={BeforeBeginEnvironment,AfterEndEnvironment},morekeywords={lstlisting}]
3396 \BeforeBeginEnvironment{lstlisting}{%
3397 \begin{mdframed}[<modification>]%
3398 \vspace{-0.7em}}
3399 \AfterEndEnvironment{lstlisting}{%
3400 \vspace{-0.5em}%
3401 \end{mdframed}}
3402 \end{tltxmdfexample}
3403
3404 With the new command \Cmd{surroundwithmdframed} you can use
3405 \begin{tltxmdfexample}[moretexcs={BeforeBeginEnvironment,AfterEndEnvironment},morekeywords={lstlisting}]
3406 \surroundwithmdframed{listings}
3407 \end{tltxmdfexample}
3408
3409 \Examplesec{Package multicol}
3410 How I wrote in \enquote{Known Problems} you can't combine \Pack{multicol} with \Pack{mdframed}. In a s
3411 \begin{LTXexample}
3412 \begin{multicols}{2}
3413 \lipsum[1]
3414 \begin{mdframed}
3415 \ExampleText
3416 \end{mdframed}
3417 \lipsum[2]
3418 \end{multicols}
3419 \end{LTXexample}
3420 \clearpage
3421 \twocolumn[\Examplesec{Working in twocolumn mode}]
3422 \begin{tltxmdfexample}
3423 \twocolumn[%
3424 \Examplesec{Working in
3425 twocolumn mode}]
3426 \lipsum[1]\lipsum[2]
3427 \begin{mdframed}[%
3428 leftmargin=10pt,%
3429 rightmargin=10pt,%
3430 linecolor=red,
3431 backgroundcolor=yellow]
3432 \ExampleText
3433 \end{mdframed}
3434 \lipsum[2]
3435 \end{tltxmdfexample}
3436 \lipsum[1]\lipsum[2]
3437 \begin{mdframed}[leftmargin=10pt,%
3438 rightmargin=10pt,%
3439 linecolor=red,
```

```
3440 backgroundcolor=yellow]
3441 \ExampleText
3442 \end{mdframed}
3443 \lipsum[2]
3444 \clearpage
3445 \onecolumn
3446 \Examplesec{Working inside enumerate}
3447 \begin{LTXexample}
3448 Text Text Text Text Text Text Text Text
3449 \begin{enumerate}
3450 \item in the following \ldots
3451 \begin{mdframed}[linecolor=blue,linewidth=2]
3452 \ExampleText
3453 \end{mdframed}
3454 \item \lipsum[2]
3455 \end{enumerate}
3456 Text Text Text Text Text Text
3457 \end{LTXexample}
3458 \end{document}
3459 \endinput
```
# G. Change History

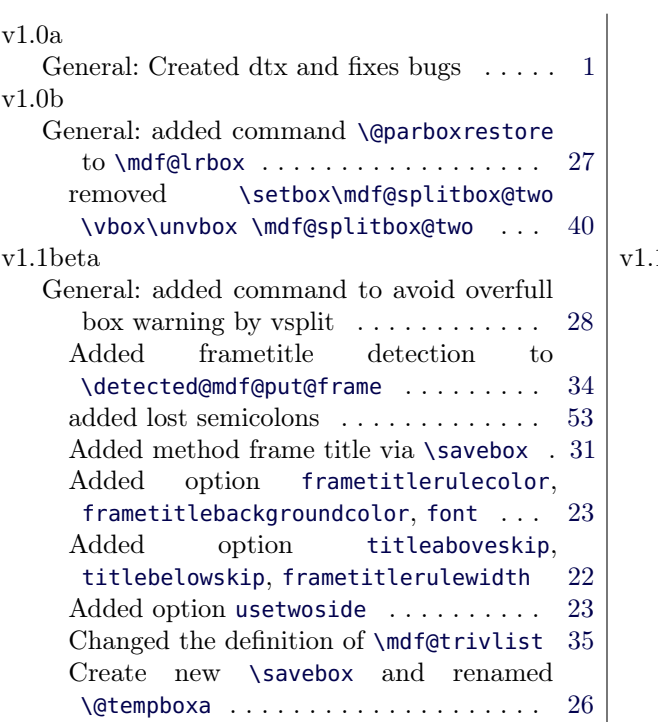

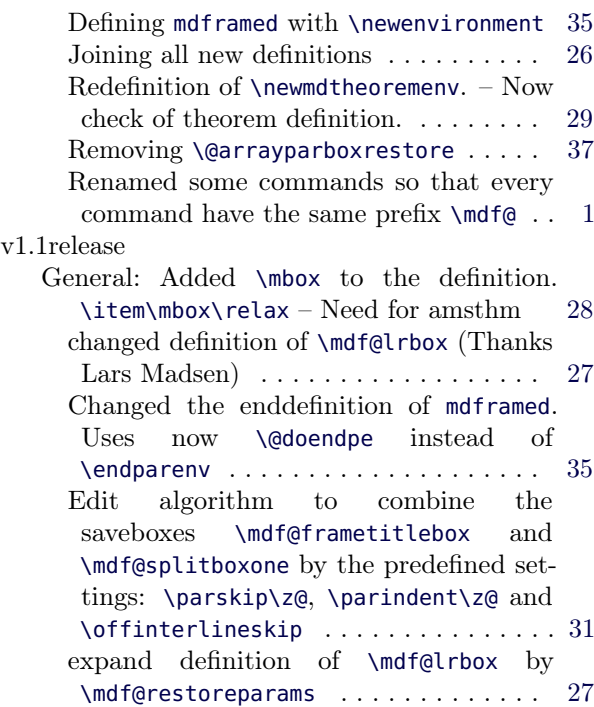

# H. Index

The index only collect package relevant words.

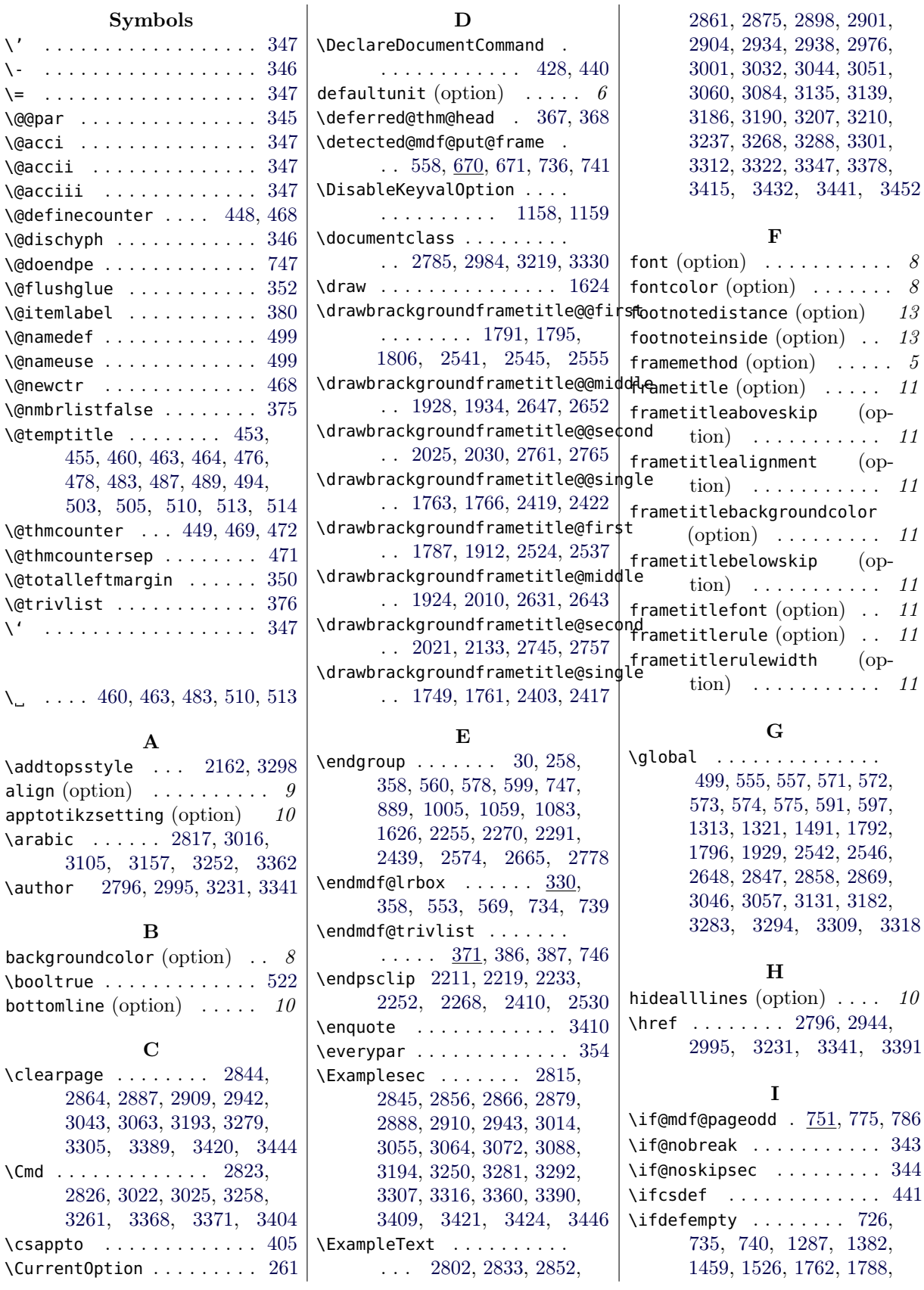

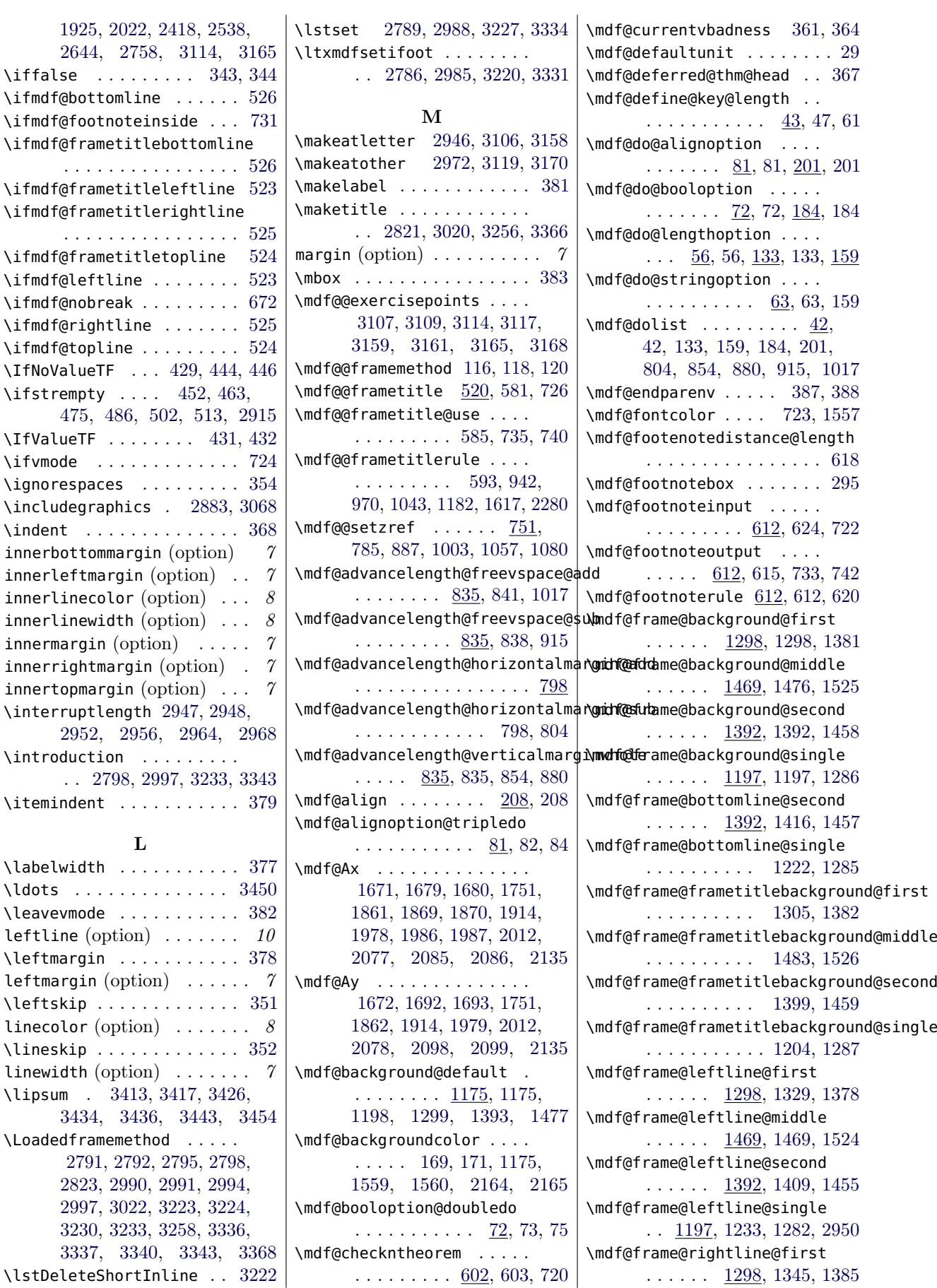

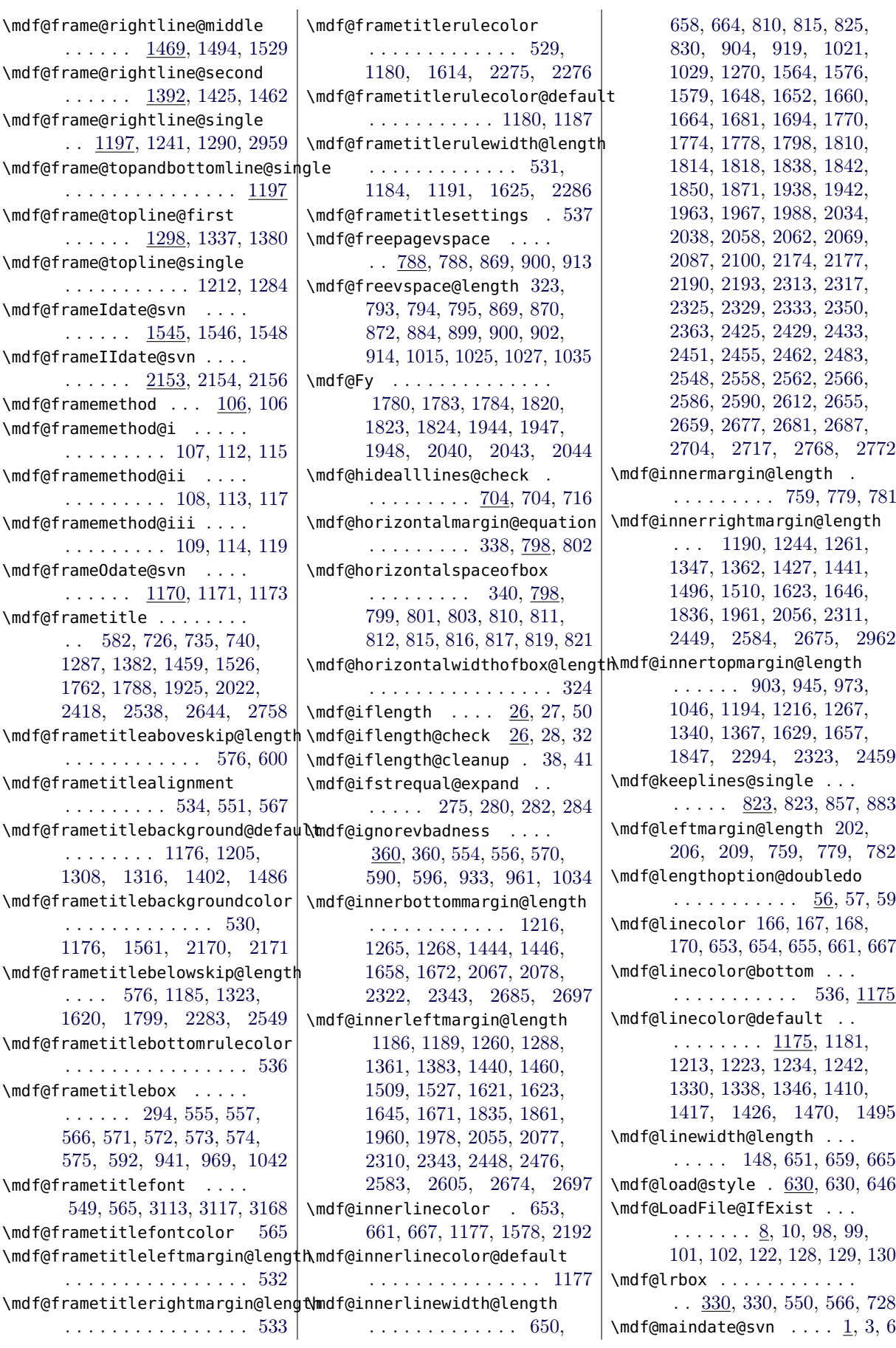

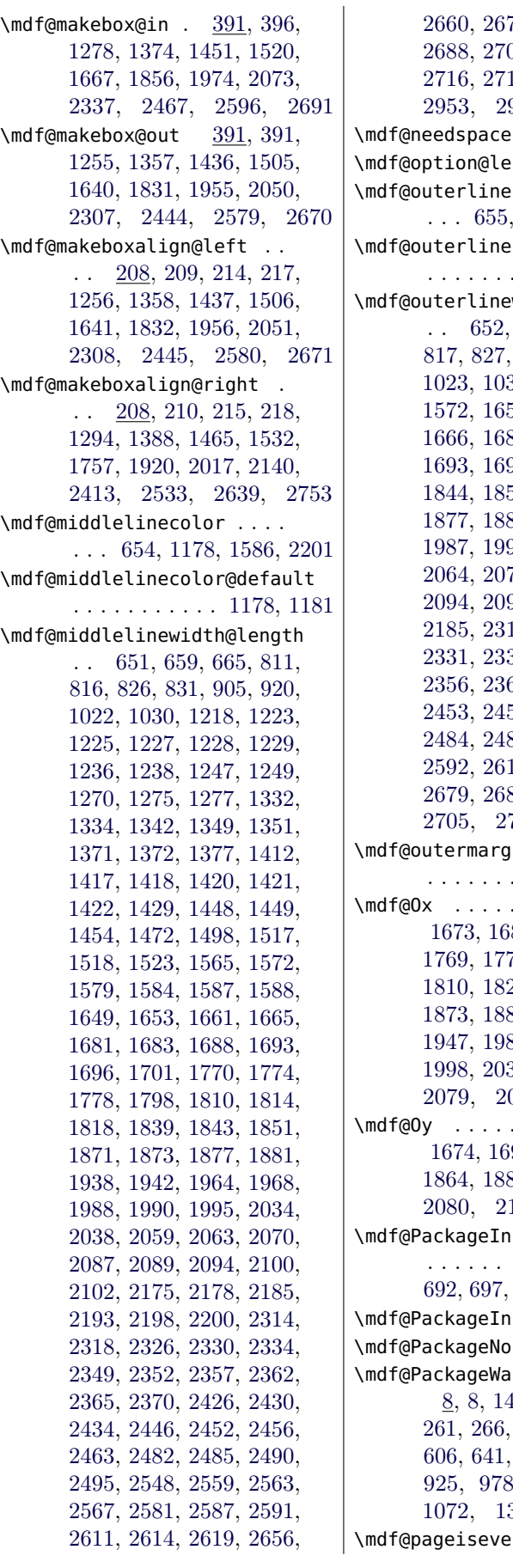

[2660,](#page-73-12) [2672,](#page-74-12) [2678,](#page-74-13) [2682,](#page-74-14) 03, [2706,](#page-74-17) [2711,](#page-74-18) [2716,](#page-74-19) [2719,](#page-74-20) [2769,](#page-75-9) [2773,](#page-75-10) [2953,](#page-79-20) [2955,](#page-79-21) [2965,](#page-79-22) [2967](#page-79-23)  $\ldots \ldots$  . . . . . [249](#page-24-2)  $\mathsf{length} = \underline{43}, 43, 60$  $\mathsf{length} = \underline{43}, 43, 60$  $\mathsf{length} = \underline{43}, 43, 60$  $\mathsf{length} = \underline{43}, 43, 60$  $\mathsf{color}$   $\ldots$  . [1179,](#page-45-23) [1571,](#page-53-8) [2184](#page-64-13) color@default . . . . . . . . . . . . . . . [1179](#page-45-23) width@length [660,](#page-33-17) [666,](#page-33-18) [812,](#page-37-6) [832,](#page-37-19) [906,](#page-39-13) [921,](#page-39-14) 31, [1271,](#page-47-19) [1569,](#page-53-9) [1572,](#page-53-4) [1650,](#page-54-21) [1654,](#page-54-22) [1662,](#page-54-23) [1666,](#page-55-15) [1680,](#page-55-2) [1683,](#page-55-11) [1688,](#page-55-12) 96, [1701,](#page-55-14) [1840,](#page-58-20) [1844,](#page-58-21) [1852,](#page-58-22) [1870,](#page-58-2) [1873,](#page-58-17) 81, [1965,](#page-60-20) [1969,](#page-60-21) 90, [1995,](#page-61-10) [2060,](#page-62-22) [2064,](#page-62-23) [2071,](#page-62-24) [2086,](#page-62-2) [2089,](#page-62-20) [2094,](#page-62-21) [2099,](#page-63-3) [2102,](#page-63-6) [2182,](#page-64-14) [2185,](#page-64-12) [2315,](#page-67-19) [2319,](#page-67-20) [2327,](#page-67-21) [2331,](#page-67-22) [2335,](#page-67-23) [2348,](#page-67-24) [2351,](#page-68-9) [2356,](#page-68-10) [2361,](#page-68-11) [2364,](#page-68-12) [2369,](#page-68-13) [2453,](#page-69-21) [2457,](#page-70-11) [2464,](#page-70-12) [2481,](#page-70-13) [2484,](#page-70-14) [2489,](#page-70-15) [2494,](#page-70-16) [2588,](#page-72-15) [2592,](#page-72-16) [2610,](#page-72-17) [2613,](#page-72-18) [2618,](#page-72-19) [2679,](#page-74-21) [2683,](#page-74-22) [2689,](#page-74-23) [2702,](#page-74-24) [2705,](#page-74-25) [2710,](#page-74-26) [2715,](#page-74-27) [2718](#page-74-28) in@length . . . . . . . . . . [758,](#page-35-20) [778,](#page-36-19) [782](#page-36-18)  $\ldots$  . . . . . . . 82, [1683,](#page-55-11) [1704,](#page-55-18) [1769,](#page-56-9) [1770,](#page-56-6) [1783,](#page-57-9) [1809,](#page-57-19) 23, [1863,](#page-58-23) [1872,](#page-58-24) 84, [1937,](#page-60-22) [1938,](#page-60-9) [1947,](#page-60-6) [1980,](#page-60-23) [1989,](#page-61-11) [1990,](#page-61-9) [1998,](#page-61-12) [2033,](#page-61-13) [2034,](#page-61-6) [2043,](#page-62-5) [2079,](#page-62-25) [2088,](#page-62-26) [2089,](#page-62-20) [2105](#page-63-7) \mdf@Oy . . . . . . . . . . . . . . [1674,](#page-55-19) [1695,](#page-55-20) [1696,](#page-55-13) [1704,](#page-55-18) 84, [1981,](#page-60-24) [1998,](#page-61-12) 101, [2102,](#page-63-6) [2105](#page-63-7)  $\mathsf{f}$ o . . . . . . .  $8, 9, 681, 686,$  $8, 9, 681, 686,$  $8, 9, 681, 686,$  $8, 9, 681, 686,$  $8, 9, 681, 686,$  $8, 9, 681, 686,$  $8, 9, 681, 686,$ [756,](#page-35-21) [761,](#page-36-20) [873,](#page-38-10) [950](#page-40-7)  $f$ oSpace [292,](#page-25-7) [870](#page-38-5) Info  $\dots$  .  $274$  $\mathsf{rning} \dots$  . [8,](#page-18-1) [8,](#page-18-7) [14,](#page-18-8) [92,](#page-20-12) [103,](#page-21-25) [213,](#page-23-13) [261,](#page-24-0) [266,](#page-25-9) [286,](#page-25-10) [404,](#page-28-5) [442,](#page-29-22) [820,](#page-37-20) [848,](#page-38-11) [864,](#page-38-12) , [1050,](#page-42-4) [1066,](#page-42-5) [1072,](#page-42-6) [1314,](#page-47-20) [1793,](#page-57-20) [2543](#page-71-18)  $\mathsf{m}$  .......  $751$ 

\mdf@pageisodd . . . . . . . . [751](#page-35-6) \mdf@patchamsth . . . . . . . . [365](#page-27-22) \mdf@patchamsthm [332,](#page-26-15) [366,](#page-27-23) [370](#page-27-24) \mdf@print@space [274,](#page-25-11) [278,](#page-25-12) [868](#page-38-13) \mdf@printheight . . . [276,](#page-25-13) [286](#page-25-10) \mdf@psset@local . . . . . . . . . [221,](#page-23-14) [228,](#page-24-3) [230,](#page-24-4) [2342,](#page-67-25) [2466,](#page-70-17) [2475,](#page-70-18) [2603,](#page-72-20) [2696](#page-74-29) \mdf@pstricksbox@fl [2206,](#page-65-9) [2374](#page-68-14) \mdf@pstricksbox@ol [2257,](#page-66-10) [2395,](#page-68-15) [2396,](#page-68-16) [2397,](#page-68-17) [2398,](#page-68-18) [2514,](#page-71-19) [2516,](#page-71-20) [2518,](#page-71-21) [2625,](#page-73-13) [2627,](#page-73-14) [2736,](#page-75-11) [2738,](#page-75-12) [2740](#page-75-13) \mdf@pstricksbox@tcl [2222,](#page-65-10) [2381,](#page-68-19) [2383,](#page-68-20) [2385,](#page-68-21) [2387,](#page-68-22) [2504,](#page-70-19) [2507,](#page-70-20) [2726,](#page-75-14) [2729](#page-75-15) \mdf@pstricksbox@tl . . . . . . . [2214,](#page-65-11) [2376,](#page-68-23) [2377,](#page-68-24) [2378,](#page-68-25) [2379,](#page-68-26) [2500,](#page-70-21) [2723](#page-74-30) \mdf@pstricksbox@tncl . . . . . . . . . . . [2236,](#page-65-12) [2390,](#page-68-27) [2392,](#page-68-28) [2511,](#page-70-22) [2623,](#page-73-15) [2733](#page-75-16) \mdf@ptlength@to@pscode . . . . . . . [2158,](#page-64-15) [2158,](#page-64-16) [2160](#page-64-17) \mdf@ptlength@to@pscode@length . . . . . . . . . . . [2159,](#page-64-18) [2161](#page-64-19) \mdf@put@frame [675,](#page-34-9) [679,](#page-34-10) [862,](#page-38-14) [862,](#page-38-15) [875,](#page-38-16) [911,](#page-39-16) [988,](#page-40-9) [993,](#page-40-10) [999](#page-41-17) \mdf@put@frame@i [891,](#page-39-17) [896,](#page-39-18) [896](#page-39-19) \mdf@put@frame@ii . . [1008,](#page-41-18) [1014,](#page-41-19) [1014,](#page-41-20) [1054,](#page-42-7) [1062](#page-42-8) \mdf@put@frame@standalone . . . . . . . . . . . . . [673,](#page-34-11) [683,](#page-34-12) [688,](#page-34-13) [694,](#page-34-14) [699,](#page-34-15) [846,](#page-38-17) [846](#page-38-18) \mdf@put@frametitlerule .  $\ldots \ldots \ldots$  [1612,](#page-53-10) [2280](#page-66-11) \mdf@putbox@first . . . . . .  $\ldots$  [1004,](#page-41-21) [1298,](#page-47-3) [1354,](#page-48-22) [1787,](#page-57-21) [1828,](#page-58-26) [2441,](#page-69-22) [2441](#page-69-23) \mdf@putbox@middle . . . . .  $\ldots$  [1058,](#page-42-9) [1469,](#page-50-1) [1502,](#page-51-20) [1924,](#page-59-8) [1952,](#page-60-25) [2576,](#page-72-21) [2576](#page-72-22) \mdf@putbox@second . . . . .  $\ldots$  [1081,](#page-42-10) [1392,](#page-49-3) 1433. [2021,](#page-61-14) [2047,](#page-62-28) [2667,](#page-73-16) [2667](#page-73-17) \mdf@putbox@single . . . . . . . . . . [858,](#page-38-19) [888,](#page-38-20) [1197,](#page-45-4) [1252,](#page-46-24) [1632,](#page-54-24) [1637,](#page-54-25) [2304](#page-67-26) \mdf@Px . . . . . . . . . . . . . . [1675,](#page-55-21) [1687,](#page-55-22) [1688,](#page-55-12) [1705,](#page-55-23) [1773,](#page-56-10) [1774,](#page-56-7) [1784,](#page-57-10) [1813,](#page-57-22) [1814,](#page-57-17) [1824,](#page-57-13) [1865,](#page-58-27) [1876,](#page-58-28) [1877,](#page-58-18) [1885,](#page-59-9) [1941,](#page-60-26) [1942,](#page-60-10) [1948,](#page-60-7) [1982,](#page-60-27) [1994,](#page-61-15) [1995,](#page-61-10) [1999,](#page-61-16) [2037,](#page-61-17) [2038,](#page-61-7) [2044,](#page-62-6) [2081,](#page-62-29) [2093,](#page-62-30) [2094,](#page-62-21) [2106](#page-63-9)

[1036,](#page-41-28) [1053,](#page-42-15) [1355,](#page-48-25) [1359,](#page-48-26) [1363,](#page-48-27) [1365,](#page-48-23) [1386,](#page-49-20) [1503,](#page-51-23) [1507,](#page-51-24) [1511,](#page-51-25) [1513,](#page-51-21) [1530,](#page-52-18) [1829,](#page-58-32) [1834,](#page-58-33) [1846,](#page-58-34) [1914,](#page-59-5) [1953,](#page-60-31) [1959,](#page-60-32) [1971,](#page-60-33) [2012,](#page-61-5) [2442,](#page-69-25) [2447,](#page-69-26) [2458,](#page-70-26) [2526,](#page-71-22) [2577,](#page-72-24) [2582,](#page-72-25) [2593,](#page-72-26) [2633](#page-73-19) \mdf@splittopskip@length . . . . . . [932,](#page-39-26) [939,](#page-39-27) [944,](#page-40-28) [960,](#page-40-29) [967,](#page-40-30) [972,](#page-40-31) [1033,](#page-41-29) [1040,](#page-41-30) [1045,](#page-41-31) [1799,](#page-57-7) [2550](#page-71-23) \mdf@stringoption@doubledo . . . . . . . . . . . [63,](#page-20-9) [64,](#page-20-13) [66](#page-20-14) \mdf@style . . . . . . . . . . . . [264](#page-25-16) \mdf@styledefinition . . . . . . . . . . . . . [630,](#page-33-13) [648,](#page-33-20) [721](#page-35-27) \mdf@tempa . . [111,](#page-21-26) [115,](#page-21-10) [117,](#page-21-13) [119,](#page-21-16) [280,](#page-25-4) [282,](#page-25-5) [284,](#page-25-6) [288,](#page-25-17) [292](#page-25-7) \mdf@templength [26,](#page-19-17) [29,](#page-19-1) [51,](#page-19-18) [52](#page-19-19) \mdf@test@b . . . . . . . . . . . [1089,](#page-43-0) [1144,](#page-44-5) [1742,](#page-56-11) [1908,](#page-59-10) [2120,](#page-63-10) [2398,](#page-68-18) [2520,](#page-71-24) [2735](#page-75-18) \mdf@test@l . . . . . . . . . . . [1089,](#page-43-0) [1135,](#page-44-6) [1733,](#page-56-12) [1902,](#page-59-11) [2123,](#page-63-11) [2395,](#page-68-15) [2515,](#page-71-25) [2737](#page-75-19) \mdf@test@lb . . . . . . [1089,](#page-43-0) [1116,](#page-43-1) [1154,](#page-44-7) [1714,](#page-55-26) [1902,](#page-59-11) [2111,](#page-63-12) [2381,](#page-68-19) [2515,](#page-71-25) [2725](#page-74-34) \mdf@test@lr . . . . . . . . . . [1089,](#page-43-0) [1128,](#page-44-8) [1726,](#page-56-13) [1896,](#page-59-12) [2117,](#page-63-13) [2390,](#page-68-27) [2510,](#page-70-27) [2732](#page-75-20) \mdf@test@lrb . . . . . [1089,](#page-43-0) [1112,](#page-43-2) [1154,](#page-44-7) [1712,](#page-55-27) [1896,](#page-59-12) [2108,](#page-63-14) [2379,](#page-68-26) [2510,](#page-70-27) [2722](#page-74-35) \mdf@test@lt . . . . . . [1089,](#page-43-0) [1125,](#page-43-3) [1156,](#page-44-9) [1723,](#page-56-14) [1890,](#page-59-13) [2123,](#page-63-11) [2387,](#page-68-22) [2503,](#page-70-28) [2737](#page-75-19) \mdf@test@ltb . . . . . [1089,](#page-43-0) [1106,](#page-43-4) [1153,](#page-44-10) [1709,](#page-55-28) [1890,](#page-59-13) [2111,](#page-63-12) [2376,](#page-68-23) [2503,](#page-70-28) [2725](#page-74-34)  $\{\text{d}t\text{et} \ldots \quad \frac{1089}{1089},\}$ [1103,](#page-43-5) [1152,](#page-44-11) [1711,](#page-55-29) [1887,](#page-59-14) [2117,](#page-63-13) [2378,](#page-68-25) [2499,](#page-70-29) [2732](#page-75-20) \mdf@test@ltrb . . . . . [1089,](#page-43-0) [1099,](#page-43-6) [1152,](#page-44-11) [1707,](#page-55-30) [1887,](#page-59-14) [2108,](#page-63-14) [2374,](#page-68-14) [2499,](#page-70-29) [2722](#page-74-35) \mdf@test@noline . . . . . . . [1089,](#page-43-0) [1148,](#page-44-12) [1746,](#page-56-15) [1910,](#page-59-15) [2131,](#page-63-15) [2400,](#page-68-29) [2521,](#page-71-26) [2743](#page-75-21) \mdf@test@r . . . . . . . . . . . [1089,](#page-43-0) [1138,](#page-44-13) [1736,](#page-56-16) [1905,](#page-59-16) [2126,](#page-63-16) [2396,](#page-68-16) [2517,](#page-71-27) [2739](#page-75-22) \mdf@test@rb . . . . . . [1089,](#page-43-0) [1119,](#page-43-7) [1155,](#page-44-14) [1717,](#page-55-31) [1905,](#page-59-16) [2114,](#page-63-17) [2383,](#page-68-20) [2517,](#page-71-27) [2728](#page-75-23) \mdf@test@single . . . . . . [1151](#page-44-15) \mdf@test@t . . . . . . . . . . . [1089,](#page-43-0) [1141,](#page-44-16) [1739,](#page-56-17) [1899,](#page-59-17) [2129,](#page-63-18) [2397,](#page-68-17) [2513,](#page-71-28) [2742](#page-75-24) \mdf@test@tb . . . . . . . . . . [1089,](#page-43-0) [1131,](#page-44-17) [1729,](#page-56-18) [1899,](#page-59-17) [2120,](#page-63-10) [2392,](#page-68-28) [2513,](#page-71-28) [2735](#page-75-18) \mdf@test@tr . . . . . . [1089,](#page-43-0) [1122,](#page-43-8) [1155,](#page-44-14) [1720,](#page-56-19) [1893,](#page-59-18) [2126,](#page-63-16) [2385,](#page-68-21) [2506,](#page-70-30) [2739](#page-75-22) \mdf@test@trb . . . . . [1089,](#page-43-0) [1109,](#page-43-9) [1153,](#page-44-10) [1710,](#page-55-32) [1893,](#page-59-18) [2114,](#page-63-17) [2377,](#page-68-24) [2506,](#page-70-30) [2728](#page-75-23) \mdf@theoremseparator . . . . . . . . [455,](#page-29-3) [478,](#page-30-2) [489,](#page-30-5) [505](#page-30-8) \mdf@theoremspace . . . . . . . . . . . [456,](#page-29-23) [479,](#page-30-18) [490,](#page-30-19) [506](#page-30-20) \mdf@theoremtitlefont . . .  $\ldots$  . [457,](#page-29-24) [480,](#page-30-21) [491,](#page-30-22) [507](#page-30-23) \mdf@tikz@settings . . . . .  $\ldots \ldots \frac{1551}{1552}$ [1642,](#page-54-29) [1833,](#page-58-35) [1957,](#page-60-34) [2052](#page-62-36) \mdf@tikzbox@otl . . . . . . .  $\ldots$  [1592,](#page-53-11) [1604,](#page-53-12) [1714,](#page-55-26) [1717,](#page-55-31) [1720,](#page-56-19) [1723,](#page-56-14) [1726,](#page-56-13) [1729,](#page-56-18) [1733,](#page-56-12) [1736,](#page-56-16) [1739,](#page-56-17) [1742,](#page-56-11) [1891,](#page-59-19) [1894,](#page-59-20) [1897,](#page-59-21) [1900,](#page-59-22) [1903,](#page-59-23) [1906,](#page-59-24) [2002,](#page-61-18) [2004,](#page-61-19) [2006,](#page-61-20) [2112,](#page-63-19) [2115,](#page-63-20) [2118,](#page-63-21) [2121,](#page-63-22) [2124,](#page-63-23) [2127](#page-63-24) \mdf@tikzbox@tfl . . . [1592,](#page-53-11) [1592,](#page-53-13) [1707,](#page-55-30) [1709,](#page-55-28) [1710,](#page-55-32) [1711,](#page-55-29) [1712,](#page-55-27) [1888,](#page-59-25) [2109](#page-63-25) \mdf@tikzset@local . . . . . . [221,](#page-23-14) [221,](#page-23-17) [223,](#page-24-5) [226,](#page-24-6) [1581](#page-53-14) \mdf@titleaboveskip@length . . . . . . . . . . . . . . . . [528](#page-31-35) \mdf@titlebelowskip@length . . . . . . . . . . . . . . . . [527](#page-31-36) \mdf@trivlist .. [371,](#page-27-27) 371, [725](#page-35-26) \mdf@twoside@checklength . . . . . . . . . . [717,](#page-35-28) <u>751</u>, [753](#page-35-29) \mdf@userdefinedwidth@length . . . . . . . . . . . . [396,](#page-28-3) [803](#page-36-15) \mdf@verticalmarginwhole@length . . . . . . . . . . . . . [325,](#page-26-17) [825,](#page-37-12) [826,](#page-37-16) [827,](#page-37-18) [830,](#page-37-13) [831,](#page-37-17) [832,](#page-37-19) [836,](#page-37-23) [852,](#page-38-30) [878,](#page-38-31) [884](#page-38-7) \mdf@xcolor [237,](#page-24-7) [237,](#page-24-8) [241,](#page-24-9) [245](#page-24-10) \mdf@zref@label . [751,](#page-35-6) [771,](#page-36-21) [786](#page-36-2) \mdfapptodefinestyle [5](#page-4-0), [399,](#page-28-6) [402,](#page-28-7) [2858,](#page-77-13) [2869,](#page-77-14) [3057,](#page-81-8) [3294](#page-85-12) \mdfbackgroundstyle . . . [2162](#page-64-22) \mdfboundingboxdepth . . . . [320,](#page-26-18) [1199,](#page-45-24) [1206,](#page-45-25) [1215,](#page-46-28) [1225,](#page-46-16) [1235,](#page-46-29) [1245,](#page-46-30) [1264,](#page-46-31) [1300,](#page-47-22) [1309,](#page-47-23) [1317,](#page-48-28) [1331,](#page-48-29)

[1339,](#page-48-30) [1348,](#page-48-31) [1364,](#page-48-32) [1394,](#page-49-21) [1403,](#page-49-22) [1411,](#page-49-23) [1418,](#page-49-19) [1428,](#page-50-30) [1443,](#page-50-31) [1471,](#page-51-26) [1478,](#page-51-27) [1487,](#page-51-28) [1497,](#page-51-29) [1512,](#page-51-30) [2952,](#page-79-5) [2963](#page-79-24) \mdfboundingboxheight [319,](#page-26-19) [1215,](#page-46-28) [1262,](#page-46-32) [1267,](#page-46-9) [1322,](#page-48-33) [1339,](#page-48-30) [1363,](#page-48-27) [1367,](#page-48-9) [1442,](#page-50-28) [1446,](#page-50-8) [1511,](#page-51-25) [1515,](#page-51-22) [1593,](#page-53-15) [1605,](#page-53-16) [1656,](#page-54-28) [1657,](#page-54-15) [1658,](#page-54-6) [1660,](#page-54-12) [1661,](#page-54-20) [1662,](#page-54-23) [1664,](#page-55-6) [1665,](#page-55-10) [1666,](#page-55-15) [1676,](#page-55-24) [1789,](#page-57-27) [1797,](#page-57-28) [1846,](#page-58-34) [1847,](#page-58-10) [1848,](#page-58-31) [1850,](#page-58-7) [1851,](#page-58-16) [1852,](#page-58-22) [1866,](#page-58-29) [1971,](#page-60-33) [1972,](#page-60-30) [1983,](#page-60-29) [2066,](#page-62-35) [2067,](#page-62-7) [2069,](#page-62-11) [2070,](#page-62-19) [2071,](#page-62-24) [2082,](#page-62-32) [2321,](#page-67-30) [2322,](#page-67-0) [2323,](#page-67-10) [2325,](#page-67-5) [2326,](#page-67-16) [2327,](#page-67-21) [2329,](#page-67-6) [2330,](#page-67-17) [2331,](#page-67-22) [2339,](#page-67-31) [2345,](#page-67-32) [2458,](#page-70-26) [2459,](#page-70-3) [2460,](#page-70-25) [2462,](#page-70-1) [2463,](#page-70-6) [2464,](#page-70-12) [2470,](#page-70-31) [2472,](#page-70-32) [2478,](#page-70-33) [2539,](#page-71-29) [2547,](#page-71-30) [2569,](#page-72-27) [2593,](#page-72-26) [2594,](#page-72-23) [2598,](#page-72-28) [2600,](#page-72-29) [2607,](#page-72-30) [2684,](#page-74-33) [2685,](#page-74-0) [2687,](#page-74-5) [2688,](#page-74-15) [2689,](#page-74-23) [2693,](#page-74-36) [2699](#page-74-37) \mdfboundingboxtotalheight . . . . . . . . . . . . . [321,](#page-26-20) [1201,](#page-45-26) [1206,](#page-45-25) [1237,](#page-46-33) [1248,](#page-46-34) [1266,](#page-46-35) [1302,](#page-47-24) [1306,](#page-47-25) [1309,](#page-47-23) [1319,](#page-48-34) [1333,](#page-48-35) [1350,](#page-48-36) [1366,](#page-48-37) [1396,](#page-49-24) [1403,](#page-49-22) [1413,](#page-49-25) [1430,](#page-50-32) [1445,](#page-50-33) [1473,](#page-51-31) [1480,](#page-51-32) [1487,](#page-51-28) [1499,](#page-51-33) [1514,](#page-51-34) [2954,](#page-79-25) [2966](#page-79-26) \mdfboundingboxtotalwidth . . . . . . . . . [317,](#page-26-21) [1200,](#page-45-27) [1207,](#page-45-28) [1217,](#page-46-36) [1226,](#page-46-37) [1259,](#page-46-38) [1273,](#page-47-26) [1301,](#page-47-27) [1310,](#page-47-28) [1318,](#page-48-38) [1341,](#page-48-39) [1360,](#page-48-40) [1370,](#page-48-41) [1395,](#page-49-26) [1404,](#page-49-27) [1419,](#page-49-28) [1439,](#page-50-34) [1447,](#page-50-35) [1479,](#page-51-35) [1488,](#page-51-36) [1508,](#page-51-37) [1516](#page-51-38) \mdfboundingboxwidth . [316,](#page-26-22) [867,](#page-38-28) [1069,](#page-42-17) [1077,](#page-42-20) [1243,](#page-46-39) [1257,](#page-46-40) [1260,](#page-46-6) [1346,](#page-48-12) [1359,](#page-48-26) [1361,](#page-48-5) [1426,](#page-50-13) [1438,](#page-50-27) [1440,](#page-50-9) [1495,](#page-51-11) [1507,](#page-51-24) [1509,](#page-51-7) [1593,](#page-53-15) [1605,](#page-53-16) [1644,](#page-54-27) [1645,](#page-54-9) [1646,](#page-54-13) [1648,](#page-54-10) [1649,](#page-54-18) [1650,](#page-54-21) [1652,](#page-54-11) [1653,](#page-54-19) [1654,](#page-54-22) [1667,](#page-55-9) [1675,](#page-55-21) [1834,](#page-58-33) [1835,](#page-58-4) [1836,](#page-58-9) [1838,](#page-58-5) [1839,](#page-58-14) [1840,](#page-58-20) [1842,](#page-58-6) [1843,](#page-58-15) [1844,](#page-58-21) [1856,](#page-58-11) [1865,](#page-58-27) [1959,](#page-60-32) [1960,](#page-60-8) [1961,](#page-60-14) [1963,](#page-60-11) [1964,](#page-60-18) [1965,](#page-60-20) [1967,](#page-60-12) [1968,](#page-60-19) [1969,](#page-60-21) [1974,](#page-60-15) [1982,](#page-60-27) [2054,](#page-62-34) [2055,](#page-62-8) [2056,](#page-62-13) [2058,](#page-62-9) [2059,](#page-62-17) [2060,](#page-62-22) [2062,](#page-62-10) [2063,](#page-62-18) [2064,](#page-62-23) [2073,](#page-62-14) [2081,](#page-62-29) [2309,](#page-67-29) [2310,](#page-67-2) [2311,](#page-67-8)

[2313,](#page-67-3) [2314,](#page-67-14) [2315,](#page-67-19) [2317,](#page-67-4) [2318,](#page-67-15) [2319,](#page-67-20) [2337,](#page-67-11) [2339,](#page-67-31) [2345,](#page-67-32) [2447,](#page-69-26) [2448,](#page-69-6) [2449,](#page-69-12) [2451,](#page-69-10) [2452,](#page-69-20) [2453,](#page-69-21) [2455,](#page-69-11) [2456,](#page-70-5) [2457,](#page-70-11) [2467,](#page-70-4) [2471,](#page-70-34) [2472,](#page-70-32) [2478,](#page-70-33) [2582,](#page-72-25) [2583,](#page-72-1) [2584,](#page-72-6) [2586,](#page-72-3) [2587,](#page-72-11) [2588,](#page-72-15) [2590,](#page-72-4) [2591,](#page-72-12) [2592,](#page-72-16) [2596,](#page-72-7) [2599,](#page-72-31) [2600,](#page-72-29) [2607,](#page-72-30) [2673,](#page-74-32) [2674,](#page-74-2) [2675,](#page-74-8) [2677,](#page-74-3) [2678,](#page-74-13) [2679,](#page-74-21) [2681,](#page-74-4) [2682,](#page-74-14) [2683,](#page-74-22) [2691,](#page-74-9) [2693,](#page-74-36) [2699,](#page-74-37) [2961](#page-79-27) \mdfcreateextratikz . [328,](#page-26-23) [1754,](#page-56-20) [1917,](#page-59-26) [3111,](#page-82-12) [3182](#page-83-6) \mdfcreateextratikzlocal . . . . . . . . . . [3163,](#page-82-13) [3182](#page-83-6) \mdfdefinedstyle . . . . . . . [268](#page-25-18) \mdfdefinestyle . . . . . . . .  $\ldots$  [5](#page-4-1), [399,](#page-28-8) 399, [2847,](#page-77-12) [2890,](#page-78-11) [3046,](#page-80-9) [3121,](#page-82-14) [3172,](#page-83-9) [3196,](#page-83-10) [3283,](#page-85-11) [3309,](#page-85-13) [3318](#page-85-14) \mdffootnoteboxdepth . . . . [311](#page-26-24) \mdffootnoteboxheight . . . [310](#page-26-25) \mdffootnoteboxtotalheight . . . . . . . . . . . . . . . . [312](#page-26-26) \mdffootnoteboxtotalwidth [309](#page-26-27) \mdffootnoteboxwidth . . . . [308](#page-26-28) \mdfframedtitleenv . . . . .  $\ldots$  [520,](#page-30-16) [545,](#page-31-37) [562,](#page-31-38) [582](#page-32-14) \mdfframetitlebackground [2162](#page-64-22) \mdfframetitleboxdepth . . . . . . . . . . . . . . [306,](#page-26-29) [574](#page-31-10) \mdfframetitleboxheight . . . . . . . . . . . . . [305,](#page-26-30) [573](#page-31-9) \mdfframetitleboxtotalheight . . . . . . . . . [307,](#page-26-31) [575,](#page-31-11) [1206,](#page-45-25) [1208,](#page-45-29) [1306,](#page-47-25) [1309,](#page-47-23) [1311,](#page-47-29) [1313,](#page-47-0) [1321,](#page-48-0) [1400,](#page-49-29) [1403,](#page-49-22) [1405,](#page-49-30) [1484,](#page-51-39) [1487,](#page-51-28) [1489,](#page-51-40) [1491,](#page-51-0) [1781,](#page-57-24) [1789,](#page-57-27) [1792,](#page-57-4) [1796,](#page-57-5) [1797,](#page-57-28) [1821,](#page-57-26) [1926,](#page-59-27) [1929,](#page-59-3) [1945,](#page-60-28) [2023,](#page-61-21) [2041,](#page-62-31) [2436,](#page-69-27) [2539,](#page-71-29) [2542,](#page-71-6) [2546,](#page-71-7) [2569,](#page-72-27) [2570,](#page-72-32) [2645,](#page-73-20) [2648,](#page-73-5) [2662,](#page-73-21) [2759,](#page-75-25) [2775](#page-75-26) \mdfframetitleboxtotalwidth . . . . . . . . . . . . . . . . [304](#page-26-32) \mdfframetitleboxwidth [303,](#page-25-19) [572,](#page-31-8) [1184,](#page-45-13) [1188,](#page-45-30) [1623,](#page-54-8) [2289](#page-66-12) \mdfframetitlerule . . . . [2162](#page-64-22) \mdfglobal@style ..... [90,](#page-20-15) [94](#page-20-16)  $\mathcal{L}$  and flength . . . . . . [4](#page-4-2), [407,](#page-28-9) [407](#page-28-10) \mdflinestyle . . . . . . . . [2162](#page-64-22) \mdfpstricks@appendsettings . . . . . . . . [232,](#page-24-11) [234,](#page-24-12) [2203](#page-65-13)

\mdfpstricks@settings [2162,](#page-64-0) [2340,](#page-67-33) [2473,](#page-70-35) [2601,](#page-72-33) [2694](#page-74-38) \mdframed . . . . . . . . . . . . . [712](#page-34-18) \mdframed@i . . . . . . . . . . . [712](#page-34-18) \mdframed@ii .......... [712](#page-34-18) \mdframedIIpackagename . .  $\ldots$  . . . . [2153,](#page-64-23) 2153, [2157](#page-64-24) \mdframedIpackagename . . .  $\ldots \ldots$  [1545,](#page-52-21) 1545, [1549](#page-52-22) \mdframedOpackagename . . . . . . . . . [1170,](#page-44-2) [1170,](#page-44-18) [1174](#page-45-31) \mdframedpackagename . . . .  $\ldots$  . . . . [1,](#page-18-3) [2,](#page-18-9) [7,](#page-18-10) [8,](#page-18-7) 9. [15,](#page-18-11) [642,](#page-33-21) [682,](#page-34-19) [687,](#page-34-20) [693,](#page-34-21) [698](#page-34-22) \mdfsetup . [4](#page-4-3), [263,](#page-24-13) [263,](#page-25-20) [271,](#page-25-21) [415,](#page-28-11) [527,](#page-31-36) [541,](#page-31-39) [600,](#page-32-15) [715,](#page-35-30) [2801,](#page-76-14) [2832,](#page-76-15) [2916,](#page-78-12) [2922,](#page-78-13) [2928,](#page-78-14) [3000,](#page-80-11) [3031,](#page-80-12) [3074,](#page-81-13) [3236,](#page-84-16) [3267,](#page-84-17) [3346,](#page-86-15) [3377](#page-86-16)  $\mathcal{S}$  \mdfsplitboxdepth ...... [301](#page-25-22) \mdfsplitboxheight ..... [300](#page-25-23) \mdfsplitboxtotalheight . [302](#page-25-24) \mdfsplitboxtotalwidth . . [299](#page-25-25) \mdfsplitboxwidth ...... [298](#page-25-26) \mdftotallinewidth . . . . . . . . [314,](#page-26-33) [1269,](#page-46-41) [1281,](#page-47-30) [2333](#page-67-7) \mdtheorem . . . . . . . . . . . . . [12](#page-11-0), [413,](#page-28-12) [440,](#page-29-13) [2896,](#page-78-15) [3205](#page-83-11)  $\setminus$ mdversion ........... <u>1</u>, [1,](#page-18-12) [7,](#page-18-10) [1174,](#page-45-31) [1549,](#page-52-22) [2157,](#page-64-24) [2797,](#page-76-16) [2996,](#page-79-28) [3232,](#page-84-18) [3342](#page-86-17) middlelinecolor (option)  $\ldots$  8 middlelinewidth (option)  $\ldots$  8 N needspace (option)  $\ldots \ldots$  . . . . 9 \new\protect ..\kern \fontdimen 3\font ..\kern . . . . . . . . . . . . . . . . <u>[294](#page-25-27)</u> \newmdenv  $\ldots$  [4](#page-3-0),  $413, 413, 424$  $413, 413, 424$  $413, 413, 424$ \newmdtheoremenv [11](#page-11-1), [413,](#page-28-12) [428](#page-29-12) \newsavebox [294,](#page-25-2) [295,](#page-25-1) [296,](#page-25-14) [297](#page-25-15) nobreak (option)  $\ldots \ldots \ldots$  . . . . . . 9 \nodexn . . . . . . . . . . [2348,](#page-67-24) [2351,](#page-68-9) [2356,](#page-68-10) [2361,](#page-68-11) [2364,](#page-68-12) [2369,](#page-68-13) [2425,](#page-69-7) [2429,](#page-69-8) [2433,](#page-69-9) [2436,](#page-69-27) [2481,](#page-70-13) [2484,](#page-70-14) [2489,](#page-70-15) [2494,](#page-70-16) [2558,](#page-71-11) [2562,](#page-71-12) [2566,](#page-71-13) [2570,](#page-72-32) [2571,](#page-72-34) [2610,](#page-72-17) [2613,](#page-72-18) [2618,](#page-72-19) [2655,](#page-73-7) [2659,](#page-73-8) [2662,](#page-73-21) [2702,](#page-74-24) [2705,](#page-74-25) [2710,](#page-74-26) [2715,](#page-74-27) [2718,](#page-74-28) [2768,](#page-75-6) [2772,](#page-75-7) [2775](#page-75-26) \noexpand . . . . . . . . . . . . . [471](#page-29-11) \nointerlineskip . . . . . . . . [542,](#page-31-40) [724,](#page-35-11) [940,](#page-39-28) [968,](#page-40-32) [1041](#page-41-32) \normalbaselineskip . . . . [353](#page-27-28) \normalfont ........... [175](#page-22-11)

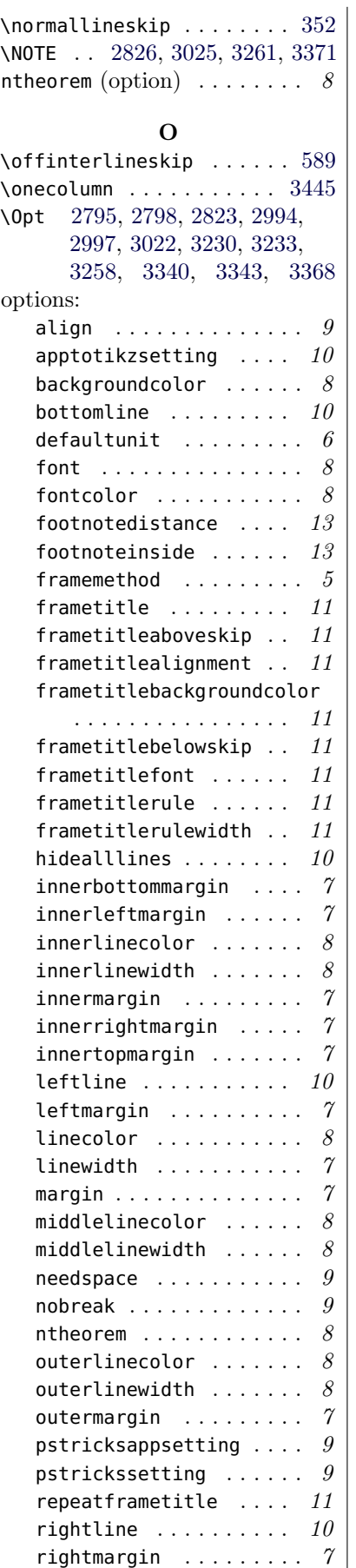

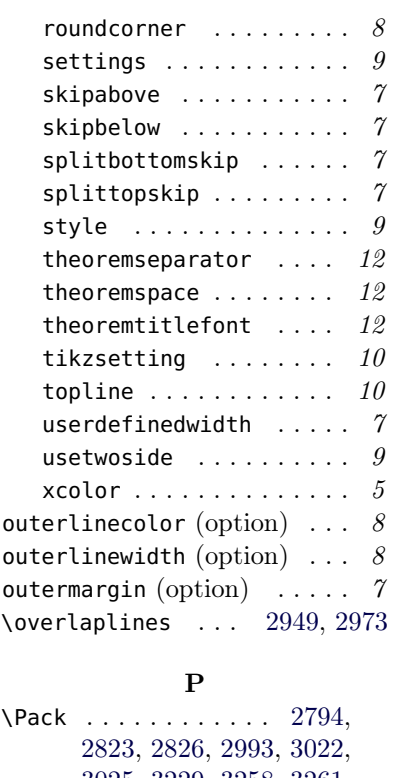

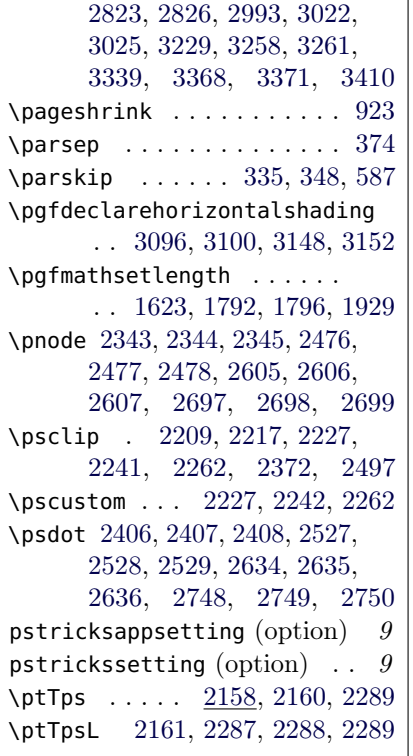

### R

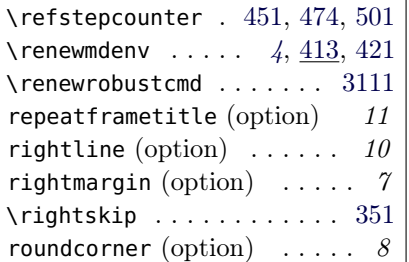

S \section . . . . . . . . . . . . . [2822,](#page-76-18) [2828,](#page-76-19) [3021,](#page-80-13) [3027,](#page-80-14) [3257,](#page-84-20) [3263,](#page-84-21) [3367,](#page-86-19) [3373](#page-86-20) \setcounter . . . . . . . . . . . [2784,](#page-76-20) [2813,](#page-76-21) [2983,](#page-79-32) [3012,](#page-80-15) [3218,](#page-83-12) [3248,](#page-84-22) [3329,](#page-86-21) [3358](#page-86-22) settings (option)  $\ldots \ldots \ldots$  . \sffamily ........ [3130,](#page-82-17) [3181](#page-83-13) skipabove (option)  $\ldots \ldots$  7 skipbelow (option)  $\ldots \ldots$  7 \smash . . . . . . . . . . . . . . . [899](#page-39-4) splitbottomskip (option) . . 7 splittopskip (option) ..... 7 \strut ..... [460,](#page-29-4) [464,](#page-29-6) [483,](#page-30-3) [494,](#page-30-6) [510,](#page-30-9) [514,](#page-30-11) [2920,](#page-78-16) [2926](#page-78-17) style (option)  $\ldots \ldots \ldots$  . \subsection . . . . . . . . . . . . . [2817,](#page-76-0) [3016,](#page-80-0) [3252,](#page-84-0) [3362](#page-86-0) \subtitle [2795,](#page-76-10) [2994,](#page-79-12) [3230,](#page-84-11) [3340](#page-86-11) \surroundwithmdframed . . .  $\ldots$  . . . . [4](#page-4-4),  $\underline{407}$ , [409,](#page-28-14) [3406](#page-87-16) T

\textbf . . . . . . . . . . . . . [3164](#page-82-18) \textit . . . . . . . . . . . . . . [2803,](#page-76-22) [2834,](#page-77-16) [3002,](#page-80-16) [3033,](#page-80-17) [3238,](#page-84-23) [3269,](#page-84-24) [3348,](#page-86-23) [3379](#page-86-24) \theexercise .......... . . [3105,](#page-81-0) [3113,](#page-82-11) [3157,](#page-82-0) [3164](#page-82-18) \theorempostskipamount . . [608](#page-32-24) \theorempreskipamount [605,](#page-32-25) [607](#page-32-26) theoremseparator (option)  $12$ theoremspace (option)  $\ldots$  12 theoremtitlefont (option)  $12$ \thesubsection . . . . . . . . . . . [2814,](#page-76-23) [3013,](#page-80-18) [3249,](#page-84-25) [3359](#page-86-25) \thetheo . . . . . . . [2920,](#page-78-16) [2926](#page-78-17) \tikz . . . . . . [1624,](#page-54-0) [2918,](#page-78-18) [2924](#page-78-19) tikzsetting (option) .... 10 \tikzstyle . . . . . . [3091,](#page-81-16) [3143](#page-82-19) \title . [2794,](#page-76-17) [2993,](#page-79-31) [3229,](#page-84-19) [3339](#page-86-18) topline (option)  $\ldots \ldots \ldots$  10 \topskip ............. [2801,](#page-76-14) [2832,](#page-76-15) [2894,](#page-78-20) [3000,](#page-80-11) [3031,](#page-80-12) [3128,](#page-82-20) [3179,](#page-83-14) [3203,](#page-83-15) [3236,](#page-84-16) [3267,](#page-84-17) [3346,](#page-86-15) [3377](#page-86-16) \twocolumn . . . . . . [3421,](#page-87-6) [3423](#page-87-17) U \unvcopy [557,](#page-31-6) [592,](#page-32-16) [941,](#page-40-2) [969,](#page-40-3) [1042](#page-41-4) \uput [2406,](#page-69-28) [2407,](#page-69-29) [2408,](#page-69-30) [2527,](#page-71-31) [2528,](#page-71-32) [2529,](#page-71-33) [2634,](#page-73-22) [2635,](#page-73-23) [2636,](#page-73-24) [2748,](#page-75-27) [2749,](#page-75-28) [2750](#page-75-29) \usepackage . . . . . . . . . . . [2788,](#page-76-24) [2792,](#page-76-9) [2987,](#page-79-33) [2991,](#page-79-11)

[3224,](#page-84-10) [3226,](#page-84-26) [3333,](#page-86-26) [3337](#page-86-10)

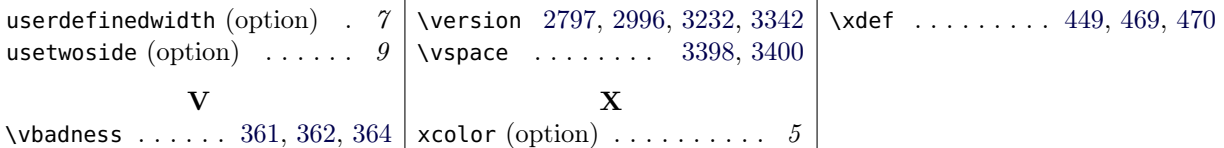